# UNIVERSITAT POLITÈCNICA DE VALÈNCIA

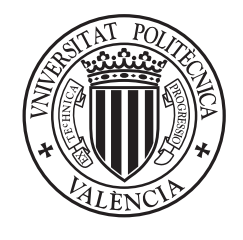

UNIVERSITAT POLITÈCNICA DE VALÈNCIA

## Departamento de Estadística e Investigación Operativa Aplicadas y Calidad

Máster Universitario en Ingeniería de Análisis de Datos, Mejora de Procesos y Toma de Decisiones

Trabajo Fin de Máster

# **Modelos de planificación de la producción multinivel con lotes**

Curso 2016 - 2017

Autora: *Carla Talens Fayos* Tutor: *Rubén Ruiz García*

8 de marzo de 2017

### **Resumen**

Este Trabajo Fin de Máster trata sobre modelos de Programación Lineal Entera Mixta aplicados al problema de planificación de la producción con múltiples productos, múltiples niveles, capacidad limitada y tamaño de lote (*Capacitated Multiple Item Multiple Level Lot Sizing Problem*). El objetivo principal de estos modelos es determinar el plan de producción de los distintos productos a lo largo de un horizonte de planificación, de manera que se minimice el coste total, tanto de producción como de almacenaje. Se inicia la propuesta metodológica con modelos sencillos y se aumenta la complejidad hasta considerar la restricción del tamaño de lote, tanto para el producto final como para sus componentes, ya que este es un problema al que se enfrentan muchas empresas hoy en día. Se presentan los modelos matemáticos, su resolución utilizando el solver de Excel y su formulación en GAMS para posteriormente ser resueltos con el solver CPLEX. Finalmente, se plantean distintos escenarios variando los datos del último modelo planteado y comentando las conclusiones. Todo esto con el objetivo de demostrar la necesidad de utilizar modelos de optimización con el fin de minimizar costes y utilizar los recursos de manera óptima en las empresas.

### **Resum**

Aquest Treball Fi de Màster tracta amb models de Programació Lineal Sencera Mixta aplicats al problema de planificació de la producció amb múltiples productes, múltiples nivells, capacitat limitada i grandària de lot (*Capacitated Multiple Item Multiple Level Lot Sizing Problem*). L'objectiu d'aquests models es determinar el pla de producció dels diferents productes al llarg d'un horitzó de planificació, de manera que es minimitze el cost total, tant de producció com de magatzematge . S'inicia la proposta metodològica amb models senzills i s'augmenta la complexitat fins a considerar la restricció de la grandària de lot, tant per al producte final com per als seus components, ja que aquest és un problema al que s'enfronten moltes empreses avui dia. Es presenten els models matemàtics, la seva resolució utilitzant el solver d'Excel i la seva formulació en GAMS per posteriorment ser resolts amb el solver CPLEX. Finalment, es plantegen diferents escenaris variant les dades de l'últim model plantejat i comentant les conclusions. Tot això amb l'objectiu de demostrar la necessitat d'utilitzar models d'optimització amb la finalitat de minimitzar costos i utilitzar els recursos de manera òptimaa les empreses.

## **Abstract**

This MSc. thesis deals with Mixed Integer Linear programming models applied to capacitated multiple item multiple level lot sizing production planning problem. The goal of these models is decide the Master Production Schedule of several items over a planning horizon, minimising the total cost, as much production as holding. Methodological proposal is started with easy models and the complexity is increased until the lot sizing constraint is taken into account, as much for end product as for its components, due to nowadays some companies have to deal with this problem. Mathematical models are presented together with its solution using the Excel Solver and its GAMS formulation to, afterwards, being solved with CPLEX solver. Finally, several situations are contemplated changing the last model data and discussing the conclusions. All that with the aim to prove the companies' need of setting up optimization models, so that costs are minimized and resources are used optimally.

# **Índice general**

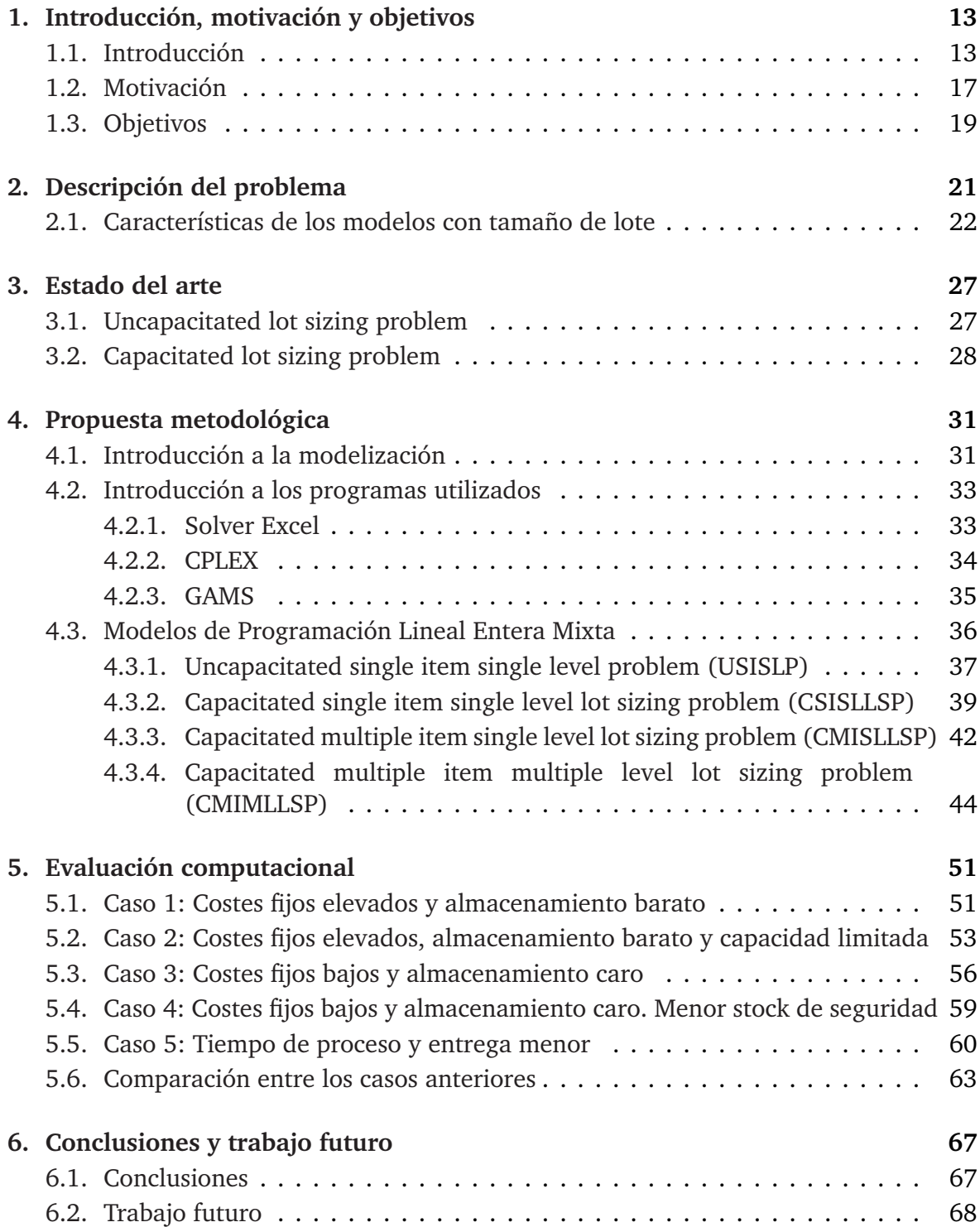

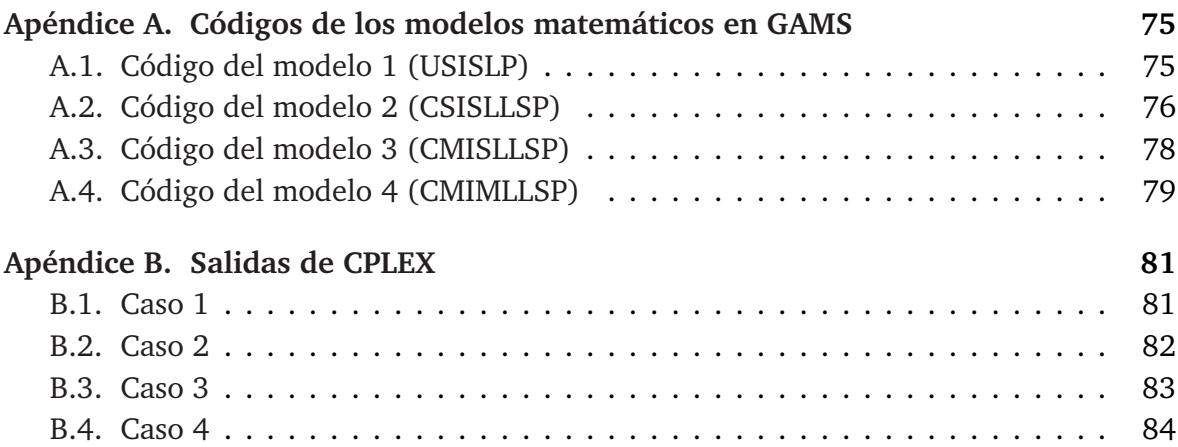

## **Índice de tablas**

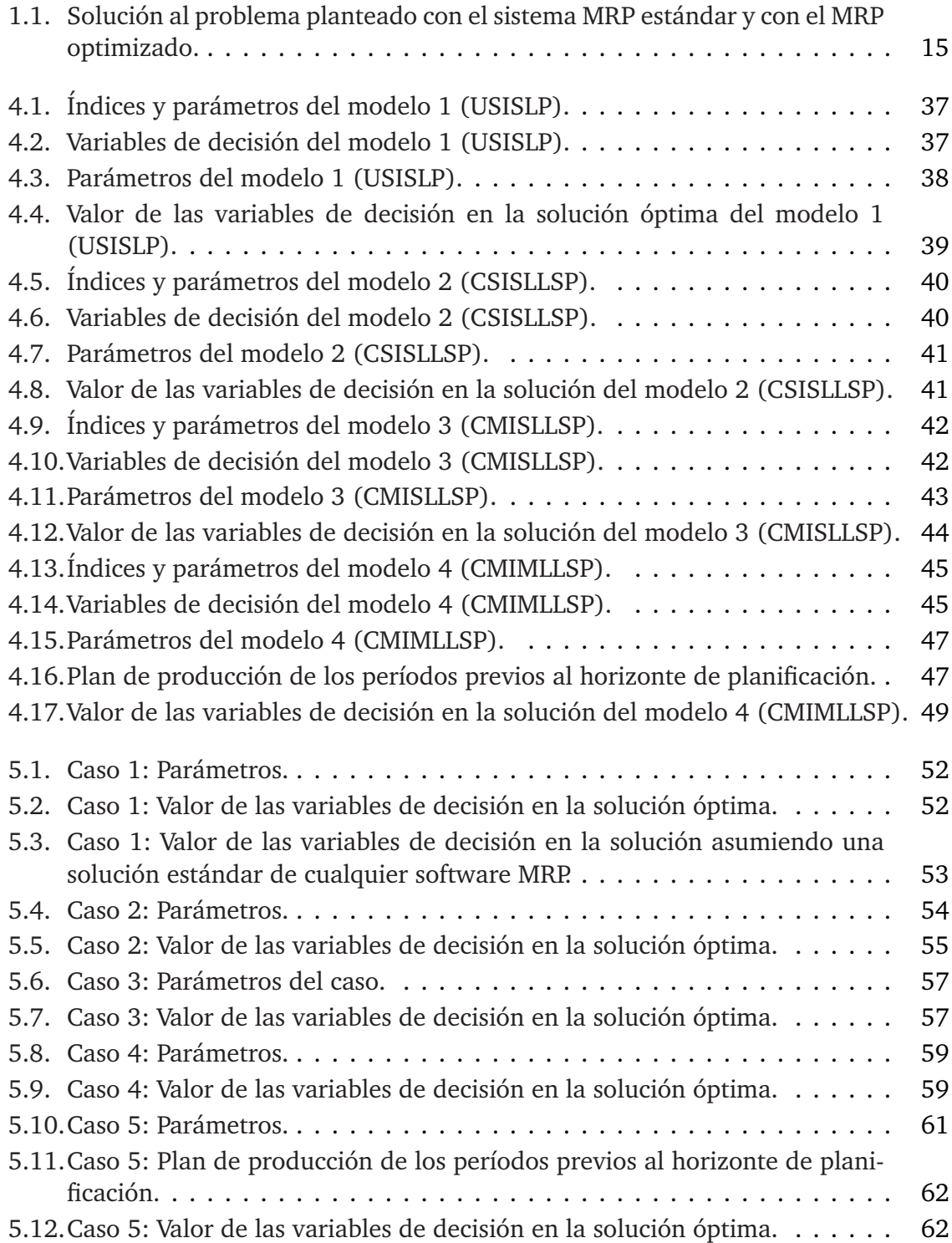

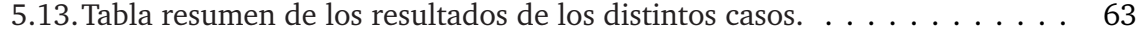

# **Índice de figuras**

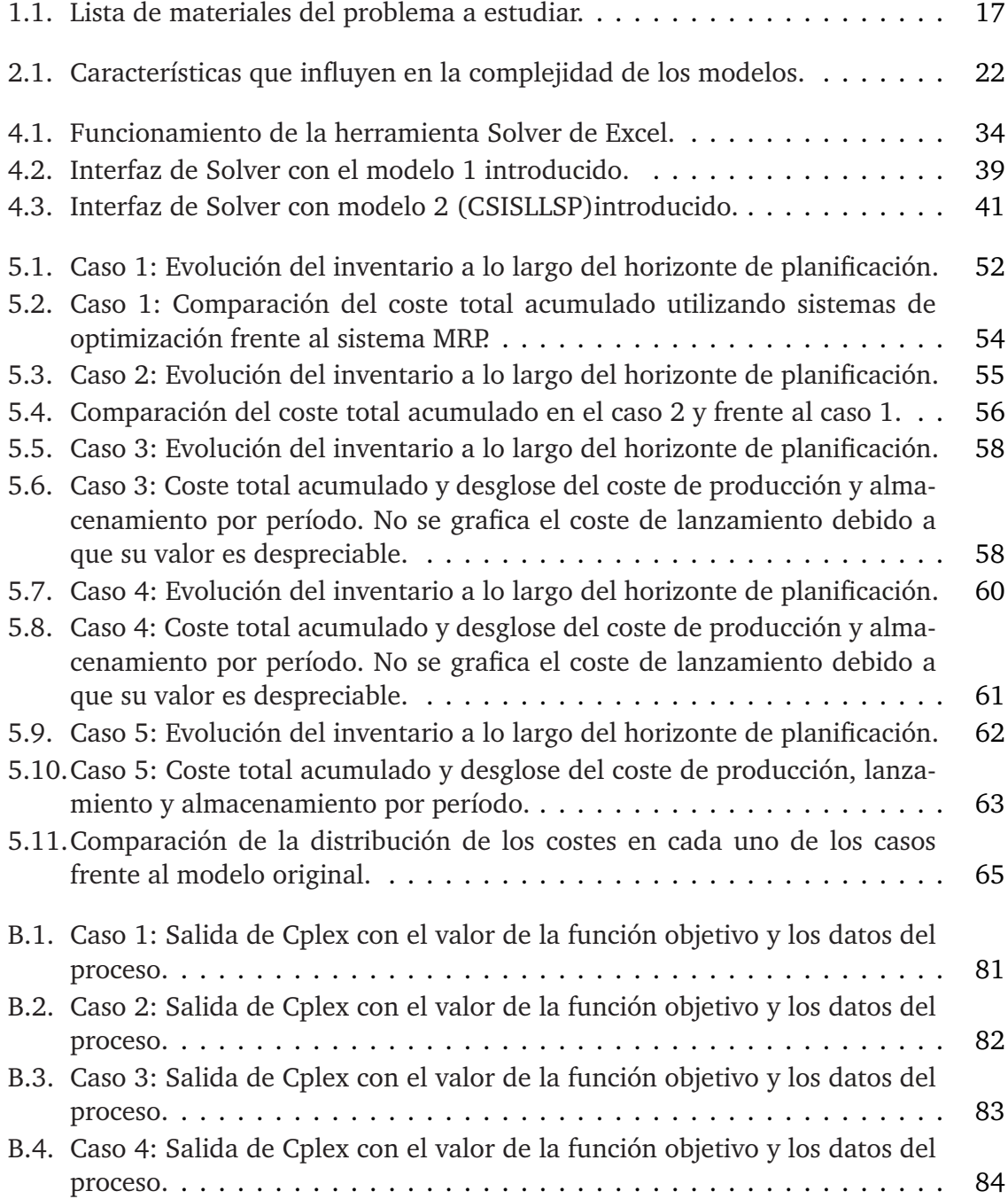

## <span id="page-14-0"></span>**1 Introducción, motivación y objetivos**

#### <span id="page-14-1"></span>**1.1. Introducción**

Desde los inicios de la investigación operativa y la ciencia de la gestión, los modelos de planificación de la producción han sido un objeto importante de estudio. La planificación de la producción asegura que los materiales, equipos y empleados estén disponibles para cumplir con las metas de producción de una empresa. Además, proporciona un plan detallado sobre cómo se alcanzarán los objetivos de producción y cuánto tiempo será necesario para lograrlo. En entornos industriales, los problemas que se abordan en el ámbito de la planificación de la producción van desde tomar decisiones sobre el tamaño de lote de los productos que se fabrican hasta determinar el momento en el cual esos productos deben fabricarse o la secuencia que se debe seguir durante la producción. El objetivo principal de la planificación de la producción es, por tanto, tomar decisiones acerca de la producción que optimicen el equilibrio entre los objetivos económicos, ya sea la minimización de costes o la maximización de la contribución al beneficio. Actualmente, para lograr este objetivo, los sistemas utilizados para la planificación de la producción se están volviendo cada vez más sofisticados, aumentando también la productividad y flexibilidad de las operaciones de producción.

Tal y como comentan [Pochet and Wolsey](#page-74-0) [\(2006\)](#page-74-0), la introducción de los sistemas de planificación de necesidades de materiales (MRP, de *Material Requirements Planning*) en los años setenta fue un gran paso adelante en la estandarización y control de los sistemas de planificación de producción. Estos sistemas MRP y sus sucesores fueron sistemas de información necesarios, pero no suficientes para la planificación eficiente de la empresa o industria. A estos sistemas se han dirigido muchas críticas por su incapacidad para manejar eficazmente los plazos de entrega y las restricciones de capacidad. Incluso en los actuales sistemas de planificación de recursos empresariales (ERP, de *Enterprise Resource Planning*) y los sistemas avanzados de planificación y planificación (APS, *Advanced Planning and Scheduling*), los módulos de planificación siguen siendo vistos como inutilizables o incapaces de manejar la complejidad de los problemas de planificación capacitados subyacentes.

A principios de los años sesenta y setenta, se hicieron los primeros esfuerzos para describir los modelos de programación entera mixta (MIP, de *Mixed Integer Programming*) para problemas de planificación, tanto con un único nivel como múltiples niveles, que surgían de manera regular en la práctica y para los cuales los sistemas MRP y APS habían sido diseñados.

En el proceso de elaboración de un MRP, primero, se ordenan los artículos por niveles, empezando por el nivel de productos acabados y acabando por el de materias primas. En segundo lugar, se calculan las necesidades brutas asociadas al artículo del nivel más bajo mediante la suma de las necesidades asociadas a la demanda externa e interna. Seguidamente, se calculan las necesidades netas restando a las necesidades brutas el inventario disponible para satisfacer esta demanda. Posteriormente, se calcula la cantidad de lotes que deben fabricarse para cumplir con las necesidades netas. Y, finalmente, se calcula cuando deben lanzarse las órdenes de fabricación o de compra, en función del tiempo de proceso o de entrega, para que la entrega coincida con el período en el que aparecen dichas necesidades netas. Este proceso se repite con todos los artículos de la lista de materiales.

En las empresas, utilizar un sistema MRP implica las siguientes acciones:

- Una vez a la semana, se genera un Programa Maestro de Producción (MPS, de *Master Production Schedule*) para las próximas semanas. Con este programa se planifica la producción a nivel del producto terminado con el fin de satisfacer la demanda externa y los requisitos de stock de seguridad.
- El sistema MRP determina cuándo y cuánto producir para cada producto intermedio o materia prima durante el horizonte de planificación. El cálculo del MRP se basa en los pedidos de producto final (lotes) definidos en el nivel MPS.
- La programación detallada de las operaciones de producción se realiza con una semana de anticipación basada también en el MPS.

Con este sistema, el problema de planificación se descompone en subproblemas con un único producto y capacidad ilimitada, que son resueltos de manera independiente y secuencial, sin vuelta atrás, desde los productos finales hasta las materias primas. Las restricciones de capacidad se tienen en cuenta, una vez el plan de producción ya está calculado, con el objetivo de hacerlo factible adaptándolo a la capacidad productiva. En términos de optimización de la productividad, los principales inconvenientes del sistema MRP son:

- La descomposición nivel a nivel de la estructura del producto conduce a soluciones subóptimas con respecto a la función objetivo de coste mínimo global.
- Debido a que los recursos suelen ser compartidos por varios elementos, el esquema de descomposición en subproblemas independientes de planificación de un solo producto no permite tener en cuenta las restricciones de capacidad cuando se elabora el plan de producción. En otras palabras, la capacidad disponible para el producto *i* depende de los planes de producción de otros productos, y estos planes de producción no se conocen al planificar el producto *i*. A menudo, los planes se ajustan manualmente cuando algunos recursos están sobrecargados, hecho que provoca obtener un plan con una utilización subóptima de la capacidad.
- Imposibilidad de determinar el ciclo de producción y los plazos de producción como parte de la producción del proceso de planificación debido a la planificación con capacidad infinita. Es decir, las órdenes de producción se completan con mayor frecuencia antes de la fecha de entrega, por lo que los tiempos de seguridad se traducen en un mayor inventario de trabajos en curso.
- Incremento del ciclo de producción total debido a los tiempos de seguridad en todas las etapas de producción, por lo que el horizonte de planificación MPS se incrementa y todo el proceso de planificación MRP se basa en previsiones a más largo plazo. Como las previsiones a largo plazo suelen ser mucho peores, se

necesitan stocks de seguridad de productos finales más grandes para proteger el sistema contra errores de pronóstico. Por último, este horizonte MPS más largo requiere más anticipación y reduce la flexibilidad del sistema de producción.

A continuación, se presenta un ejemplo claro de la necesidad de mejorar el sistema MRP:

- Producción máxima por período: 30 unidades.
- Coste fijo de producción:  $100 \in .$
- Coste almacenamiento:  $2 \notin$  /unidad.
- Stock inicial  $=$  Stock final  $= 0$

<span id="page-16-0"></span>**Tabla 1.1:** Solución al problema planteado con el sistema MRP estándar y con el MRP optimizado.

|            | <b>MRP</b> estándar |    |    | MRP optimizado |    |    |
|------------|---------------------|----|----|----------------|----|----|
| Período    |                     |    |    |                |    |    |
| Demanda    | 10                  | 40 | 60 | 10             | 40 | 60 |
| Producción | 20                  | 30 | 10 | 30             | 30 |    |
| Stock      | 10                  |    |    | 20             | 10 |    |

La solución propuesta en la tabla [1.1](#page-16-0) por el MRP clásico supone un coste de 320 €lanzando órdenes de fabricación en los tres períodos, ya que este sistema lanza órdenes de fabricación en aquellos períodos en los que hay necesidad neta que cubrir, a pesar de que, con ello, aumenten los costes de lanzamiento y, por consiguiente el coste total. En cambio, con el MRP optimizado se obtiene un plan de producción con un coste total de 260 €. Este sistema planifica de manera que se minimiza el coste total aprovechando la capacidad productiva disponible, con lo que el coste conseguido es el coste óptimo. En el plan propuesto por este sistema, se lanzan órdenes de fabricación en dos períodos y se almacena más inventario que en sistema clásico, obteniendo un menor coste. Se podría decir, que el sistema MRP optimizado ofrece la combinación de número de lanzamientos, cantidad a producir y cantidad de inventario que ofrece el coste total óptimo. Es, por tanto, necesario implementar sistemas optimizados de planificación de la producción, con el objetivo, entre otros, de reducir costes y hacer un mejor uso de los recursos.

La optimización de la planificación de la producción se realiza con el fin de mejorar los objetivos económicos, relacionados con logística, distribución, transporte y producción, entre otros, que tienen que ver con el proceso productivo. Este trabajo se centra en las decisiones que se toman respecto a las cantidades de producto que se deben fabricar y las de materia prima que se deben comprar con el fin de satisfacer la demanda externa. Las herramientas de optimización que se emplean generalmente se basan en modelos lineales simplificados debido al alto grado de complejidad de los procesos. En [Pochet](#page-74-0) [and Wolsey](#page-74-0) [\(2006\)](#page-74-0) presentan un enfoque muy diferente al del MRP. La esencia de este enfoque es separar la fase de modelado de la de optimización, es decir:

1. Modelado: Construir el modelo correcto, identificando los "objetos" a tener en cuenta (productos, recursos, períodos de tiempo, etc.), los datos asociados con dichos objetos (parámetros del modelo), las decisiones que deben tomarse en

relación a los objetos con el objetivo de definir una solución al problema (variables de decisión), las restricciones que deben cumplirse con el fin de obtener una solución factible del problema y, por último, la función objetivo que proporciona una forma de evaluar o comparar varias soluciones factibles y escoger la mejor.

2. Optimización: Encontrar la solución óptima del modelo.

Es obvio que transformar un problema real en un modelo matemático no es una tarea fácil ya que, normalmente, la descripción del problema está desestructurada. Aun así, el modelo matemático debe ser, por una parte, correcto, es decir, las decisiones de planificación o soluciones que sugiera deben representar el problema real con cierto nivel de detalle, en términos de factibilidad, a través de las restricciones, y optimalidad, mediante la función objetivo. Y, por otra parte, debe estar estructurado, describiendo los objetos, ya sean productos, máquinas o recursos, y las restricciones generales, como la de conservación del flujo, capacidad, etc. Por tanto, para construir modelos correctos con un nivel de detalle adecuado es necesario seguir un enfoque sistemático en la definición de los objetos, parámetros, variables, restricciones y funciones objetivos correspondientes a la descripción del problema. Los modelos de optimización que implican una función objetivo y restricciones lineales, junto con variables continuas y binarias son los llamados Programas Lineales Enteros Mixtos (MILP), que pueden ser resueltos mediante algoritmos branch and bound. En el capítulo 4 se explica de forma más amplia.

Uno de los problemas con los que deben lidiar las empresas durante la fase de modelado es la identificación de la estructura del problema de planificación de la producción, especialmente para el uso de las técnicas de reformulación. Los programas enteros mixtos de gran tamaño son mucho más difíciles de resolver de forma óptima, o casi óptima, que los programas lineales, donde todas las variables son continuas. Sin embargo, a menudo es posible reformularlas de tal manera que el tiempo de solución se reduce drásticamente.

Para hacer frente a la creciente complejidad de sus negocios, muchas empresas de tamaño mediano y grande han implementado sistemas informatizados de planificación de la producción en las últimas décadas. Estos sistemas se utilizan para estandarizar los procesos de planificación seguidos por el departamento de producción. En la mayoría de los casos, son sistemas transaccionales que mantienen información de adquisición y producción actualizada sobre cada elemento, registrando y distribuyendo las decisiones de planificación. Sin embargo, dicha complejidad creciente, junto con el gran número de referencias y proveedores, la mayor exigencia en calidad, coste y plazo y la limitación de los recursos obliga a las empresas a cambiar las herramientas transaccionales por sistemas de optimización, para la planificación de sus productos y coordinación de sus recursos, con los que se pueden obtener resultados significativamente superiores.

El problema que se plantea en este trabajo es la optimización del plan de producción con capacidad limitada de un producto final que presenta dos componentes con una estructura multi-nivel, es decir, un subproducto semielaborado y otro subproducto materia prima. Además, se plantea el problema de lotificación en los tres niveles. En la figura [1.1](#page-18-1) se muestra la lista de materiales (BOM, de *Bill of Materials*) del problema planteado en el presente trabajo, que proporciona información sobre cómo se fabrica el producto final, especificando los productos subcomponentes, la secuencia de integración y la cantidad necesaria de cada producto para fabricar una unidad del producto inmediatamente arriba de él. Es decir, para fabricar una unidad de producto final se necesitan 1,4 unidades de semielaborado y para producir una unidad de éste último son necesarias 1,7 unidades de materia prima. Por otra parte, a cada producto se le asigna de forma descendente <span id="page-18-1"></span>un nivel en la estructura. Así, al producto final le corresponde el nivel 0, al producto semielaborado el nivel 1 y a la materia prima el nivel 2. Este problema, sin estar directamente inspirado en un caso concreto, es un ejemplo como cualquier otro, y que puede ser representativo de la realidad productiva de cualquier empresa.

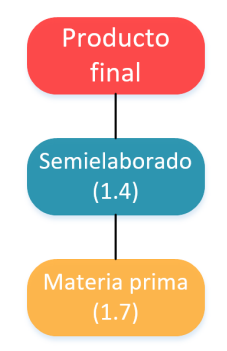

**Figura 1.1:** Lista de materiales del problema a estudiar.

Se concluye esta introducción, describiendo de forma general el contenido de cada capítulo del presente Trabajo Fin de Máster::

- Capítulo 2. Descripción del problema: Se describirá el problema formalmente introduciendo su aplicación en empresas junto con las principales características de los problemas de lotificación.
- Capítulo 3. Estado del arte: Se hará mención a los elementos conceptuales que sirven de base para este Trabajo Fin de Máster, haciendo un repaso a la literatura relacionada con el problema de planificación de la producción con capacidad limitada para un producto con múltiples niveles y tamaño de lote.
- Capítulo 4. Propuesta metodológica: Se hará una breve introducción a la modelización, a los problemas de programación lineal entera mixta y al modo de resolverlos, seguida de una breve descripción de las distintas herramientas utilizadas para llevar a cabo el trabajo. Posteriormente, se presentarán distintos modelos matemáticos, junto con un ejemplo sencillo de aplicación, hasta finalizar con el problema tratado en el trabajo.
- Capítulo 5. Evaluación computacional: Se plantearán distintos casos de aplicación del problema estudiado, variando los datos y comentando las diferencias que se producen al realizar cambios en el caso original.
- Capítulo 6. Conclusiones y trabajo futuro: Se comentarán las ideas finales y se expondrán los objetivos alcanzados del trabajo. Además, se plantearán posibles líneas de trabajo futuro.

#### <span id="page-18-0"></span>**1.2. Motivación**

La Investigación Operativa comenzó aplicándose con objetivos militares. Sin embargo viendo sus ventajas pronto se practicó en otros campos tales como industria, transporte, urbanismo, comercio, finanzas, sanidad, etc. para optimizar los recursos disponibles y obtener beneficios, principalmente económicos. El objetivo más importante de la aplicación de la Investigación Operativa es apoyar en la "toma óptima de decisiones" en los sistemas y en la planificación de sus actividades. Dentro de esta área de investigación, la planificación de la producción es un proceso complejo que además de resolver toda una serie de cuestiones, debe atender a unos objetivos y restricciones, en diferente horizonte temporal y sujetas a la incertidumbre.

Debido a la creciente complejidad de los problemas a los que deben enfrentarse muchas PYMES, se hace indispensable el uso de la Investigación Operativa, implementando sistemas automatizados de planificación de la producción. Para ello, se utilizan sofisticados análisis estadísticos y modelos matemáticos con el objetivo de resolver problemas de organización y de mejorar la toma de decisiones. Estos sistemas pueden ser realmente útiles, por ejemplo, la empresa Kellogg's, de la cual se habla en [Pochet and Wolsey](#page-74-0) [\(2006\)](#page-74-0), desarrolló un sistema de optimización para planificar las decisiones de producción y distribución de sus productos, con el que se consiguió un ahorro de 4 millones de dólares anuales, que aunque puede parecer poco, es una cantidad en términos relativos muy importante, pues se trata de un proceso de producción que la empresa Kellogg's venía perfeccionando durante más de 100 años. Es por ello que en este Trabajo Fin de Máster se modelan distintos problemas reales de planificación de la producción, utilizando modelos de Programación Lineal Entera Mixta, con el fin de demostrar la necesidad de utilizar sistemas de planificación avanzada frente al sistema MRP clásico.

Asimismo, hoy por hoy, existe una gran variedad de problemas a los que puede enfrentarse cualquier PYME. La lotificación de las órdenes de fabricación o de compra es uno de ellos. Probablemente, algunas empresas tengan que decidir qué cantidad de lotes fabricar, tanto de producto terminado como de productos en niveles inferiores de la lista de materiales. Además, hay casos en los que el excedente de producto fabricado pueda almacenarse y otros en los que no y directamente deba desecharse. También se dan casos en los que el coste de lanzamiento es tan elevado, que es preferible lanzar una orden de fabricación de la cantidad de lotes que satisfaga la demanda total del horizonte de planificación considerado, a pesar de tener que almacenar producto a lo largo de todo el horizonte. Por tanto, se va a tener en cuenta la restricción de tamaño de lote en varios de los modelos matemáticos y, posteriormente, se simularán distintos casos modificando los parámetros del último modelo planteado con el objetivo de representar distintos problemas reales. Por otra parte, debido a que la herramienta Excel está presente en la práctica totalidad de las empresas, se plantea su utilización con el objetivo de resolver los modelos con el solver que ofrece, de manera que se puedan analizar sus ventajas y sus inconvenientes. Además, los modelos matemáticos también se formularán en GAMS, ya que se poseen conocimientos básicos, pero será necesario ampliarlos a lo largo de este trabajo para poder formular de manera correcta la función objetivo y las restricciones de los modelos.

<span id="page-19-0"></span>El anhelo de profundizar en los sistemas de optimización, más concretamente en los modelos de Programación Lineal Entera Mixta, que, tal y como se ha visto, suponen o deberían suponer un área de interés y relevancia para las empresas, es lo que motiva el inicio de este trabajo. Es una buena oportunidad para estudiar detenidamente qué supone para una empresa tomar las decisiones correctas en cuanto a planificación de la producción o qué implica utilizar un sistema de optimización frente al sistema clásico MRP. Además, también se puede analizar cómo afecta a una empresa el hecho de tener un menor nivel de stock de seguridad o menores tiempos de proceso o de servicio, entre otras muchas situaciones.

### **1.3. Objetivos**

En base a lo comentado anteriormente, en este Trabajo Fin de Máster se han marcado los siguientes objetivos:

- Modelar problemas lo más realistas posible de planificación de la producción utilizando modelos de Programación Lineal Entera Mixta.
- Incluir la consideración de producción en lotes, tanto en el producto final como en el producto semielaborado y la materia prima. Normalmente, en la industria, el aprovisionamiento de materia prima se realiza en lotes, ya que al proveedor no le interesa servir el producto sin esta restricción, y el producto semielaborado se fabrica en lotes debido a restricciones económicas y/o técnicas.
- Analizar los beneficios de utilizar sistemas de optimización para la planificación de la producción frente al sistema clásico MRP.
- Comparar las herramientas Solver de Excel y GAMS/CPLEX en cuanto a tiempo y calidad de la solución.

## <span id="page-22-0"></span>**2 Descripción del problema**

En el presente trabajo se va a considerar el problema de planificación de la producción de un producto final con múltiples niveles, capacidad limitada y tamaño de lote, tanto en el producto final como en el producto semielaborado y la materia prima. Esta última consideración es lo que confiere una mayor dificultad al problema planteado, haciéndolo además mucho más cercano a la realidad productiva de las empresas, puesto que determinar el plan de producción de un producto final cuya demanda es conocida y deber ser satisfecha, teniendo en cuenta restricciones de capacidad a lo largo de un número de períodos finito, es una tarea más bien difícil. Más aún cuando se trata de un producto con estructura multinivel, en la que varios productos están relacionados mediante relaciones de sucesión y precedencia, y con la consideración de tamaño de lote en todos los niveles de la lista de materiales.

Así pues, para el problema considerado (*Capacitated Multiple Item Multiple Level Lot Sizing Problem*), se consideran los siguientes supuestos:

- La lista de materiales presenta una estructura multi-nivel.
- La demanda externa es conocida de antemano y puede variar a lo largo del horizonte de planificación. La demanda debe ser satisfecha al finalizar el período ya que no se permiten los trabajos pendientes.
- Los recursos presentan capacidad limitada.
- Los costes de inventario se calculan en función del nivel de inventario al final de cada período.
- Las órdenes de producción deben ser de una cantidad múltiplo del tamaño de lote.

Para resolver dicho problema, se plantea un modelo de programación lineal entera mixta con el fin de determinar el plan de producción óptimo durante un horizonte de planificación igual a *T* períodos. En la práctica estos períodos son, en la mayoría de las ocasiones, semanas y normalmente se planifican entre 4 y 8 semanas a futuro. La demanda a lo largo del horizonte de planificación es dinámica y determinista. Además, al haberse planteado una estructura multi-item, en el modelo matemático aparecerá el subíndice *i*, para denotar al producto que aparece en un nivel inferior en la lista de materiales, y el subíndice *j*, para denotar el producto que consume al producto *i* y que aparece en un nivel superior en la lista de materiales. Estas estructuras son muy comunes en la práctica manufacturera, pues raramente los productos de venta final no tienen listas de materiales.

Las variables de decisión que deben determinarse a partir de la solución del modelo son la cantidad de cada producto que debe producirse, la cantidad de inventario de cada producto en el horizonte de planificación y si se lanza o no orden de fabricación en cada período. Los parámetros del modelo, es decir, los valores de entrada conocidos, son los que se definen a continuación:

- La demanda por período ( $d_{it}$ ) y el tamaño de lote ( $l_i$ ) para cada producto.
- El coste unitario de producción  $(p_{it})$  y de almacenamiento  $(h_{it})$ , y el coste de lanzamiento  $(s_{it})$ .
- El inventario inicial (*Ii*<sup>0</sup> ) y el stock de seguridad (*ss<sup>i</sup>* ) de cada producto.
- La capacidad disponible de producción  $(C_{it})$  y la capacidad necesaria para producir una unidad de cada producto (*r<sup>i</sup>* ).
- La cantidad necesaria de producto *i* para fabricar una unidad de producto *j*  $(a_{ii})$ .

Más adelante se definirán, más formalmente, todos estos parámetros. Se detallarán, así mismo, parámetros adicionales y demás aspectos cuando se definan los modelos matemáticos.

#### <span id="page-23-0"></span>**2.1. Características de los modelos con tamaño de lote**

<span id="page-23-1"></span>La complejidad de los problemas en los que se considera tamaño de lote dependen de las características que se tengan en cuenta en el modelo. En [Karimi et al.](#page-73-0) [\(2003\)](#page-73-0), se exponen las siguientes características que aparecen en la figura [2.1](#page-23-1) como aquellas que influyen en la clasificación, modelado y complejidad de estos modelos.

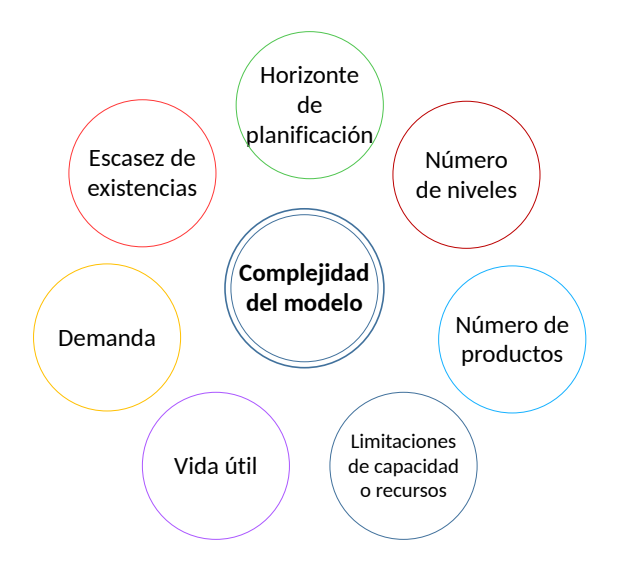

**Figura 2.1:** Características que influyen en la complejidad de los modelos.

A continuación, se describe brevemente cada una de ellas:

**Horizonte de planificación:** Es el intervalo de tiempo durante el cual el programa maestro de producción<sup>[1](#page-23-2)</sup> se extiende al futuro. Este horizonte puede ser finito o

<span id="page-23-2"></span> $1$ Plan en el que se indica la cantidad de producto a fabricar y el período en el que debe realizarse.

infinito. Un horizonte de planificación finito está normalmente acompañado por una demanda dinámica y, en cambio, un horizonte infinito está asociado a una demanda estacionaria.

En términos de período de tiempo, los problemas de lotificación pueden clasificarse en problemas *big bucket* [\(Stadtler,](#page-74-1) [1996\)](#page-74-1) o *small bucket* [\(Brahimi et al.,](#page-72-0) [2006\)](#page-72-0), dependiendo de si el período de tiempo es suficientemente largo para producir varios productos (problemas *big bucket*) o, en cambio, el período de tiempo es tan corto que solo puede fabricarse un producto en cada período. Otra variante del horizonte de planificación es considerar un *horizonte escalonado*, normalmente, cuando hay incertidumbre en los datos. Bajo este supuesto, los enfoques óptimos para cada horizonte actúan como heurísticas pues no pueden garantizar la solución óptima.

**Número de niveles:** Los sistemas de producción pueden presentar un único nivel o múltiples niveles. En sistemas con un único nivel, el producto final suele ser simple. La materia prima, tras ser procesada mediante una única operación, como, por ejemplo, forja o fundición, se transforma en el producto final. Es decir, el producto final se produce directamente a partir de materias primas o productos comprados sin subensamblajes intermedios. Las demandas de los productos se evalúan directamente desde los pedidos de los clientes o las previsiones de mercado. Este tipo de demanda, comentada posteriormente, se conoce como demanda independiente. [Brahimi et al.](#page-72-0) [\(2006\)](#page-72-0) plantean distintos modelos de programación para problemas con un único nivel, tanto para el caso con capacidad no limitada como para aquel con capacidad limitada.

En los sistemas con múltiples niveles, existe una relación "padre-componente" entre los productos. La materia prima tras ser procesada a través de diversas operaciones se transforma en producto final. La salida de una operación (nivel) es la entrada de otra operación. Por tanto, la demanda en el nivel uno depende de la demanda del nivel de sus "padres". Esta es la llamada demanda dependiente. Los problemas con múltiples niveles son mucho más complicados de resolver que los problemas con un único nivel. Desgraciadamente, la práctica está mucho más cercana a estos problemas multi-nivel, y es complicado escapar de los complejos modelos resultantes. [Kimms](#page-73-1) [\(1996\)](#page-73-1) plantea un modelo de programación lineal entera mixta para resolver el problema con múltiples niveles y demanda dinámica.

- **Número de productos:** Hay dos tipos principales de sistemas de producción en función del número de productos. En la planificación de la producción de un sistema *single-item* [\(Brahimi et al.,](#page-72-0) [2006\)](#page-72-0), la producción debe organizarse entorno a la fabricación de un único producto, mientras que en la planificación de un sistema *multi-item* hay varios productos finales [\(Tempelmeier and Hilger,](#page-74-2) [2015\)](#page-74-2). La complejidad de los problemas *multi-item* es mucho más elevada que la de los problemas *single-item*. Al igual que en el punto anterior, es raro, por no decir casi imposible, encontrar empresas que fabriquen un único producto final, con lo que en la práctica los modelos son multi-item en casi todas las ocasiones.
- **Limitaciones de capacidad o recursos:** Los recursos o la capacidad en un sistema de producción pueden incluir mano de obra, maquinaria, presupuesto, etc. Cuando no hay restricción sobre los recursos o la capacidad, se dice que el problema es no capacitado. En cambio, cuando las restricciones de capacidad de declaran

explícitamente, el problema es capacitado. Estas restricciones de capacidad son muy importantes ya que afectan directamente a la complejidad del problema, siendo su resolución mucho más difícil cuando dichas limitaciones se declaran. [Karimi et al.](#page-73-0) [\(2003\)](#page-73-0) plantean modelos matemáticos para estructuras con un único nivel, tanto para problemas con capacidad no limitada como para aquellos que presentan limitación en la capacidad productiva.

Una vez más, los modelos sin capacidades son prácticamente inútiles en la práctica pues la realidad productiva está plagada de limitaciones de capacidad, tanto impuestas por la capacidad productiva de las máquinas, espacio de almacenamiento de producto intermedio y/o final, capacidad de personal, financiera, etc.

**Vida útil de los productos:** En el caso de que la vida útil de los productos que se fabrican sea muy corta, como es el caso de productos lácteos, se introducen en el modelo restricciones sobre el tiempo de espera del producto en inventario [\(Heng et al.,](#page-73-2) [1991\)](#page-73-2). Esta característica también afecta de manera considerable a la complejidad del problema.

En este caso, sí se puede decir que no todas las industrias van a requerir de modelos con vida útil limitada. Aunque muy comunes, por ejemplo en la alimentación, estas restricciones no son necesarias en muchos otros sectores (producción de bienes equipo, productos de construcción, utillajes, gran maquinaria, etc.)

- **Demanda:** Esta característica es un parámetro de entrada del modelo.
	- La demanda estática es aquella cuyo valor no cambia a lo largo del tiempo, es decir, es estacionaria o constante, mientras que, la demanda dinámica es aquella cuyo valor cambia a lo largo del tiempo.
	- Si el valor de la demanda, sea estática o dinámica, es conocido de antemano, se denomina demanda determinista, pero si no se conoce de manera exacta y los valores de demanda se basan en algunas probabilidades, entonces se denomina demanda probabilística o estocástica. Para estas últimas, no existen metodologías de optimización suficientemente avanzadas en la literatura científica para optimizar modelos con datos estocásticos de forma general. En estos casos, se usan más herramientas de simulación (bien sea de eventos discretos, tipo Monte-Carlo o sistemas de modelado continuo) que no herramientas de optimización. Dada la enorme limitación de las metodologías existentes, se hace uso de pronósticos de demanda para así poder trabajar sobre los datos deterministas de los pronósticos en los modelos de optimización. Obviamente, los pronósticos están sujetos a errores, que se absorben con los stocks de seguridad. [Florian et al.](#page-73-3) [\(1980\)](#page-73-3) estudian la complejidad computacional de los problemas con demanda determinista. [Gupta and Maranas](#page-73-4) [\(2000\)](#page-73-4) proponen distintos métodos para tratar problemas con demanda estocástica.
	- En los problemas con demanda independiente [\(Brahimi et al.,](#page-72-0) [2006\)](#page-72-0), la demanda de un producto no depende de las decisiones que se toman sobre la producción o el tamaño del lote de otro producto. Este tipo de demanda se puede encontrar en los sistemas de producción de un solo nivel. En cambio, en los problemas de lotificación con varios niveles, la demanda de un nivel depende de la demanda del nivel previo, es decir, de la demanda del producto "padre". En este último caso la demanda es dependiente [\(Kimms,](#page-73-1) [1996\)](#page-73-1). Los

problemas con demandas dinámicas y dependientes son mucho más complejos que los problemas con demandas estáticas y/o independientes. Además, los problemas con demanda probabilística serán más complejos que los problemas con demanda determinista.

**Escasez de existencias:** Si se permite no cumplir con la demanda, debido a no disponer de suficiente inventario, puede ser porque se permite satisfacer la demanda de un período en períodos futuros, es decir, se permiten trabajos atrasados o pendientes, en inglés *backlog*. O, quizás, es porque la demanda no se satisface en absoluto y, por tanto, se pierden las ventas del período en cuestión. Los problemas que permiten trabajos atrasados son más complicados de resolver que aquellos en los que directamente se pierden las ventas. [Sana et al.](#page-74-3) desarrollan un modelo en el que se tiene en cuenta el deterioro del producto y, además, se permiten los trabajos pendientes o *backlogging*.

Existe, no obstante, una casuística muy variada y extensa sobre el tratamiento de la escasez. Las implicaciones sobre los costes son múltiples. Se puede modelizar el *backlog* como una pérdida solo de la venta no servida, o se le puede añadir un coste por la pérdida de confianza del cliente,*"loss of goodwill"* [\(Lodree,](#page-73-5) [2007\)](#page-73-5). También es posible modelar el *backlog* como una subcontratación a un tercero [\(Mirzapour Al-](#page-73-6)[E-Hashem et al.,](#page-73-6) [2011\)](#page-73-6), que pueda servir nuestra producción, a un coste superior, incluso a pérdidas. Otra posibilidad adicional es la de permitir servir el producto en periodos futuros pero con una ganancia menor conforme más se retrasa la entrega [\(Lodree,](#page-73-5) [2007\)](#page-73-5). En general, las combinaciones son muy elevadas y la literatura al respecto muy rica.

Son muchas las combinaciones que puede presentar un problema de lotificación y, dependiendo de ellas, su modelado y posterior resolución serán de mayor o menor complejidad. En función de las características expuestas, el problema que va a tratarse presenta un horizonte de planificación de cuatro períodos, tres niveles en la estructura del producto final, capacidad productiva limitada, vida útil no limitada, demanda dinámica, determinista y dependiente (subcomponentes) e independiente (producto final) y, por último, la demanda debe ser satisfecha al final de cada período, es decir, no se permiten los trabajos pendientes.

## <span id="page-28-0"></span>**3 Estado del arte**

La literatura relacionada con el problema de planificación de la producción en el que se tienen en cuenta tamaños de lote (*Lot Sizing Problem*) es muy extensa. [Brahimi et al.](#page-72-0) [\(2006\)](#page-72-0) hace un resumen general de este tipo de problemas, definidos como problemas de planificación de la producción con setups entre lotes de producción. Debido a estos setups, a menudo es demasiado costoso lanzar órdenes de fabricación de un producto determinado en todos los períodos del horizonte de planificación. El objetivo de estos problemas es determinar en qué períodos lanzar órdenes de fabricación de manera que se satisfaga la demanda y se minimice el coste total de producción, lanzamiento y almacenamiento. Esta revisión de [Brahimi et al.](#page-72-0) [\(2006\)](#page-72-0) es una de muchas que se pueden encontrar en la literatura científica. Evidentemente, revisar con cierto nivel de detalle la literatura científica sobre la planificación de la producción excedería no ya este Trabajo de Fin de Máster, sino probablemente el de una Tesis Doctoral. Por lo tanto, en lo que sigue se citan solo algunos de los trabajos más relevantes relacionados con el tipo de modelos estudiados en este Trabajo Fin de Máster.

#### <span id="page-28-1"></span>**3.1. Uncapacitated lot sizing problem**

El problema de planificación de la producción con tamaño de lote y capacidad no limitada es el más sencillo, pero inservible en la práctica, puesto que los procesos productivos de las empresas están plagados de limitaciones en la capacidad productiva como resulta obvio. Por una parte, el problema con un único producto y capacidad no limitada fue resulto de manera exacta en 1958 [\(Wolsey,](#page-74-4) [1995\)](#page-74-4). El problema con tamaño de lote, un único producto y capacidad no limitada (USILSP, de *Uncapacitated Single Item Lot Sizing Problem*) es un problema de lotificación en el que debe producirse un único producto y la capacidad productiva es suficientemente elevada para no limitar el posible valor de cualquier variable de decisión [\(Brahimi et al.,](#page-72-0) [2006\)](#page-72-0).

Se han propuesto varios métodos de resolución para el problema USILSP. El primero de ellos fue el algoritmo exacto de programación dinámica (DP, de *Dynamic Programming*) con un coste computacional (complejidad computacional) de *O*(*T* 2 ), siendo *T* el número de períodos de planificación, presentado por [Wagner and Whitin](#page-74-5) [\(1958\)](#page-74-5). La literatura es muy amplia y muchos son los métodos de resolución propuestos. [Wagelmans et al.](#page-74-6) [\(1992\)](#page-74-6) proponen un algoritmo de coste logarítmico mucho más eficiente *O*(n*log*n) que resuelve el problema en tiempo log-lineal. [Federgruen and Tzur](#page-72-1) [\(1991\)](#page-72-1) desarrollan un algoritmo simple de avance para resolver problemas con la misma complejidad computacional.

Cuando no se imponen restricciones de capacidad en el problema con tamaño de lote y múltiples productos, *N*, (UMILSP, de *Uncapacitated Multiple Item Lot Sizing Problem*) el problema se puede reducir a *N* problemas de un solo producto sin capacidad, cuya solución se alcanza en tiempo polinomial, dado que los productos no están relacionados entre sí y las capacidades son ilimitadas. Por tanto, el problema *UMILSP* es polinomial [\(Brahimi](#page-72-0) [et al.,](#page-72-0) [2006\)](#page-72-0). A pesar de su escasa aplicación en la práctica, se han estudiado algunas variantes de estos problemas utilizando modelos de programación lineal entera mixta. Por ejemplo, [Wolsey](#page-74-7) modela problemas con tamaño de lote y capacidad no limitada (ULSP, de *Uncapacitated Lot Sizing Problem*) teniendo en cuenta costes adicionales de puesta en marcha de la máquina (*start-up costs*). También, [Arkin et al.](#page-72-2) [\(1989\)](#page-72-2) investigan la cuestión de la complejidad computacional para todas las posibles estructuras del problema. Un método más reciente para resolver el problema para múltiples niveles, con tamaño de lote y capacidad no limitada (Uncapacitated Multi Level Lot Sizing Problem) es el presentado por [Buer et al.](#page-72-3) [\(2013\)](#page-72-3) que consiste en una metaheurística de optimización aplicando el algoritmo de colonia de hormigas. Este tipo de problemas cubre algunas características importantes de problemas reales. Hay varios productos con una estructura de producción de varios niveles y un equilibrio entre los costes de almacenamiento y lanzamiento.

#### <span id="page-29-0"></span>**3.2. Capacitated lot sizing problem**

Cuando se consideran restricciones de capacidad, el problema es mucho más complicado de abordar. De hecho, las limitaciones en la capacidad han supuesto un gran reto y debido a ello la cantidad de trabajos relacionados con este problema es muy amplia. El problema con un único producto, tamaño de lote y capacidad limitada (CSILSP, de *Capacitated Single Item Lot Sizing Problem*) puede considerarse una extensión del problema USILSP al que se le incluyen un conjunto de restricciones que representan las limitaciones en la capacidad productiva [\(Brahimi et al.,](#page-72-0) [2006\)](#page-72-0). [Florian et al.](#page-73-3) [\(1980\)](#page-73-3) y [Bi](#page-72-4)[tran and Yanasse](#page-72-4) [\(1982\)](#page-72-4) estudiaron la complejidad computacional del problema CSILSP y demostraron que es NP-difícil<sup>[1](#page-29-1)</sup>. En base a la literatura, los métodos de resolución de este problema pueden clasificarse en tres categorías. Primero, los métodos exactos [\(Leung](#page-73-7) [et al.,](#page-73-7) [1989\)](#page-73-7); en segundo lugar, los algoritmos heurísticos especializados [\(Maes and](#page-73-8) [Van Wassenhove,](#page-73-8) [1988\)](#page-73-8) y, por último, la programación matemática basada en métodos heurísticos [\(Thizy and Wassenhove,](#page-74-8) [1985\)](#page-74-8).

[Chen and J.M](#page-72-5) [\(1990\)](#page-72-5) demuestran que el problema con múltiples productos, tamaño de lote y capacidad limitada (CMILSP, de *Capacitated Multiple Item Lot Sizing Problem*) ya pertenece al grupo de problemas más complejos de resolver (*strongly NP-hard*). En los problemas con tamaño de lote, encontrar una solución de forma eficaz depende principalmente del desarrollo de modelos ajustados que representen de manera ajustada el comportamiento del problema en la práctica. [Belvaux and Wolsey](#page-72-6) [\(2001\)](#page-72-6) presentan un modelo de programación lineal entero mixto básico con múltiples niveles y analizan diversas variaciones del modelo teniendo en cuenta aspectos como tiempos de cambio entre órdenes de producción, puesta en marcha, tamaño de lote mínimo, stock se seguridad, etc, tanto para problemas con horizonte de planificación corto (*small bucket*) como para horizonte de planificación largo (*big bucket*). **?** presenta un modelo de programación lineal entera mixta resuelto mediante relajación LP, cuya solución factible se mejora mediante la resolución de un problema de flujo de red con coste mínimo. Posteriormente, la solución mejorada sirve como solución inicial para un procedimiento de búsqueda tabú. **?** presentan un nuevo enfoque heurístico para resolver el *CMILSP*, utilizando una

<span id="page-29-1"></span> $1$ De forma aproximada se podría decir que su complejidad no aumenta de forma polinomial conforme aumenta el tamaño del problema, es decir, al incrementar su tamaño el problema se hace más y más difícil de resolver, del inglés NP-hard.

estrategia iterativa punto por punto para generar soluciones al problema. En cada iteración se planifican un conjunto de productos durante el horizonte de planificación y el procedimiento termina cuando todos los productos están planificados. A menudo, se han estudiado modelos de planificación de la producción que tienen en cuenta múltiples productos, restricciones de capacidad y tiempos de setup entre órdenes de producción. Por ejemplo, [Absi and Kedad-Sidhoum](#page-72-7) [\(2008\)](#page-72-7) abordan el problema de varios productos, con capacidad limitada, tamaño de lote y, además, con tiempos de setup y costes por fallo en el servicio (*Multi-item capacitated lot-sizing problem with setup times and shortage costs*).

Las extensiones del problema con capacidad limitada y tamaño de lote son muchas y con distintas aplicaciones en la práctica. [Drexl and Kimms](#page-72-8) [\(1997\)](#page-72-8) hacen una revisión a toda la literatura relacionada con el problema aquí tratado. El problema con horizonte de planificación discreto (DLSP, de *Discrete Lot Sizing Problem*) es aquel en el que los períodos de planificación corresponden a intervalos de tiempo pequeños, como horas o turnos, y en los que se puede producir como máximo un producto por período [\(Fleischmann,](#page-73-9) [1990\)](#page-73-9). Un paso hacia situaciones más realistas es el problema con horizonte de planificación continuo (CLSP, de *Continuous Lot Sizing Problem*) [\(Haase and Kimms,](#page-73-10) [2000\)](#page-73-10). [Stadtler](#page-74-1) [\(1996\)](#page-74-1) introduce una versión ampliada del modelo con tamaño de lote e inventario de producto junto con una nueva formulación del modelo basada en modelar los cambios en los niveles de inventario al final de cada período.

Por otra parte, los problemas de planificación de la producción a varios niveles en los que múltiples productos compiten por los mismos recursos ocurren frecuentemente en la práctica. La literatura es muy amplia y se proponen varias técnicas de resolución para las distintas variaciones de estos problemas. [Buschkühl et al.](#page-72-9) [\(2010\)](#page-72-9) hacen una revisión de la literatura relacionada con el problema MLCLSP demostrando que la programación matemática y el uso de técnicas metaheurísticas son particularmente populares en este campo de investigación. [Wu et al.](#page-74-9) [\(2011\)](#page-74-9) propone dos nuevos modelos de programación lineal entera mixta para el problema con varios niveles, capacidad limitada y tamaño de lote (*Multi Level Capacitated Lot Sizing Problem (MLCLSP)*) con trabajos pendientes (*backlog*), cuyas relajaciones de programación lineal proporcionan buenos límites inferiores sobre el valor óptimo de la solución. El objetivo de estos modelos es planificar la producción en cada nivel de la lista de materiales a lo largo del horizonte de planificación, minimizando el coste total y habiendo sido satisfecha la demanda al final de horizonte de planificación.

También se han presentado algoritmos heurísticos aplicables a problemas de lotificación complejos, como es el caso del problema con múltiples niveles y capacidad limitada [\(Akartunali and Miller,](#page-72-10) [2009\)](#page-72-10). Estas técnicas se pueden agrupar en: (1) Descomposición basada en Lagrange [\(Tempelmeier and Derstroff,](#page-74-10) [1996\)](#page-74-10). (2) Modificación del coeficiente: [Katok et al.](#page-73-11) [\(1998\)](#page-73-11) proponen una heurística de dos etapas , donde la modificación del coeficiente se utiliza para encontrar una solución inicial y en la segunda etapa se trata de mejorar la solución inicial. (3) Plan hacia adelante y Relax-and-fix: [Belvaux and Wolsey](#page-72-11) [\(2015\)](#page-72-11) resuelven problemas de lotificación utilizando un sistema de bifurcación y corte (*brach-and-cut*) que emplea técnicas heurísticas del tipo relax-and-fix. (4) Búsqueda local: [Simpson and Erenguc](#page-74-11) [\(2005\)](#page-74-11) presentan una técnica heurística de búsqueda en vecindario.

A pesar del incremento en la potencia computacional y en la rapidez de los algoritmos, resolver el *Multi Level Capacitated Lot Sizing Problem* continua siendo un reto desafiante. [Tempelmeier et al.](#page-74-12) [\(2009\)](#page-74-12) presentan un nuevo algoritmo para el problema con múltiples niveles, capacidad limitada, tamaño de lote y, además, con setups acumulados (*Multi* *Level Capacitated Lot Sizing Problem with Setup Carry-Overs*). Este es un problema *big bucket* que permite la producción de cualquier cantidad de productos en un mismo período, pero incorpora secuenciación parcial de las órdenes de producción en el sentido de que el primer y el último producto producido en un período son determinados por el modelo. El algoritmo propuesto resuelve varios modelos de programación lineal entera mixta siguiendo una estrategia iterativa de fijación y optimización (*fix-and-optimize*).

Tanto la teoría de la complejidad como los experimentos computacionales han demostrado que la mayoría de problemas de lotificación son difíciles de resolver. Por ello, tal y como se ha comentado anteriormente, son varias las técnicas que se han propuesto para resolverlos. Recientemente, las técnicas metaheurísticas, tales como búsqueda tabú, algoritmos genéticos y recocido simulado, han empezado a ser populares y eficientes para resolver estos problemas [\(Jans and Degraeve,](#page-73-12) [2007\)](#page-73-12). [Kuik and Salomon](#page-73-13) [\(1990\)](#page-73-13) presentan una técnica de búsqueda estocástica particular para los programas lineales enteros mixtos (MIP, de *Mixed Integer Linear Programming*) llamada recocido simulado (*Simulated Annealing*). Esta técnica consiste en invocar iterativamente una rutina de transición que lleva la solución desde un punto considerado en el espacio de configuración hasta otro punto del vecindario. [Toledo et al.](#page-74-13) [\(2013\)](#page-74-13) proponen un nuevo algoritmo genético híbrido multipoblación (HMPGA, de *Hybrid Multi-Population Genetic Algorithm*) como un enfoque para resolver el problema con varios niveles, capacidad limitada y tamaño de lote (*Multi Level Capacitated Lot Sizing Problem (MLCLSP)*) con trabajos pendientes (*backlog*). Este método combina una técnica metaheurística basada en múltiples poblaciones utilizando técnicas de programación heurística y matemática de fijación y optimización. Para terminar con la revisión de algunas de las técnicas metaheurísticas propuestas, [Almeder](#page-72-12) [\(2010\)](#page-72-12) presenta un nuevo enfoque en el que combina un algoritmo basado en hormigas con un solver exacto para programas lineales enteros mixtos. Se desarrolla un sistema de hormigas MAX-MIN (**?**) para determinar las principales decisiones de producción y, posteriormente, se utiliza un solver para calcular las cantidades de producción y los niveles de inventario correspondientes.

Tras revisar y comentar parte de la literatura relacionada con el problema con múltiples productos, múltiples niveles, capacidad limitada y tamaño de lote [\(Wolsey,](#page-74-4) [1995\)](#page-74-4) [\(Karimi](#page-73-0) [et al.,](#page-73-0) [2003\)](#page-73-0), se observa que la condición de tamaño de lote solo ha sido aplicada al producto terminado, por lo que en este Trabajo Fin de Máster se aplicará también al producto semielaborado y a la materia prima.

## <span id="page-32-0"></span>**4 Propuesta metodológica**

En este capítulo, en primer lugar, se introduce de forma breve la modelización de los problemas de Programación Lineal Entera Mixta. En segundo lugar, se describe el funcionamiento y las características de las distintas herramientas utilizadas y, finalmente, se presentan distintos modelos matemáticos, de complejidad creciente y que abarcan distintos problemas, junto con un ejemplo de aplicación.

#### <span id="page-32-1"></span>**4.1. Introducción a la modelización**

En Investigación Operativa, como se presenta en [Taha](#page-74-14) [\(2007\)](#page-74-14), no se tiene una única técnica para resolver todos los modelos matemáticos que pueden surgir en la práctica. Son el tipo y la complejidad del modelo matemático los que dictan el método de resolución a utilizar. La técnica más destacada es la programación lineal, diseñada para modelos con la función objetivo y las restricciones lineales. De manera general, transformar un problema real en un modelo matemático consiste en centrarse en la situación real y saber extraer las variables que controlan el funcionamiento de dicho problema real. El objetivo es que el modelo matemático represente de forma inteligible el comportamiento del problema considerado.

El enfoque que se da en [Pochet and Wolsey](#page-74-0) [\(2006\)](#page-74-0) para ayudar a resolver problemas de planificación de la producción industrial se basa en la solución de programas enteros mixtos mediante métodos de optimización. Esto significa que se quiere encontrar soluciones óptimas a estos programas, o encontrar soluciones casi óptimas con una garantía de rendimiento, expresadas generalmente en términos de desviación porcentual del valor de la función objetivo respecto al valor óptimo. Todos los modelos matemáticos que se van a formular en apartados posteriores pertenecen a la clase de programación lineal entera mixta, donde, por lo general, se tienen tanto variables continuas como enteras/binarias.

Un Programa Lineal Entero Mixto (MIP, de *Mixed Integer Lineal Program*) es un programa de optimización que implica variables continuas y enteras y restricciones lineales. Cualquier MIP se puede escribir como:

<span id="page-32-2"></span>
$$
(MIP) \quad Z(X) = \min_{(x,y)} \{ cx + fy : (x,y) \in X \},\tag{4.1}
$$

Donde el conjunto *X* denomina al conjunto de soluciones factibles y se describe mediante *m* restricciones lineales, restricciones de no negatividad sobre las variables *x* e *y*, y restricciones de integralidad sobre las variables *y*.

$$
X = \{(x, y) \in R_+^n x Z_+^p : Ax + By \ge b\},\tag{4.2}
$$

donde *Z*(*X*) denota el valor objetivo óptimo cuando la optimización se realiza sobre el conjunto factible *X*, *x* e *y* representan, respectivamente, el vector n-dimensional de variables continuas no negativas y el vector p-dimensional de variables enteras no negativas,  $c \in R^n$  y  $f \in R^p$  son los vectores de los coeficientes objetivo,  $b \in R^m$  es el vector de coeficientes del lado derecho de las restricciones y, *A* y *B* son las matrices de restricciones con coeficientes técnicos reales de dimensiones (m x n) y (m x p), respectivamente.

El algoritmo *Branch and Bound*, tal y como se describe en el capítulo sobre este algoritmo en [Taha](#page-74-14) [\(2007\)](#page-74-14), es el básico utilizado para resolver problemas de programación entera mixta según se define en la expresión [4.1.](#page-32-2) A continuación se describe de forma aproximada:

- Se basa en la relajación lineal del modelo inicial. Inicialmente, el problema se resuelve sin ninguna restricción de integralidad. Los límites se añaden cuando se bifurca y si, por ejemplo, la variable *y* toma valor 5.4, el algoritmo se bifurca añadiendo dos modelos más, donde *y* ≥ 6 y otro modelo donde *y* ≤ 5.
- El problema relajado es un programa lineal puro con todas las variables continuas y, por lo tanto, es fácil de resolver, pero su solución óptima no resuelve el problema inicial si las variables enteras relajadas toman valores óptimos fraccionarios ( $y_i^i$ *t* estrictamente no entero).
- En este último caso, el problema relajado sólo proporciona un límite inferior sobre el valor óptimo de la solución (en un problema de minimización), simplemente porque el problema relajado se define añadiendo soluciones factibles al problema original. Esta es la parte del límite inferior del algoritmo.
- El algoritmo procede enumerando una secuencia de relajaciones lineales, cuyas soluciones factibles definen alguna partición del modelo inicial. Por otra parte, la mejor solución entre todas las relajaciones lineales es la solución óptima del modelo inicial. Esta es la parte de bifurcación del algoritmo.
- Durante esta enumeración, se generan algunas soluciones factibles del modelo inicial, es decir, soluciones en las que las variables enteras relajadas toman valores enteros. El valor objetivo de cada solución factible proporciona un límite superior sobre el valor objetivo óptimo. Esta es la parte del límite superior del algoritmo.
- Finalmente, el algoritmo *Branch and Bound* es exacto si la enumeración es completa, y proporciona solamente una solución aproximada o heurística si la enumeración es truncada. En este último caso, la calidad de la solución suele medirse por el llamado gap de optimalidad, definido como:

Gap de Optimalidad = 
$$
\frac{(Mejor LS - Mejor LI)}{MejorLI} \times 100\%
$$
 (4.3)

donde Mejor LS y Mejor LI son, respectivamente, los mejores valores encontrados para el límite superior y el límite inferior al finalizar la enumeración. Como el valor de la solución óptima debe situarse en algún lugar dentro del rango [MejorLS, MejorLI], el intervalo de optimalidad mide la desviación relativa máxima de la óptima de la mejor solución factible.

En general, el tiempo de ejecución del algoritmo de *Branch and Bound* (más precisamente el número de programas lineales a ser resueltos durante la enumeración), así como la calidad de sus soluciones aproximadas (medida por el gap de optimalidad) dependen en gran medida de la calidad del límite inferior inicial.

### <span id="page-34-0"></span>**4.2. Introducción a los programas utilizados**

#### <span id="page-34-1"></span>**4.2.1. Solver Excel**

Solver es un paquete agregado de Excel que sirve para optimizar modelos matemáticos. El objetivo de la herramienta Solver es encontrar una solución, es decir, valor para las variables de decisión que satisfagan todas las restricciones y maximicen o minimicen el valor de la función objetivo. El tipo de solución que se puede esperar y cuánto tiempo de computación es necesario para encontrar una solución dependen principalmente de tres características del modelo:

- 1. El tamaño del modelo: número de variables de decisión y restricciones.
- 2. Las relaciones (lineales o no lineales) entre la función objetivo, las restricciones y las variables de decisión.
- 3. El uso de restricciones enteras sobre variables del modelo.

Otras características, como un mal ajuste del modelo o un mal condicionamiento de los coeficientes, también pueden afectar al tiempo de resolución y a la calidad de la solución, pero las características mencionadas anteriormente afectan a la solubilidad intrínseca del modelo. Aunque algunos algoritmos y procesadores más rápidos y potentes pueden ser de ayuda, hay modelos no convexos o no suavizados que podrían tardar años o décadas en ser resueltos de forma óptima con ordenadores muy potentes, lo mismo aplica a modelos con un gran número de variables enteras o binarias.

A continuación se comentan los distintos tipos de modelos que puede resolver esta herramienta:

- Si la función objetivo y las restricciones son funciones lineales de las variables de decisión, Solver encontrará una solución global óptima de forma razonadamente rápida, teniendo en cuenta el tamaño del modelo. Este es el caso de un problema de programación lineal y de optimización convexa (dado que todas las funciones lineales son convexas). El método de resolución LP Simplex se utiliza en este tipo de problemas.
- Si la función objetivo y las restricciones son funciones no lineales suavizadas de las variables de decisión, el tiempo de resolución será mayor. Si el problema es convexo, Solver encontrará un solución óptima global, pero si es no convexo la solución será un óptimo local. El método GRG No Lineal es el indicado para estos problemas.
- Si la función objetivo y las restricciones son funciones no suavizadas y no convexas de las variables de decisión, la mejor solución posible será una "buena" solución (mejor que los valores iniciales de las variables), pero Solver no encontrará ni una

solución óptima local ni global. El método de resolución Evolutionary se utiliza en este tipo de problemas. El solver Evolutionary solo aparece en las versiones de Excel dentro del paquete Microsoft Office Enterprise a partir del año 2010.

Las restricciones sobre las variables pueden ser enteras, binarias y de desigualdad en los tres métodos de resolución. Sin embargo, estas restricciones convierten el problema en no convexo y mucho más difícil de resolver.

<span id="page-35-1"></span>Con el método LP Simplex se puede encontrar un solución óptima global dado el tiempo suficiente, pero quizás se tenga que aceptar una "solución cercana a la óptima" encontrada en un tiempo mucho más razonable. Con los métodos GRG No Lineal y Evolutionary, se espera una "buena" solución, pero probablemente no será la óptima.

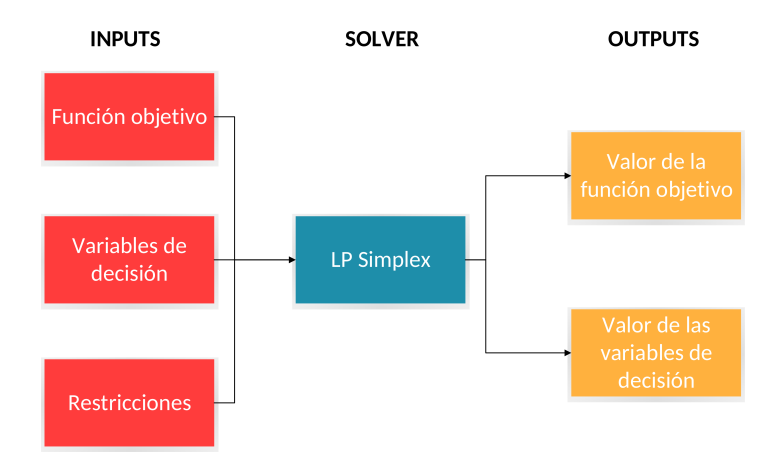

**Figura 4.1:** Funcionamiento de la herramienta Solver de Excel.

En la figura [4.1](#page-35-1) se muestra el funcionamiento de la herramienta Solver de Excel. Donde los datos de entrada son la función objetivo que se debe optimizar, indicando también si se quiere maximizar o minimizar dicha función objetivo; las variables de decisión del modelo, mostradas en la tabla [4.2,](#page-38-1) y las restricciones del modelo, ecuaciones [4.5](#page-38-2) hasta [4.9.](#page-39-1) Posteriormente, se le indica que debe resolver el modelo utilizando el método LP Simplex. Los datos de salida que proporciona el solver son el valor óptimo de la función objetivo y el valor de las variables de decisión.

#### <span id="page-35-0"></span>**4.2.2. CPLEX**

La tecnología de programación matemática de IBM ILOG CPLEX Optimizer (www-01.ibm.com/software/commerce/optimization/cplex-optimizer) permite la optimización de decisiones con el objetivo de mejorar la eficiencia, reducir costes y aumentar la rentabilidad. Esta herramienta es de pago para las empresas que deciden utilizarla.

Las características que presenta esta herramienta son las siguientes:

- Proporciona solvers de programación matemática flexibles y de alto rendimiento para programación lineal, programación entera mixta y problemas de programación cuadrática.
- Algoritmos robustos para problemas exigentes: Es capaz de resolver problemas con millones de restricciones y variables.
Alto rendimiento: Ofrece la potencia necesaria para resolver problemas de optimización del mundo real, así como la velocidad requerida para las aplicaciones interactivas de optimización de decisiones.

Este solver determina automáticamente los ajustes inteligentes para una amplia gama de parámetros del algoritmo, con lo que generalmente se consigue un rendimiento óptimo de la solución de programación matemática. Sin embargo, para un enfoque más práctico, se pueden ajustar manualmente varios parámetros, incluyendo controles de estrategia algorítmica, controles de información de salida, límites de duración de optimización y tolerancias numéricas. Una herramienta de afinación automatizada evalúa diferentes ajustes de parámetros, recomendando los mejores.

CPLEX proporciona un análisis e información muy amplios tras la solución, incluyendo el valor de la función objetivo, el valor de las variables de decisión, la parte derecha de las restricciones y los límites de sensibilidad, infactibilidad de la solución (en caso de haberla), el recuento de iteraciones, el tiempo de solución y los datos del proceso, etc.

### **4.2.3. GAMS**

El Sistema de Modelización Algebraico General (GAMS) (www.gams.com) está diseñado para modelizar problemas de optimización lineal, no lineal y entera mixta.

GAMS es especialmente útil para manejar problemas de gran tamaño y complejidad que pueden requerir varias revisiones para establecer un modelo exacto. El sistema modela problemas de una forma muy compacta y natural. El usuario puede cambiar la formulación rápida y fácilmente, además puede cambiar de un solver a otro, e incluso puede convertir de lineal a no lineal fácilmente.

Las principales características que presenta GAMS son:

- El lenguaje GAMS es formalmente similar a los lenguajes de programación comúnmente utilizados. Por lo tanto, es familiar para cualquiera con experiencia en programación.
- Aumenta el tiempo disponible para conceptualizar y ejecutar el modelo y analizar los resultados.
- Es flexible y potente.
- Facilita el análisis de sensibilidad. El usuario puede programar fácilmente un modelo para resolver diferentes valores de un elemento y luego generar un informe de salida que enumere las características de la solución para cada caso.
- En una sentencia se introducen conjuntos completos de restricciones estrechamente relacionadas. Genera automáticamente cada ecuación de restricción y permite al usuario hacer excepciones en los casos en que no se desea generalidad.

GAMS soporta modelos de programación lineal/cuadrática entera mixta (MIP/- MIQCP), problemas no lineales enteros mixtos (MINLP), problemas de complementariedad mixtos (MCP), problemas matemáticos con restricciones de equilibrio (MPEC), sistemas no lineales restringidos (CNS) y programación matemática extendida(EMP)

## **4.3. Modelos de Programación Lineal Entera Mixta**

En este apartado se presenta la programación matemática junto con las características de cuatro modelos de Programación Lineal Entera Mixta. El primero que se presenta es el más simple, un problema de planificación de un único producto sin límite en la capacidad de producción. En el segundo modelo, se asume que la capacidad de producción no es infinita, por lo que la cantidad a producir estará limitada, y, además, se añade el tamaño de lote. En el tercer modelo, se planifica la producción de dos productos no relacionados, ambos con tamaño de lote y capacidad limitada. Y, por último, se presenta el modelo en el que se realiza el plan de producción con capacidad limitada de varios productos con tamaño de lote y varios niveles de producción.

Para los dos primeros modelos, se presenta un ejemplo sencillo de aplicación resuelto con la herramienta Solver de Excel. Sin embargo, debido al tamaño de los dos últimos modelos matemáticos, el ejemplo de aplicación se realiza con la herramienta GAMS y resuelto con el solver CPLEX.

Se asumen las siguientes características para los cuatro modelos:

- El horizonte de planificación es finito y consiste en *T* períodos.
- La demanda es conocida en cada período y satisfecha al inicio de cada uno.
- El coste de lanzamiento es constante a lo largo del período de planificación.
- El coste unitario de producción es independiente de la cantidad producida.

Desde un punto de vista técnico, hay cinco supuestos que debe cumplir todo problema de programación lineal:

- Supuesto de certidumbre: Los coeficientes, tanto de la función objetivo como de las restricciones, son conocidos con exactitud y además no varían durante el período de tiempo en que se realiza el estudio.
- Supuesto de proporcionalidad: Tanto en la función objetivo como en las restricciones hay proporcionalidad, es decir, si, por ejemplo, para fabricar un producto se emplean 4 horas de un recurso determinado (mano de obra, maquinaria, etc.), para producir diez unidades de dicho bien se necesitarán 40 horas de dicho recurso.
- Supuesto de aditividad de actividades: tanto en la función objetivo como en las restricciones, la contribución de cada variable es independiente de los valores del resto de las variables, siendo el total de todas las actividades igual a la suma de cada actividad individual.
- Supuesto de divisibilidad: Las soluciones del problema serán, en general, números reales no necesariamente enteros. Para problemas en los que sólo tenga sentido obtener soluciones enteras, como en el caso de los modelos que a continuación se plantean, se utilizarán técnicas de Programación Lineal Entera (PLE).
- Supuesto de no negatividad: Las variables de los modelos tomarán siempre valores no negativos, puesto que no tiene sentido considerar cantidades negativas de productos físicos.

## **4.3.1. Uncapacitated single item single level problem (USISLP)**

En [Brahimi et al.](#page-72-0) [\(2006\)](#page-72-0), [Brahimi et al.](#page-72-0) tratan el problema planificación de la producción de un único producto sin capacidad de producción, en el que se asume que esta última es lo suficientemente elevada para nunca ser vinculante en una solución óptima. Además, el producto puede considerarse como único o agregado.

El estudio de este modelo está motivado por los siguientes puntos:

- Hay industrias en las que es posible agregar productos para obtener un solo producto (por ejemplo, los productos que difieren sólo en color pueden considerarse como un solo producto) y donde la capacidad no es una gran preocupación.
- Debido a que se van a estudiar extensiones del problema de tamaño de lote, es razonable considerar primero el problema básico, sin tamaño de lote y con capacidad ilimitada.

<span id="page-38-0"></span>A continuación, en la tabla [4.1](#page-38-0) se presentan los índices y parámetros del modelo y en la tabla [4.2,](#page-38-1) las variables de decisión.

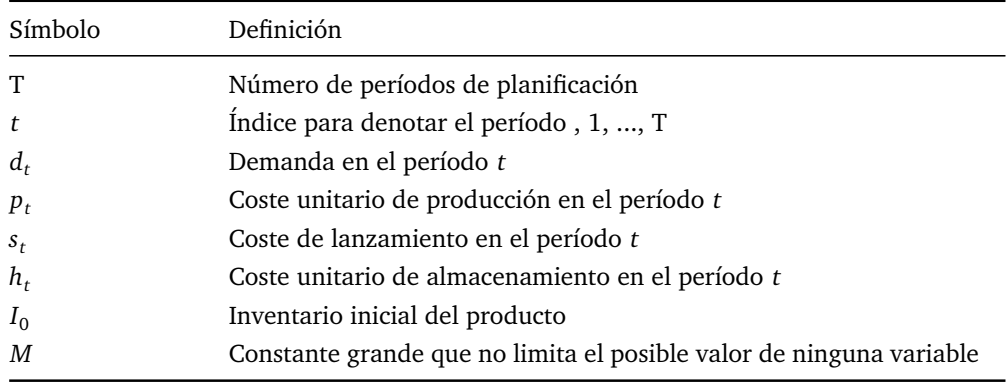

**Tabla 4.1:** Índices y parámetros del modelo 1 (USISLP).

**Tabla 4.2:** Variables de decisión del modelo 1 (USISLP).

<span id="page-38-1"></span>

| Símbolo | Definición                                                                                |
|---------|-------------------------------------------------------------------------------------------|
| $I_t$   | Nivel de inventario al final del período t                                                |
| $X_t$   | Cantidad a producir en el período t                                                       |
| $Y_t$   | Variable binaria que indica si hay producción $(Y_t=1)$ o no $(Y_t=0)$ en<br>el período t |

La formulación del modelo es la siguiente:

<span id="page-38-2"></span>
$$
Min \sum_{t=1}^{T} (s_t Y_t + p_t X_t + h_t I_t)
$$
\n(4.4)

sujeto a:

<span id="page-38-3"></span>
$$
I_{t-1} + X_t = d_t + I_t \quad \forall t \tag{4.5}
$$

<span id="page-39-0"></span>
$$
X_t \leq MY_t \quad \forall \, t \tag{4.6}
$$

<span id="page-39-1"></span>
$$
Y_t \in (0,1) \quad \forall t \tag{4.7}
$$

<span id="page-39-2"></span>
$$
I_t, X_t \ge 0 \quad \forall t \tag{4.8}
$$

<span id="page-39-3"></span>
$$
X_t \in Z \quad \forall t \tag{4.9}
$$

El objetivo de este modelo, según la expresión (Eq. [4.4\)](#page-38-2), es minimizar el coste total compuesto por coste de producción, coste de lanzamiento y coste de almacenamiento. La expresión (Eq. [4.5\)](#page-38-3) es la restricción de continuidad o conservación del flujo: el inventario al final de un período es igual al inventario del período anterior, más la producción en este período, menos la demanda en el mismo período. Con la expresión (Eq. [4.6\)](#page-39-0) se asume que la capacidad de producción es tan elevada que no limitará la cantidad a producir. Las variables de decisión deben ser no negativas (o binaria en el caso de *Y<sup>t</sup>* ), (Eq. [4.7\)](#page-39-1) y (Eq. [4.8\)](#page-39-2). Por último, la variable *X<sup>t</sup>* debe pertenecer al conjunto de números reales, (Eq. [4.9\)](#page-39-3).

### **4.3.1.1. Implementación del modelo con Excel**

<span id="page-39-4"></span>La demanda para cada uno de los períodos es  $d_1 = 858$ ,  $d_2 = 574$ ,  $d_3 = 382$ ,  $d_4 = 776$ . En la tabla [4.3](#page-39-4) aparecen los valores  $<sup>1</sup>$  $<sup>1</sup>$  $<sup>1</sup>$  de los parámetros de este modelo.</sup>

| $D_{t}$ |     |     | ≀∩  | М    |
|---------|-----|-----|-----|------|
| 3,5     | 175 | 1,9 | 200 | 1000 |

**Tabla 4.3:** Parámetros del modelo 1 (USISLP).

En la figura [4.2](#page-40-0) se muestra la interfaz del solver de Excel con el modelo introducido tal y como se ha explicado anteriormente. En el anexo [A.1](#page-76-0) está el código del modelo matemático en GAMS.

<span id="page-39-5"></span><sup>1</sup> Los valores monetarios se expresan en u.m.

<span id="page-40-0"></span>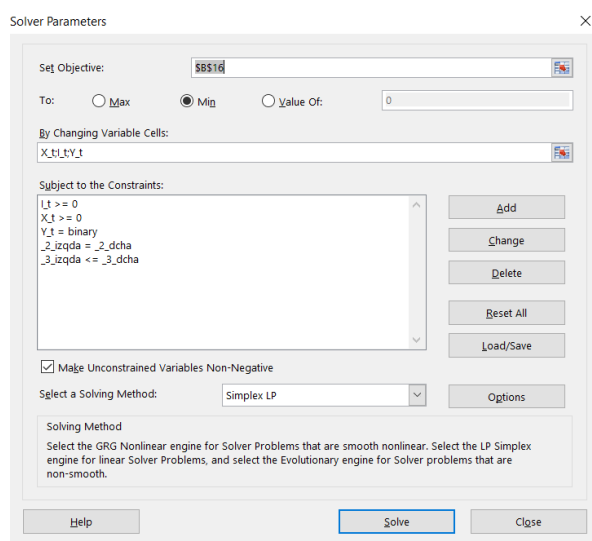

**Figura 4.2:** Interfaz de Solver con el modelo 1 introducido.

En la tabla [4.4,](#page-40-1) se muestra el valor de las variables de decisión tras la optimización. Como se puede observar, se lanzan órdenes de producción en todos los períodos y no se almacena inventario, ya que, al no haberse considerado tamaño de lote, puede producirse la cantidad necesaria para satisfacer la demanda, sin necesidad de almacenar producto.

| Período |     |     |     |     |
|---------|-----|-----|-----|-----|
| X       | 658 | 574 | 382 | 776 |
|         |     | U   |     |     |
|         |     |     |     |     |

<span id="page-40-1"></span>**Tabla 4.4:** Valor de las variables de decisión en la solución óptima del modelo 1 (USISLP).

Con este plan de producción el valor de la función objetivo es igual a 9065 u.m.

### **4.3.2. Capacitated single item single level lot sizing problem (CSISLLSP)**

En [Brahimi et al.](#page-72-0) [\(2006\)](#page-72-0), los autores también estudian el problema de tamaño de lote para un único producto con un único nivel y con capacidad limitada, caracterizado por el hecho de que la cantidad de producción está limitada por una capacidad dada. En la mayoría de las industrias, no es realista asumir que la capacidad de producción es infinita (o lo suficientemente grande como para satisfacer todas las demandas). Esta capacidad tiene que ser calculada para cada período o aproximada a un valor constante promedio. La complejidad de este tipo de problema depende principalmente de si la capacidad productiva es dependiente o independiente del tiempo, pero, generalmente, es un problema NP-difícil.

En la tabla [4.3](#page-39-4) se muestran los índices y parámetros del modelo y en la tabla [4.4,](#page-40-1) las variables de decisión.

| Símbolo   | Definición                                         |  |
|-----------|----------------------------------------------------|--|
| T         | Número de períodos de planificación                |  |
| t         | Índice para denotar el período, 1, , T             |  |
| $d_t$     | Demanda en el período t                            |  |
| $l_{\rm}$ | Tamaño de lote de producción                       |  |
| $p_t$     | Coste unitario de producción en el período t       |  |
| $S_t$     | Coste de lanzamiento en el período t               |  |
| $h_t$     | Coste unitario de almacenamiento en el período t   |  |
| $I_0$     | Inventario inicial del producto                    |  |
| $C_t$     | Capacidad de producción disponible en el período t |  |

**Tabla 4.5:** Índices y parámetros del modelo 2 (CSISLLSP).

**Tabla 4.6:** Variables de decisión del modelo 2 (CSISLLSP).

<span id="page-41-6"></span>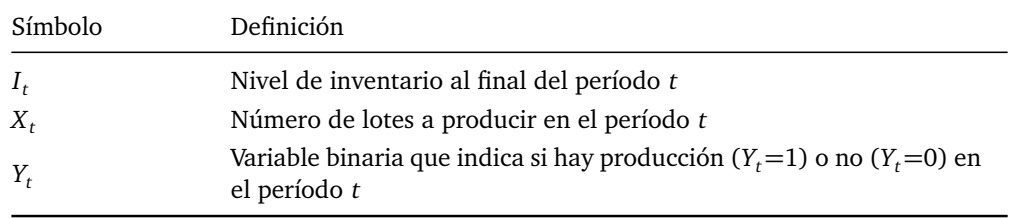

El modelo se formula de la siguiente manera:

<span id="page-41-0"></span>
$$
Min \sum_{t=1}^{T} (s_t Y_t + p_t X_t l + h_t I_t)
$$
\n(4.10)

sujeto a:

<span id="page-41-1"></span>
$$
I_{t-1} + X_t l = d_t + I_t \quad \forall t \tag{4.11}
$$

<span id="page-41-2"></span>
$$
X_t l \le C_t Y_t \quad \forall t \tag{4.12}
$$

<span id="page-41-3"></span>
$$
Y_t \in (0,1) \quad \forall t \tag{4.13}
$$

<span id="page-41-4"></span>
$$
I_t, X_t \ge 0 \quad \forall t \tag{4.14}
$$

<span id="page-41-5"></span>
$$
X_t \in Z \quad \forall t \tag{4.15}
$$

Tal y como se ha comentado en el modelo anterior, el objetivo, según la expresión (Eq. [4.10\)](#page-41-0), es determinar un plan de producción con mínimo coste, es decir, minimizando la suma de coste de producción, coste de lanzamiento y coste de almacenamiento. La expresión (Eq. [4.11\)](#page-41-1) es la restricción de continuidad o conservación del flujo, explicada anteriormente. Con la expresión (Eq. [4.12\)](#page-41-2) se presenta la restricción de capacidad de producción, que limita la cantidad de producto que se puede producir en cada período. Las variables de decisión deben ser no negativas (o binaria en el caso de *Y<sup>t</sup>* ), expresiones (Eq. [4.13\)](#page-41-3) y (Eq. [4.14\)](#page-41-4). Por último, la variable *X<sup>t</sup>* debe pertenecer al conjunto de números reales, (Eq. [4.15\)](#page-41-5).

#### **4.3.2.1. Implementación del modelo con Excel**

<span id="page-42-0"></span>La demanda para cada uno de los períodos es  $d_1 = 858$ ,  $d_2 = 574$ ,  $d_3 = 382$ ,  $d_4 = 776$ . En la tabla [4.7](#page-42-0) aparecen los valores de los parámetros de este modelo. La diferencia respecto del anterior modelo es que se añade el tamaño de lote, *l*, y la capacidad máxima de producción, *C<sup>t</sup>* .

**Tabla 4.7:** Parámetros del modelo 2 (CSISLLSP).

|  |  | $l$ $p_t$ $s_t$ $h_t$ $I_0$ $C_t$ |  |
|--|--|-----------------------------------|--|
|  |  | 210 3,5 175 1,9 200 1000          |  |

<span id="page-42-1"></span>En la figura [4.3](#page-42-1) se presenta el modelo ya introducido en el solver de Excel (en el anexo [A.2](#page-77-0) está el código del modelo matemático en GAMS) y en la tabla [4.8](#page-42-2) se muestra el plan de producción obtenido:

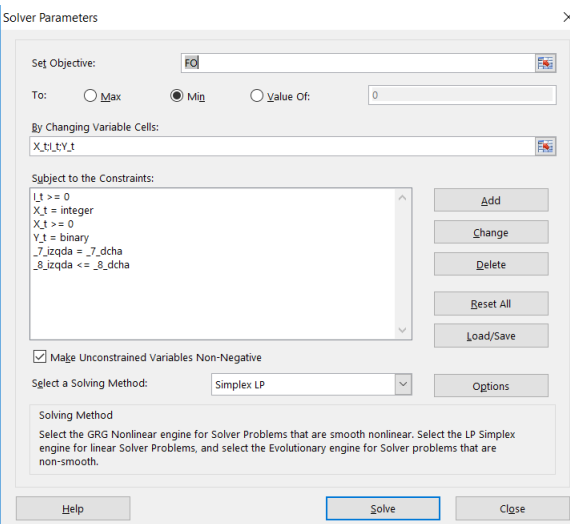

**Figura 4.3:** Interfaz de Solver con modelo 2 (CSISLLSP)introducido.

| Período |     |    |    |     |
|---------|-----|----|----|-----|
| Х       |     |    |    |     |
|         | 182 | 28 | 66 | 130 |
|         |     |    |    |     |

<span id="page-42-2"></span>**Tabla 4.8:** Valor de las variables de decisión en la solución del modelo 2 (CSISLLSP).

En este caso también se lanzan órdenes de producción en todos los períodos, pero, al considerarse la producción con tamaño de lote, es necesario almacenar stock de producto en todos los períodos. Con el plan de producción de la tabla [4.8,](#page-42-2) el valor de la función objetivo es igual a 10291,40 u.m. El coste ha subido debido a la restricción de capacidad y a la obligatoriedad de producir el producto en múltiplos de lote, que obliga a almacenar los excedentes.

## **4.3.3. Capacitated multiple item single level lot sizing problem (CMISLLSP)**

En [Maes and Van Wassenhove](#page-73-0) [\(1988\)](#page-73-0), los autores definen el problema de tamaño de lote para varios productos y capacidad limitada como aquel que consiste en planificar la producción de *I* productos diferentes durante un horizonte de planificación de *T* períodos. El objetivo es minimizar el coste total, compuesto por coste de producción, coste de lanzamiento y coste de almacenamiento, a lo largo del horizonte, sujeto a una restricción de capacidad en cada período. Además, las demandas son conocidas y deben satisfacerse sin retrasos.

<span id="page-43-0"></span>En la tabla [4.9](#page-43-0) se muestran los índices y parámetros del modelo y, en la tabla [4.10,](#page-43-1) las variables de decisión:

| Símbolo  | Definición                                                       |
|----------|------------------------------------------------------------------|
| T        | Número de períodos de planificación                              |
| t        | Índice para denotar el período, 1, , T                           |
| I        | Número de productos en catálogo                                  |
| i        | Índice para denotar el producto, 1, , I                          |
| $d_{it}$ | Demanda del producto i en el período t                           |
| $l_i$    | Tamaño de lote del producto i                                    |
| $p_{it}$ | Coste unitario de producción del producto i en el período t      |
| $S_{it}$ | Coste de lanzamiento si el producto i se fabrica en el período t |
| $h_{it}$ | Coste unitario de almacenamiento del producto i en el período t  |
| $I_{i0}$ | Inventario inicial del producto i                                |
| $C_{it}$ | Capacidad disponible de producción del produco i en el período t |

**Tabla 4.9:** Índices y parámetros del modelo 3 (CMISLLSP).

**Tabla 4.10:** Variables de decisión del modelo 3 (CMISLLSP).

<span id="page-43-1"></span>

| Símbolo  | Definición                                                                                                    |
|----------|----------------------------------------------------------------------------------------------------|
| $I_{it}$ | Nivel de inventario del producto i al final del período t                                                          |
| $X_{it}$ | Número de lotes a producir del producto i en el período t                                                          |
| $Y_{it}$ | Variable binaria que indica si hay producción $(Y_{it}=1)$ o no $(Y_{it}=0)$<br>del producto $i$ en el período $t$ |

Matemáticamente, este problema puede ser modelado como sigue:

<span id="page-43-2"></span>
$$
Min \sum_{i=1}^{I} \sum_{t=1}^{T} (s_{it} Y_{it} + p_{it} X_{it} l_i + h_{it} I_{it})
$$
\n(4.16)

sujeto a:

<span id="page-43-3"></span>
$$
I_{i,t-1} + X_{it} l_i = d_{it} + I_{it} \quad \forall i, t
$$
\n(4.17)

<span id="page-43-4"></span>
$$
X_{it}l_i \le C_{it}Y_{it} \quad \forall i, t \tag{4.18}
$$

 $\overline{a}$ 

<span id="page-44-0"></span>
$$
Y_{it} \in (0,1) \quad \forall i, t \tag{4.19}
$$

<span id="page-44-1"></span>
$$
I_{it}, X_{it} \ge 0 \quad \forall t \tag{4.20}
$$

<span id="page-44-2"></span>
$$
X_{it} \in Z \quad \forall t \tag{4.21}
$$

El objetivo de este modelo, según la expresión (Eq. [4.16\)](#page-43-2), es planificar la producción de varios productos, minimizando la suma de coste de producción, coste de lanzamiento y coste de almacenamiento y cumpliendo las siguientes restricciones. La expresión (Eq. [4.17\)](#page-43-3) es la restricción de continuidad o conservación del flujo, explicada anteriormente. La restricción (Eq. [4.18\)](#page-43-4) es la de capacidad de producción, que limita la cantidad de cada producto que se puede producir en cada período. Las variables de decisión deben ser no negativas (o binaria en el caso de *Y<sup>t</sup>* ), expresiones (Eq. [4.19\)](#page-44-0) y (Eq. [4.20\)](#page-44-1). Por último, la variable *X<sup>t</sup>* debe pertenecer al conjunto de números reales, (Eq. [4.21\)](#page-44-2).

#### **4.3.3.1. Implementación del modelo con GAMS/CPLEX**

La demanda de cada producto en cada período es la siguiente:

- Producto 1:  $d_{11} = 858$ ,  $d_{12} = 574$ ,  $d_{13} = 382$ ,  $d_{14} = 776$
- Producto 2:  $d_{21} = 1028$ ,  $d_{22} = 882$ ,  $d_{23} = 1342$ ,  $d_{24} = 1084$

<span id="page-44-3"></span>En la tabla [4.11](#page-44-3) se presentan los parámetros del modelo para cada producto.

| Parámetros        | Producto 1 | Producto 2 |  |
|-------------------|------------|------------|--|
| $l_i$             | 210        | 480        |  |
| $p_{it}$          | 3,8        | 4,2        |  |
|                   | 175        | 280        |  |
| $s_{it}$ $h_{it}$ | 1,9        | 1,9        |  |
| $I_{it}$          | 200        | 450        |  |
| $C_{it}$          | 1000       | 1500       |  |

**Tabla 4.11:** Parámetros del modelo 3 (CMISLLSP).

A continuación, se muestra el modelo matemático tal y como se formula en GAMS. La definición de parámetros y lectura de datos aparece en el anexo [A.3.](#page-79-0)

```
1 Variable Inv(i,t) /Nivel de inventario al final del periodo t/
2 X(i,t) / Cantidad a producir en el periodo t/
3 Y(i,t) /Variable binaria que vale 1 si hay producción en
             el periodo t y 0 en caso contrario/
5 Binary variable Y /4.19/;
6 Integer variable X /4.21/;
  7 Variable CosteTotal
 Equation Cmax /4.16/;
```

```
10 Cmax..sum((i,t)\zeta(ord(i)\zeta = 2 and ord(t)\zeta = 4), s(i,t)\*Y(i,t)+
             p(i,t) * X(i,t) * l(i) + h(i,t) * Inv(i,t)) = l = Costerotal;12 Equation rest_cont /4.17/;
13 rest_cont(i,'1')..Inv_ini(i) + X(i,'1')*l(i) =e= d(i,'1')
             + Inv(i,'1');
15 Equation rest_contb /4.17/;
16 rest_contb(i,t)$(ord(t)>1)..Inv(i,t-1) + X(i,t) *1(i) =e= d
             (i, t) + Inv(i, t);
18 Equation rest_cap /4.18/;
rest_{cap}(i,t).. X(i,t) * 1(i) = l = C(i,t) * Y(i,t);_{21} Equation rest inv /4.20/;
rest_inv(i,t)..Inv(ii,t) =q= 0;
24 Equation rest_prod /4.20/;
25 rest_prod(i,t)..X(i,t) =q= 0;
  ✝ ✆
```
En la tabla [4.12,](#page-45-0) se puede observar el resultado obtenido tras ejecutar el solver CPLEX. Se lanzan órdenes de producción de ambos productos en todos los períodos y hay stock de producto almacenado durante todo el horizonte de planificación.

| Período  | 4   | 5   | 6  |     |
|----------|-----|-----|----|-----|
| $X_{1t}$ | 4   | 2   | 2  |     |
| $X_{2t}$ | 2   | 2   | 2  | 3   |
| $Y_{1t}$ |     | 1   | 1  |     |
| $Y_{2t}$ | L   | 1   | 1  |     |
| $I_{1t}$ | 182 | 28  | 66 | 130 |
| $I_{1t}$ | 382 | 460 | 78 | 434 |

<span id="page-45-0"></span>**Tabla 4.12:** Valor de las variables de decisión en la solución del modelo 3 (CMISLLSP).

Con el plan de producción presentado en la tabla anterior, el valor de la función objetivo es igual a 32884 u.m. Este coste no es comparable al de los modelos anteriores, pues ahora se están produciendo varios productos.

## **4.3.4. Capacitated multiple item multiple level lot sizing problem (CMIMLLSP)**

En este apartado se presenta el problema en el que se deben planificar simultáneamente varias etapas de producción de varios productos con tamaño de lote y capacidad limitada. [Maes et al.](#page-73-1) [\(1991\)](#page-73-1) describen el problema con un entorno de producción multinivel como aquel que aparece cuando se deben planificar varias etapas de producción simultáneamente. Además, la elección de los tamaños lote en un problema con capacidad limitada no es una tarea fácil. Adicionalmente, se han incluido tiempos de producción y de aprovisionamiento que superan el período actual. Es decir, la solución requiere que se lance a producción en períodos anteriores para cumplir con las necesidades netas de los períodos actuales y futuros. Se deben tener en cuenta las siguientes consideraciones:

- No se permiten los trabajos pendientes. Es decir, si no es posible satisfacer la demanda en un determinado período, debido a que no hay suficiente inventario, las ventas en dicho período se dan por perdidas ya que no es posible servir el producto en períodos futuros.
- Un producto se puede producir sólo cuando todos los componentes requeridos están disponibles.
- Existen capacidades máximas de fabricación que no pueden excederse.
- La fabricación o entrega de los productos no es simultánea y depende del valor que se le de al parámetro tiempo de proceso o de entrega.
- Los productos deben producirse o comprarse en múltiplos del tamaño de lote.

En la tabla [4.6](#page-41-6) aparecen los índices y parámetros del modelo y en la tabla [4.7,](#page-42-0) las variables de decisión.

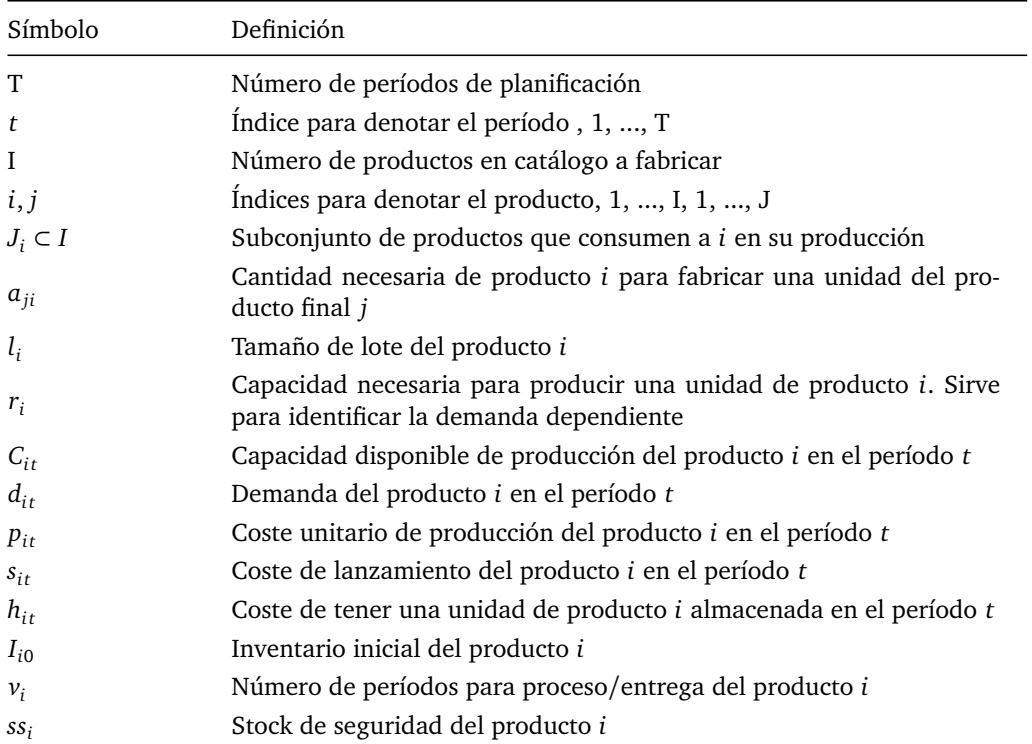

**Tabla 4.13:** Índices y parámetros del modelo 4 (CMIMLLSP).

**Tabla 4.14:** Variables de decisión del modelo 4 (CMIMLLSP).

| Símbolo  | Definición                                                                                                    |
|----------|----------------------------------------------------------------------------------------------------|
| $I_{it}$ | Nivel de inventario del producto j al final del período t                                                      |
| $X_{it}$ | Cantidad de lotes a producir/comprar del producto j en el período t                                            |
| $Y_{it}$ | Variable binaria que indica si hay producción $(Y_{it}=1)$ o no $(Y_{it}=0)$ del<br>producto j en el período t |

La formulación del modelo es la siguiente:

<span id="page-47-0"></span>
$$
Min \sum_{i=1}^{I} \sum_{t=1}^{T} (s_{it} Y_{it} + p_{it} X_{it} l_i + h_i I_{it})
$$
\n(4.22)

sujeto a:

<span id="page-47-1"></span>
$$
I_{i,t-1} + X_{i,t-v_i} l_i = d_{it} + I_{it} + \sum_{j \in J_i} (a_{ji} X_{j,t-v_j} l_j) \quad \forall i, t
$$
\n(4.23)

<span id="page-47-2"></span>
$$
r_i X_{it} l_i \le C_{it} Y_{it} \quad \forall i, t \tag{4.24}
$$

<span id="page-47-3"></span>
$$
I_{i,t} \ge ss_i \quad \forall i, t \tag{4.25}
$$

<span id="page-47-4"></span>
$$
Y_{it} \in (0,1) \quad \forall i, t \tag{4.26}
$$

<span id="page-47-5"></span>
$$
I_{it}, X_{it} \ge 0 \quad \forall i, t \tag{4.27}
$$

<span id="page-47-6"></span>
$$
X_{it} \in Z \quad \forall i, t \tag{4.28}
$$

El objetivo del modelo es minimizar la suma del coste de producción, coste de lanzamiento y coste de almacenamiento, tal y como se indica en la expresión (Eq. [4.22\)](#page-47-0), optimizando simultáneamente la producción y la compra de todos los productos. La restricción (Eq. [4.23\)](#page-47-1) es la de continuidad o conservación de flujo a la que se le añade un sumando correspondiente a la demanda dependiente. Al tener una estructura con múltiples niveles, la demanda de un producto que se encuentre en el nivel más bajo dependerá de la demanda de los productos que se encuentre por encima de él, en un nivel superior. La capacidad de producción se limita mediante la restricción (Eq. [4.24\)](#page-47-2). La restricción (Eq. [4.25\)](#page-47-3) obliga a que el inventario de cada producto en todos los períodos sea al menos igual al stock de seguridad. De la misma manera que para los modelos anteriores, las variables de decisión deben ser no negativas (o binaria en el caso de *Y<sup>t</sup>* ), expresiones (Eq. [4.26\)](#page-47-4) y (Eq. [4.27\)](#page-47-5). Por último, la variable *X<sup>t</sup>* debe pertenecer al conjunto de números reales, expresión (Eq. [4.28\)](#page-47-6).

### **4.3.4.1. Implementación del modelo con GAMS/CPLEX**

La demanda de producto final para cada período es  $d_{11} = 858$ ,  $d_{12} = 574$ ,  $d_{13} = 382$ ,  $d_{14} = 776.$ 

En la tabla [4.15](#page-48-0) se muestran los parámetros del modelo para cada producto.

<span id="page-48-0"></span>

| Parámetros      | Descripción                           | Producto final | Semielaborado/MP 1 | Semielaborado/MP 2 |
|-----------------|---------------------------------------|----------------|--------------------|--------------------|
| $a_i$           | Relación prod j -<br>prod i           | 1              | 1,2                | 1,7                |
| $l_i$           | Tam. lote                             | 210            | 480                | 500                |
| $r_i$           | Cap. necesaria<br>producir una unidad | 1              | 1,4                | 1,3                |
| $C_{it}$        | Cap. producción                       | 1000           | 1500               | 2500               |
| $p_{it}$        | $C_{unit}$ prod.                      | 3,8            | 4,2                | 3,4                |
| $s_{it}$        | C lanz                                | 175            | 280                | 210                |
| $h_{it}$        | $C_{unit}$ almac.                     | 1,9            | 2,5                | 2,75               |
| $I_{it}$        | Inv. inicial                          | 750            | 1100               | 2350               |
| $v_i$           | Tiempo<br>proceso/entrega             | 1              | 2                  | 3                  |
| SS <sub>i</sub> | Stock seguridad                       | 420            | 720                | 750                |

**Tabla 4.15:** Parámetros del modelo 4 (CMIMLLSP).

Para modelar este tipo de problema, es necesario determinar un plan de producción para los períodos previos. Esto es debido a que los productos presentan tiempos de proceso o de entrega, que son superiores a la duración del período actual, por lo que es necesario conocer que ocurrió en los períodos anteriores y enlazarlo con el horizonte de planificación a futuro. Por ejemplo, si se está planificando a semanas, una materia prima puede tener dos semanas de aprovisionamiento, con lo que la orden de compra de materia prima para su uso en el primer período se debería haber realizado dos períodos antes, de ahí que sea necesario inicializar estos modelos. Al trabajar con GAMS/CPLEX, se determina el período de planificación previo como aquel que comprende los períodos 1 a 3 y el horizonte que se quiere planificar como el que comprende los períodos 4 a 7. En la práctica los períodos 1, 2 y 3 serían los períodos marcados como 5, 6 y 7 la anterior vez que se realizó la planificación en la empresa. El plan de producción previo es el que se muestra en la tabla [4.16:](#page-48-1)

| Período         | 1        | 2 | 3              |
|-----------------|----------|---|----------------|
| $X_{1t}$        | 0        | 0 | 3              |
| $X_{2t}$        | $\theta$ | 2 | $\overline{2}$ |
| $X_{3t}$        | 3        | 1 | 0              |
| $Y_{1t}$        | 0        | 0 | 1              |
| $Y_{2t}$        | 0        | 1 | 1              |
| $Y_{3t}$        | 1        | 1 | 0              |
| ${\cal I}_{1t}$ | 0        | 0 | 700            |
| $I_{2t}$        | 0        | 0 | 1100           |
| $I_{3t}$        | 0        | 0 | 2350           |

<span id="page-48-1"></span>**Tabla 4.16:** Plan de producción de los períodos previos al horizonte de planificación.

A continuación, se muestra el modelo matemático tal y como se formula en GAMS. La introducción de parámetros y lectura de datos está en el anexo [A.4.](#page-80-0)

```
3 Variable Inv(i,t) /Nivel de inventario al final del periodo t/
\mathbb{X}(\mathbf{i},\mathsf{t}) /Cantidad a producir en el periodo t/
5 Y(i,t) /Variable binaria que vale 1 si hay producción en
              el periodo t y 0 en caso contrario/
7 Binary variable Y /4.26/;
8 Integer variable X /4.28/;
9 Variable CosteTotal
11 Equation CTotal /4.22/;
12 CTotal..sum((i,t)$(ord(i)<=prod_tot and ord(t)>(tmax_serv)
               and ord(t) \leq t_t = total \leq 0, s(i, t) * Y(i, t) + p(i, t) * X(i, t) * li)+h(i,t) *Inv(i,t))=e=CosteTotal;
14 Equation iqualdad prev X /plan previo/;
15 igualdad prev X(i,t)..X(i,t)$(ord(t)>=1 and ord(t)<(4)) =e
              = X prev(i,t);
17 Equation iqualdad prev Y /plan previo/;
18 igualdad_prev_Y(i,t)..Y(i,t)$(\text{ord}(t)>=1 and \text{ord}(t) < (4)) =e
              = Y_prev(i,t);
20 Equation igualdad_prev_I /plan previo/;
21 igualdad_prev_I(i,t)..Inv(i,t)$(ord(t)>=1 and ord(t)<4) =e
              = I_{\text{prev}(i,t)};
23 Equation rest_19a /4.23/;
24 rest_19a(i,t)$(\text{ord}(i)=1 and \text{ord}(t) > (tmax_serv) and \text{ord}(t)\leftarrowtotales)..Inv(i,t−1) + X(i,t−v(i))*l(i) =e= d(i,t)
              + Inv(i,t)+ sum((j)$(ord(j)=0), a(i,j)*X(j,t−v(j))*l(j)
              );
26 Equation rest_19b /4.23/;
27 rest 19b(i,t) $ (ord(i)=2 and ord(t)>(tmax serv) and ord(t)\leq t totales)..Inv(i,t-1) + X(i,t-v(i))*l(i) =e= d(i,t)
              + Inv(i,t)+ sum((j)$(ord(j)=1), a(i,j)*X(j,t−v(j))*l(j)
              );
29 Equation rest_19c /4.23/;
30 rest_19c(i,t)$(ord(i)=3 and ord(t)>(tmax_serv) and ord(t)
              \leftarrowtotales)..Inv(i,t−1) + X(i,t-v(i))*l(i) =e= d(i,t)
              + Inv(i,t)+ sum((j)$(ord(j)=2), a(i,j)*X(j,t−v(j))*l(j)
              );
32 Equation rest_20 /4.24/;
33 rest_20(i,t)$(ord(t)>(tmax_serv) and ord(t)<=t_totales)..
              r(i) * X(i,t) * l(i) = l = C(i,t) * Y(i,t);35 Equation rest ss /4.25;
36 rest_ss(i,t)$(ord(t)>(tmax_serv) and ord(t)<=(t_totales))
              ..Inv(i,t) =q = ss(i);
38 Equation rest_22a /4.27/;
39 rest_22a(i,t)..Inv(i,t) =q= 0;
41 Equation rest_22b /4.27/;
rest_22b(i,t)..X(i,t) =q= 0;
  ✝ ✆
```
En la siguiente tabla se presenta el plan de producción obtenido con el solver CPLEX.

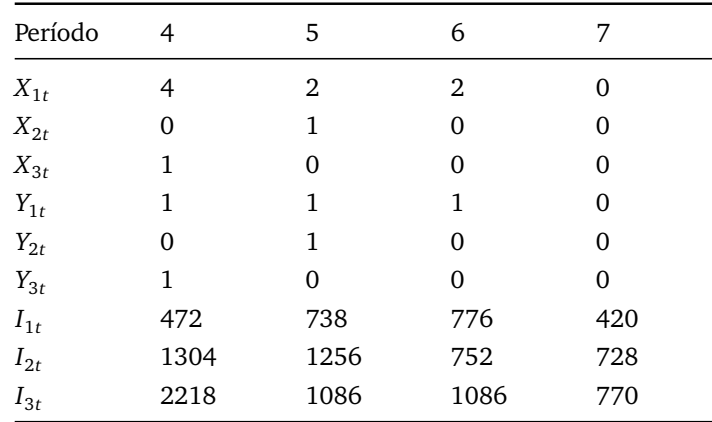

**Tabla 4.17:** Valor de las variables de decisión en la solución del modelo 4 (CMIMLLSP).

Con el resultado obtenido, es necesario lanzar órdenes de fabricación del producto final en los tres primeros períodos para satisfacer la demanda en cada uno de los períodos. Respecto al producto semielaborado, se lanza una orden de fabricación en el segundo período para satisfacer la demanda dependiente del último período, ya que el tiempo de proceso es de dos semanas. Y, para satisfacer la demanda dependiente de la materia prima, es necesario lanzar una orden de compra en el primer período, ya que el tiempo de entrega es de tres semanas. Este plan de producción supone un coste total de 39976,4 u.m. Esto se debe a la obligatoriedad de producir/comprar los productos en múltiplos de lote, ya que obliga a almacenar producto excedente en inventario y a la restricción de capacidad limitada.

# **5 Evaluación computacional**

En este capítulo se evalúa el funcionamiento y rendimiento del último modelo planteado. Para ello se plantean distintos casos en los que se varían los parámetros del modelo con el objetivo de analizar cómo afecta esto al resultado obtenido. Se resuelve cada problema utilizando, únicamente, la herramienta GAMS/CPLEX, por la facilidad para realizar los cambios en los parámetros y por la rapidez y sencillez para resolver el modelo. Se abandona el uso de Excel ya que, aunque es una herramienta fácil de usar y ampliamente disponible, no tiene ni el rendimiento ni las capacidades de GAMS/CPLEX.

## <span id="page-52-0"></span>**5.1. Caso 1: Costes fijos elevados y almacenamiento barato**

En este caso, tal y como se muestra en la tabla [5.1,](#page-53-0) se plantea un escenario en el que el coste de lanzamiento a producción es elevado y el coste de almacenamiento bajo. Se espera, por tanto, que en la solución óptima se produzcan muy pocos lanzamientos de producción y que la práctica totalidad de la producción se haga en un único período, sirviendo de stock en los periodos siguientes. Este escenario es común en sectores de producción de bienes de consumo, donde la producción unitaria es muy barata (coste variable bajo) pero los recursos productivos empleados tienen un alto coste de configuración. Podríamos pensar en la producción de cemento, por poner un ejemplo.

En el siguiente caso se verá qué pasa cuando la capacidad de producción es limitada de tal forma que no se puede cumplir con toda la demanda con un único lanzamiento.

El plan de producción que se obtiene es el que se muestra en la tabla [5.2:](#page-53-1)

Como era de esperar, se realiza un único lanzamiento de producto final. Como el coste de lanzamiento es muy elevado, interesa realizar un lanzamiento al inicio del horizonte de planificación que permita satisfacer la demanda almacenando la mínima cantidad de producto excedente para poder cubrir demandas futuras. Además, para poder satisfacer la demanda dependiente de producto semielaborado tan elevada del primer período, debido al lanzamiento de 12 lotes de producto final, ha sido necesario aumentar el stock inicial del producto semielaborado, ya que con la cantidad de stock que se disponía en el modelo 4, ahora la solución era infactible.

En la figura [5.1](#page-53-2) se muestra la evolución del inventario total a lo largo del horizonte de planificación. Tal y como se ha comentado anteriormente, se observa una mayor cantidad de producto final almacenado durante los tres primeros períodos, debido al único lanzamiento realizado en el primer período y para poder satisfacer la demanda de todo el horizonte. Además, también se almacena una cantidad considerable de producto semielaborado y materia prima, ya que se necesitan más unidades de estos productos para fabricar una unidad de producto final (parámetro *aji*).

<span id="page-53-0"></span>

| Parámetros      | Descripción                           | Producto final | Semielaborado 1 | Materia prima 2 |
|-----------------|---------------------------------------|----------------|-----------------|-----------------|
| $a_{ji}$        | Relación prod j -<br>prod i           | $\mathbf{1}$   | 1,2             | 1,7             |
| $l_i$           | Tam. lote                             | 210            | 480             | 500             |
| $r_i$           | Cap. necesaria<br>producir una unidad | 1              | 1,4             | 1,3             |
| $C_{it}$        | Cap. producción                       | 2000           | 1000            | 1000            |
| $p_{it}$        | $C_{unit}$ prod.                      | 3,8            | 4,2             | 3,4             |
| $s_{it}$        | $C$ lanz                              | 50000          | 2000            | 900             |
| $h_{it}$        | $C_{unit}$ almac.                     | 0,05           | 0,1             | 0,15            |
| $I_{i0}$        | Inv. inicial                          | 700            | 1600            | 2350            |
| $v_i$           | Tiempo<br>proceso/entrega             | 1              | 2               | 3               |
| SS <sub>i</sub> | Stock seguridad                       | 420            | 720             | 750             |

**Tabla 5.1:** Caso 1: Parámetros.

<span id="page-53-1"></span>**Tabla 5.2:** Caso 1: Valor de las variables de decisión en la solución óptima.

| Período  | 4    | 5              | 6    | 7        |
|----------|------|----------------|------|----------|
| $X_{1t}$ | 8    | 0              | 0    | 0        |
| $X_{2t}$ | 0    | 0              | 0    | 0        |
| $X_{3t}$ | 0    | $\theta$       | 0    | $\Omega$ |
| $Y_{1t}$ | 1    | $\theta$       | 0    | 0        |
| $Y_{2t}$ | 0    | $\Omega$       | 0    | 0        |
| $Y_{3t}$ | 0    | $\overline{0}$ | 0    | 0        |
| $I_{1t}$ | 472  | 1578           | 1196 | 420      |
| $I_{2t}$ | 1804 | 748            | 748  | 748      |
| $I_{3t}$ | 2218 | 1086           | 1086 | 1086     |
|          |      |                |      |          |

<span id="page-53-2"></span>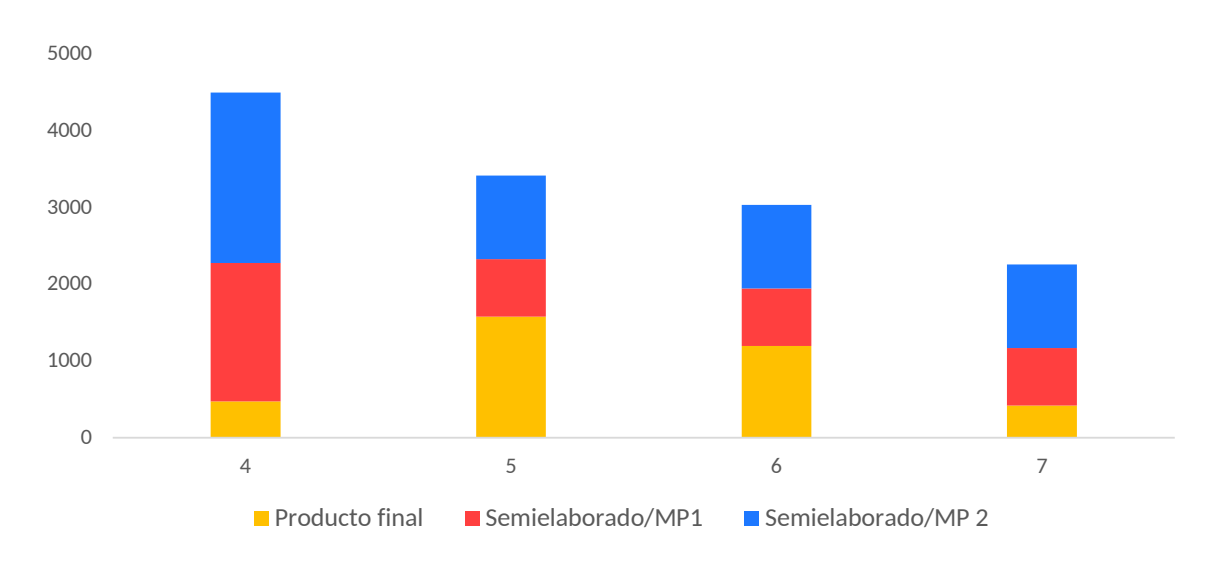

**Figura 5.1:** Caso 1: Evolución del inventario a lo largo del horizonte de planificación.

Con los cambios realizados en el entorno de producción y el resultado obtenido, se

obtiene un valor de la función objetivo de 57993,5 u.m. A pesar de agrupar los lanzamientos en un período, el aumento en el coste de lanzamiento, provoca este incremento respecto al valor obtenido en el modelo inicial.

En este caso en particular, en el que se plantea un coste de lanzamiento elevado, es realmente interesante comparar la situación obtenida utilizando el solver CPLEX con la que se obtendría utilizando un sistema MRP clásico. Es por ello que, a continuación, se presenta el plan de producción que se obtendría utilizando un sistema MRP:

| Período         | 4      | 5      | 6      | 7   |
|-----------------|--------|--------|--------|-----|
| $X_{1t}$        | 3      | 2      | 3      | 0   |
| $X_{2t}$        | 0      | 0      | 0      | 0   |
| $X_{3t}$        | 0      | 0      | 0      | 0   |
| $Y_{1t}$        | 1      | 1      | 1      | 0   |
| $Y_{2t}$        | 0      | 0      | 0      | 0   |
| $Y_{3t}$        | 0      | 0      | 0      | 0   |
| ${\cal I}_{1t}$ | 472    | 528    | 566    | 420 |
| $I_{2t}$        | 1530,4 | 1801,6 | 1343,2 | 762 |
| ${\cal I}_{3t}$ | 2218   | 1086   | 1086   | 770 |

**Tabla 5.3:** Caso 1: Valor de las variables de decisión en la solución asumiendo una solución estándar de cualquier software MRP.

Lo que propondría un sistema MRP en este escenario sería producir en cada período la cantidad de lotes necesaria para satisfacer la demanda del período siguiente, ya que, en el caso de producto terminado, el tiempo de proceso es de una semana. Por tanto, en aquellos casos en los que el coste de lanzamiento es elevado, como en el entorno propuesto en este apartado, el coste total para llevar a cabo el plan de producción obtenido, sería muy elevado. En este ejemplo, el coste aumenta hasta 164430 u.m., es decir, un 183% más respecto a la solución óptima.

En la figura [5.2](#page-55-0) se muestra de forma clara cómo evoluciona el coste total en cada uno de los sistemas utilizados, siendo mucho más económico en el caso del modelo de Programación Lineal Entera Mixta. Esto es debido fundamentalmente a que el sistema MRP realiza la planificación de la producción sin optimizar, es decir, calculando la Necesidad Neta de producto en cada producto y cuando la hay, lanza orden de fabricación. Además, normalmente, los sistemas MRP están configurados para almacenar la mínima cantidad de producto.

Una vez más, tal y como se ha comentado a lo largo de este trabajo, se demuestra la necesidad de utilizar métodos de optimización en la planificación de la producción que ayuden a eliminar costes innecesarios y mejorar el coste total del plan de producción.

# **5.2. Caso 2: Costes fijos elevados, almacenamiento barato y capacidad limitada**

Para el caso de este apartado, se plantea un coste de lanzamiento elevado junto con un coste de almacenamiento bajo, igual que en el caso anterior. Además, se limita, aún más, la capacidad de producción con el objetivo de ver a qué solución llega CPLEX si no puede agrupar todas las órdenes de fabricación en un único período.

<span id="page-55-0"></span>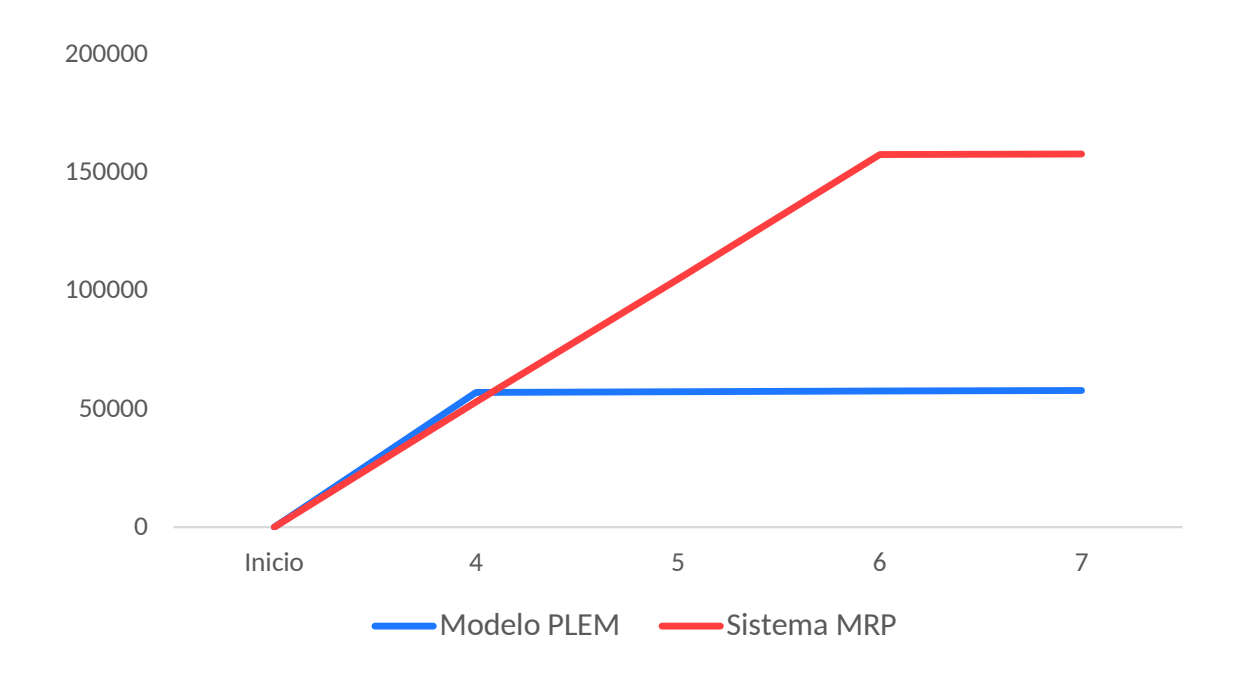

**Figura 5.2:** Caso 1: Comparación del coste total acumulado utilizando sistemas de optimización frente al sistema MRP.

|          | Parámetros Descripción                | Producto final | Semielaborado 1 | Materia prima 2 |
|----------|---------------------------------------|----------------|-----------------|-----------------|
| $a_{ji}$ | Relación prod j -<br>prod i           |                | 1,2             | 1,7             |
| $l_i$    | Tam. lote                             | 210            | 480             | 500             |
| $r_i$    | Cap. necesaria<br>producir una unidad | 1              | 1,4             | 1,3             |
| $C_{it}$ | Cap. producción                       | 800            | 1000            | 1000            |
| $p_{it}$ | $C_{unit}$ prod.                      | 3,8            | 4,2             | 3,4             |
| $s_{it}$ | $C$ lanz                              | 50000          | 2000            | 900             |
| $h_{it}$ | $C_{unit}$ almac.                     | 0,05           | 0,1             | 0,15            |
| $I_{i0}$ | Inv. inicial                          | 700            | 1600            | 2350            |
| $v_i$    | Tiempo<br>proceso/entrega             | 1              | $\overline{2}$  | 3               |
| $SS_i$   | Stock seguridad                       | 420            | 720             | 750             |

**Tabla 5.4:** Caso 2: Parámetros.

En la tabla [5.5](#page-56-0) se muestra el plan de producción obtenido:

Al ser la capacidad máxima de producción de 800 unidades de producto final por período, no se puede producir en un único lanzamiento la cantidad necesaria de producto para satisfacer la demanda de todo el horizonte de planificación.

Con este plan de producción, se almacena la cantidad mínima posible de los tres productos para cumplir con el stock de seguridad. Al tener una capacidad máxima limitada, y al tener realmente solo 4 periodos de planificación, donde se hace necesario producir al menos en tres (dada la citada limitación en la capacidad productiva), no tiene sentido pues almacenar del periodo 6 al 7 más que la cantidad necesaria a servir, siempre cumpliendo con el stock de seguridad.

| Período         | 4              | 5    | 6              | 7        |  |
|-----------------|----------------|------|----------------|----------|--|
| $X_{1t}$        | 3              | 3    | $\overline{2}$ | 0        |  |
| $X_{2t}$        | 0              | 0    | 0              | 0        |  |
| $X_{3t}$        | $\overline{0}$ | 0    | 0              | $\Omega$ |  |
| $Y_{1t}$        | 1              | 1    | 1              | 0        |  |
| $Y_{2t}$        | 0              | 0    | 0              | 0        |  |
| $Y_{3t}$        | 0              | 0    | 0              | 0        |  |
| ${\cal I}_{1t}$ | 472            | 528  | 776            | 420      |  |
| $I_{2t}$        | 1804           | 2008 | 1252           | 748      |  |
| $I_{3t}$        | 2218           | 1086 | 1086           | 1086     |  |
|                 |                |      |                |          |  |

<span id="page-56-0"></span>**Tabla 5.5:** Caso 2: Valor de las variables de decisión en la solución óptima.

En la figura [5.3](#page-56-1) se presenta la evolución del inventario total a lo largo del horizonte de planificación. En este caso, se observa que la cantidad de producto final almacenado en cada período es menor respecto al caso anterior, ya que ahora las órdenes de fabricación se realizan en tres períodos diferentes lo que implica una menor cantidad de producto excedente al final de cada período y, por tanto, una cantidad menor en inventario. Lo mismo ocurre con el inventario de producto semielaborado, se almacena más cantidad a lo largo de todo el horizonte para poder satisfacer la demanda dependiente de los tres primero períodos. En cuanto al inventario de materia prima, no hay grandes diferencias respecto al caso anterior, con el inventario inicial (2350 uds.) se satisface la demanda dependiente.

<span id="page-56-1"></span>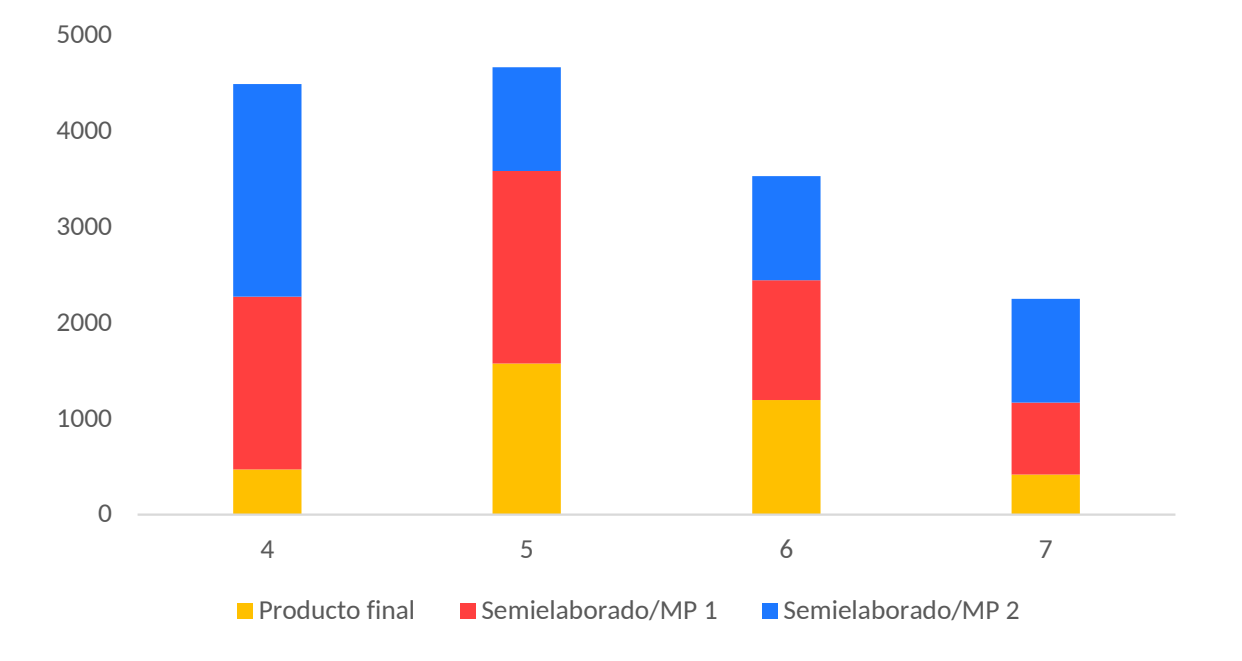

**Figura 5.3:** Caso 2: Evolución del inventario a lo largo del horizonte de planificación.

Este plan de producción supone un coste total igual a 157896,4 u.m. Este aumento respecto al coste del caso anterior es debido al cambio en la limitación de la capacidad de producción ya que, tal y como se ha visto en el caso 1 y se muestra en la figura [5.4,](#page-57-0) lanzando una única orden de fabricación se consigue un menor coste.

<span id="page-57-0"></span>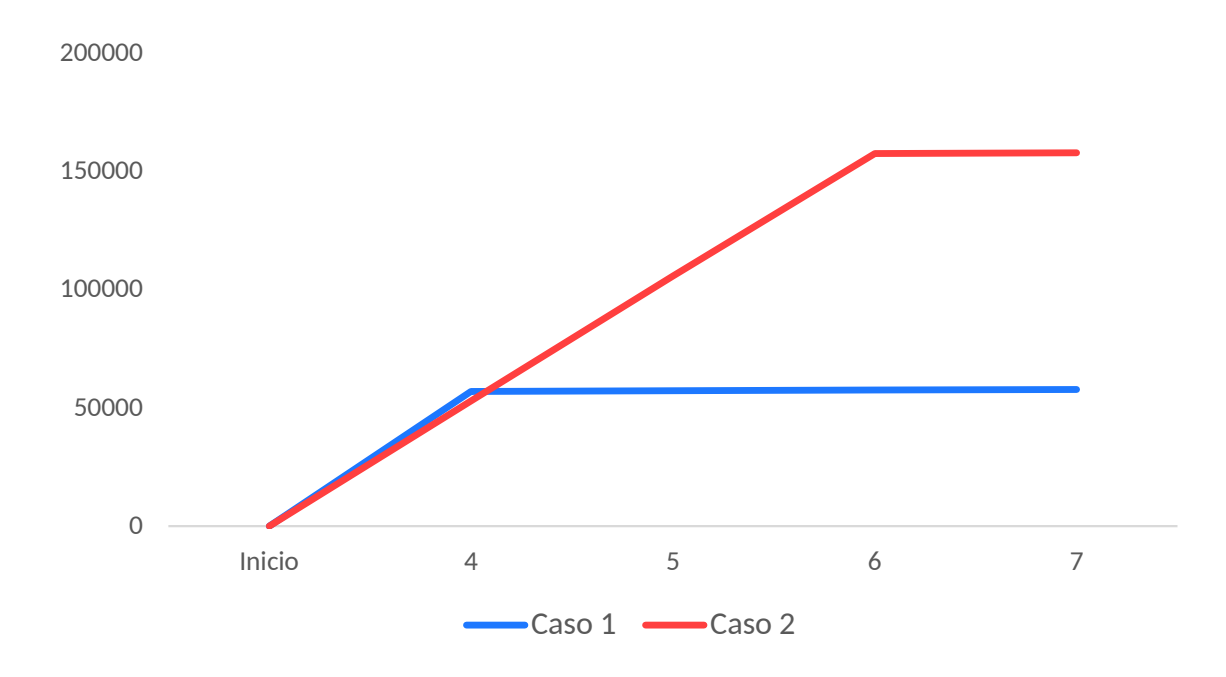

**Figura 5.4:** Comparación del coste total acumulado en el caso 2 y frente al caso 1.

Esta diferencia en el valor de la función objetivo se puede interpretar como el coste de oportunidad de la capacidad de producción, ya que los parámetros de entrada del modelo son exactamente los mismos que en el caso anterior, excepto la capacidad productiva. Es decir, utilizando modelos de optimización y modificando los valores dados a la capacidad, una empresa podría calcular cuánto se ahorraría al aumentar la capacidad productiva. Para ello, se debería calcular el ahorro en todos los planes optimizados a lo largo del año, así se podría saber cuánto de más podría haber ganado la empresa si la limitación de capacidad se relajase. Con la aplicación de estos modelos, se podría estudiar si resulta rentable o no ampliar la capacidad, es decir, si, por ejemplo, aumentar la capacidad supone un coste de 75 u.m y el ahorro que se consigue es de 125 u.m, entonces sí resulta rentable para la empresa, aunque debería hacerse un estudio sobre varios años para poder tomar una decisión. Por tanto, al comparar este caso con el anterior, aparece una aplicación más, muchas veces oculta, de los modelos de optimización.

## **5.3. Caso 3: Costes fijos bajos y almacenamiento caro**

El escenario planteado en este caso se presenta en la tabla [5.6.](#page-58-0) Se puede observar que ahora el coste de lanzamiento es bajo y el coste de almacenamiento elevado. Este es un escenario habitual en muchas empresas de múltiples sectores que realizan actividades secundarias de manufactura con materias primas o semielaborados caros. Un ejemplo podría ser una empresa de ensamblaje de ordenadores. Las materias primas (placas madre, baterías de litio, procesador, módulos memoria, paneles para pantalla) son muy caros en adquisición y, por tanto, en almacenamiento, pero la producción es sencilla pues se trata de un ensamble y testeo en línea.

En la tabla [5.7,](#page-58-1) se presenta el plan de producción que se obtiene con los parámetros mostrados anteriormente.

<span id="page-58-0"></span>

| Parámetros | Descripción                           | Producto final | Semielaborado 1 | Materia prima 2 |
|------------|---------------------------------------|----------------|-----------------|-----------------|
| $a_i$      | Relación prod j -<br>prod i           | $\mathbf{1}$   | 1,2             | 1,7             |
| $l_i$      | Tam. lote                             | 210            | 480             | 500             |
| $r_i$      | Cap. necesaria<br>producir una unidad | 1              | 1,4             | 1,3             |
| $C_{it}$   | Cap. producción                       | 1000           | 1000            | 1000            |
| $p_{it}$   | $C_{unit}$ prod.                      | 3,8            | 4,2             | 3,4             |
| $s_{it}$   | C lanz                                | 0,5            | 1               | $\overline{2}$  |
| $h_{it}$   | $C_{unit}$ almac.                     | 75             | 20              | 15              |
| $I_{it}$   | Inv. inicial                          | 700            | 1100            | 2350            |
| $v_i$      | Tiempo<br>proceso/entrega             | $\mathbf{1}$   | 2               | 3               |
| $SS_i$     | Stock seguridad                       | 420            | 720             | 750             |

**Tabla 5.6:** Caso 3: Parámetros del caso.

<span id="page-58-1"></span>**Tabla 5.7:** Caso 3: Valor de las variables de decisión en la solución óptima.

| Período         | 4        | 5    | 6    | 7        |
|-----------------|----------|------|------|----------|
| $X_{1t}$        | 3        | 2    | 3    | 0        |
| $X_{2t}$        | $\Omega$ | 1    | 0    | 0        |
| $X_{3t}$        | 1        | 0    | 0    | 0        |
| $Y_{1t}$        | 1        | 1    | 1    | $\Omega$ |
| $Y_{2t}$        | $\Omega$ | 1    | 0    | $\Omega$ |
| $Y_{3t}$        | 1        | 0    | 0    | 0        |
| ${\cal I}_{1t}$ | 472      | 528  | 566  | 420      |
| $I_{2t}$        | 1304     | 1508 | 1004 | 728      |
| $I_{3t}$        | 2218     | 1086 | 1086 | 770      |

Debido al coste de lanzamiento bajo, se lanzan órdenes de fabricación de producto terminado en cada período con la cantidad de lotes necesaria para satisfacer la demanda y almacenar la mínima cantidad de producto posible para cumplir con la restricción de stock de seguridad. El almacenaje adicional se produce por el efecto del tamaño del lote de producción. Por otra parte, para el producto terminado y la materia prima, se lanza una orden de fabricación en el período 5 y 4, respectivamente, para poder satisfacer la demanda dependiente en los siguientes períodos, almacenando también la mínima cantidad posible de producto excedente.

En la figura [5.5,](#page-59-0) en la que se representa la situación del inventario en cada período, se puede observar que la cantidad de producto final almacenada es muy parecida en los 4 períodos y cercana al stock de seguridad. En cuanto al semielaborado y materia prima, una vez más, se almacena mayor cantidad en todo el horizonte debido a que se necesita más de una unidad de ellos para fabricar una unidad de producto final (parámetro *aji*) y a que presentan un stock de seguridad mayor.

Con todo lo comentado anteriormente, el coste total de este plan de producción es de 327334,5 u.m., cantidad muy superior al coste del modelo original. Esto se debe, principalmente, a que ahora el coste de almacenamiento es muy elevado, por lo que, a

<span id="page-59-0"></span>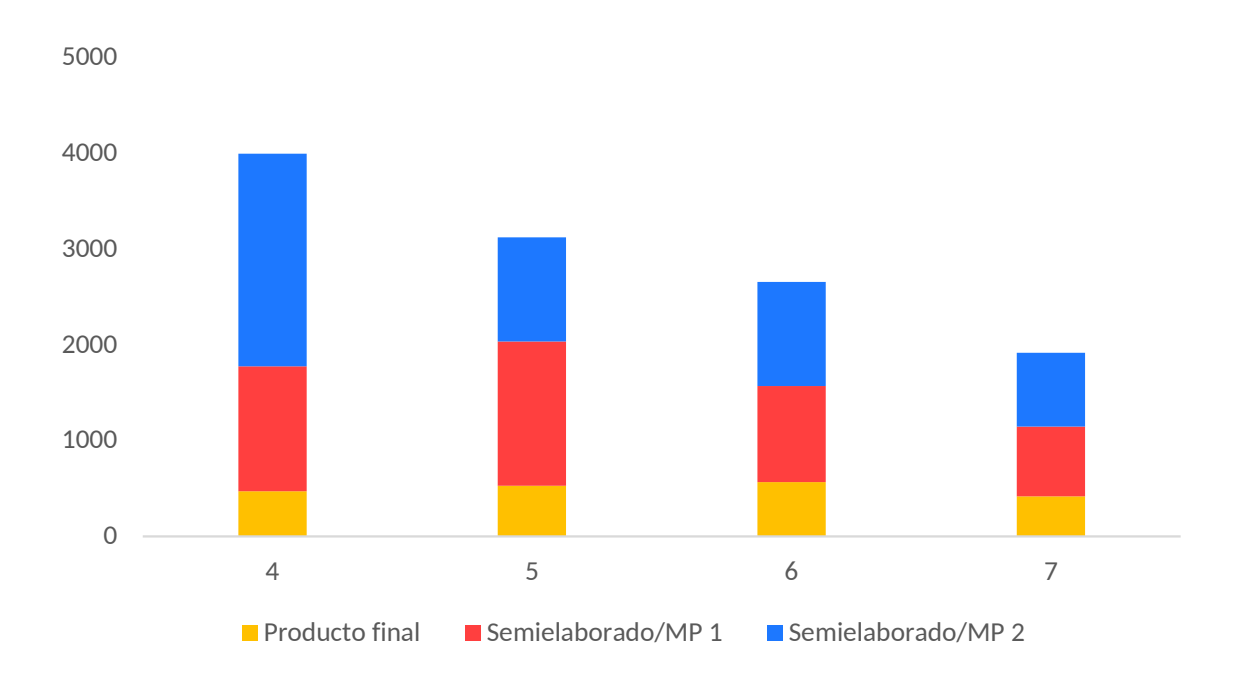

**Figura 5.5:** Caso 3: Evolución del inventario a lo largo del horizonte de planificación.

pesar de obtener un plan de producción en el que se almacena la cantidad de producto necesaria para cumplir con el stock de seguridad más el excedente debido al tamaño de lote, el coste total que se obtiene es muy elevado.

En la figura [5.6](#page-59-1) se representa el coste total acumulado junto con el coste de producción y almacenamiento en cada período. Se puede observar de manera clara que la cantidad de producto almacenado (veáse figura [5.5\)](#page-59-0) implica un coste de almacenamiento muy elevado, siendo el coste de producción y de lanzamiento prácticamente despreciable.

<span id="page-59-1"></span>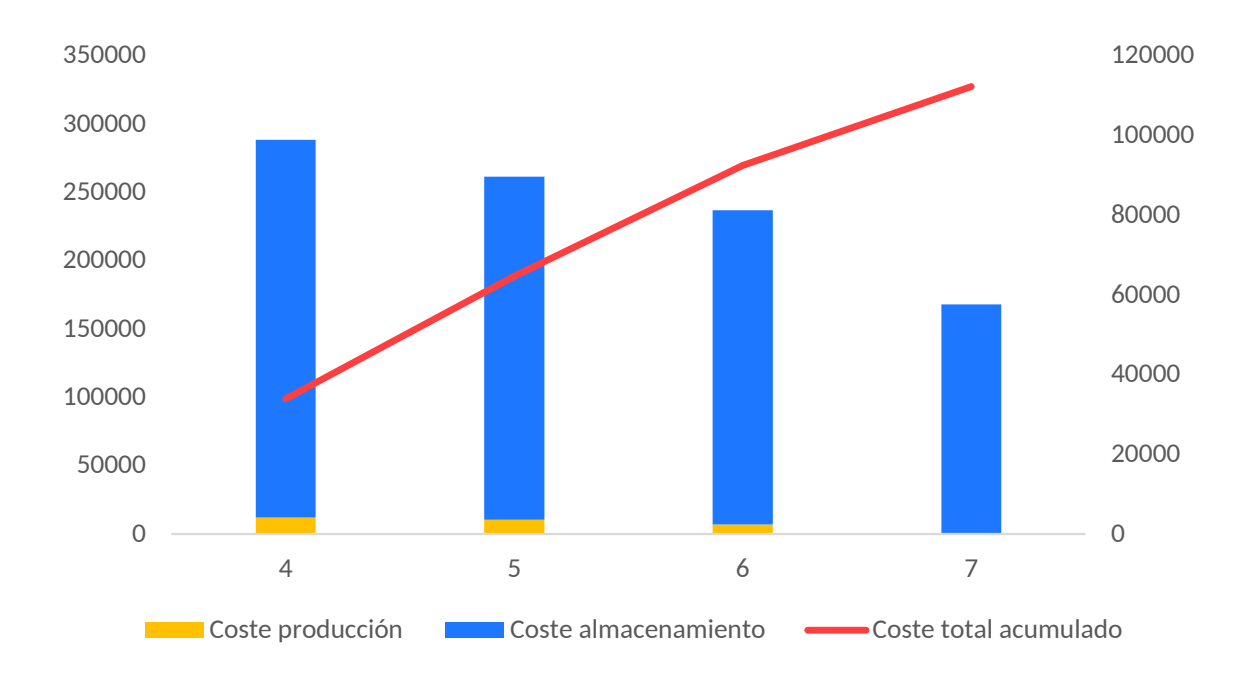

**Figura 5.6:** Caso 3: Coste total acumulado y desglose del coste de producción y almacenamiento por período. No se grafica el coste de lanzamiento debido a que su valor es despreciable.

# **5.4. Caso 4: Costes fijos bajos y almacenamiento caro. Menor stock de seguridad**

En este caso, tal y como se observa en la tabla [5.8,](#page-60-0) el coste de lanzamiento y el de almacenamiento se mantienen igual que en el caso anterior pero, además, se disminuye el stock de seguridad y el inventario inicial de materia prima para evitar acumular excedente innecesario de este producto. El objetivo al plantar este caso es poder comparar el resultado con el del caso anterior y analizar como afecta un mayor o menor stock de seguridad en el coste total del plan de producción.

<span id="page-60-0"></span>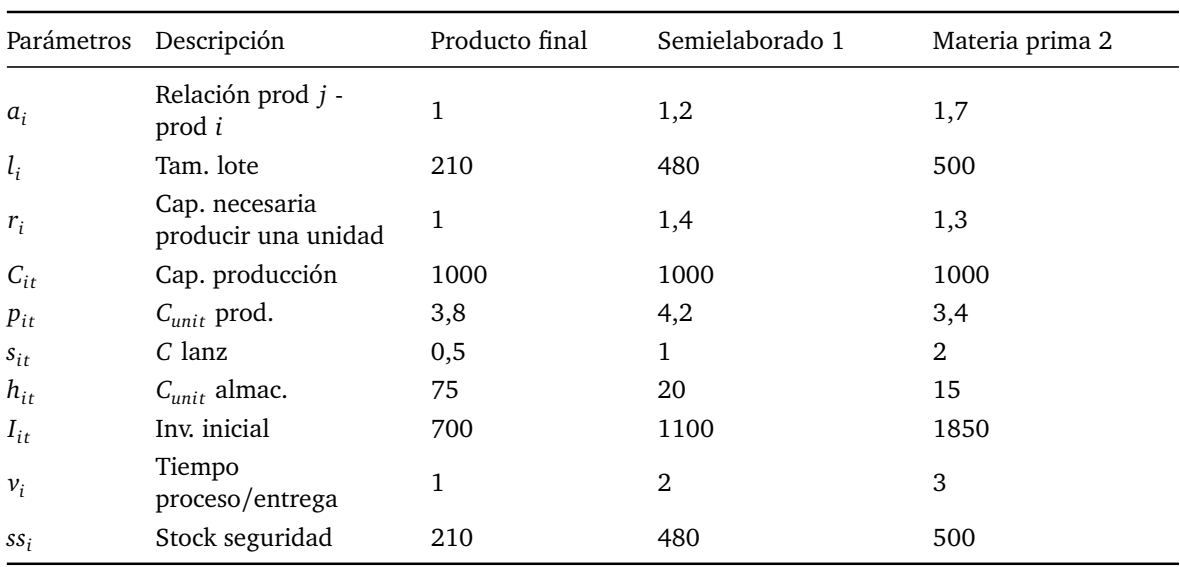

**Tabla 5.8:** Caso 4: Parámetros.

<span id="page-60-1"></span>Seguidamente, en la tabla [5.9,](#page-60-1) se presenta el plan de producción tras ejecutar el solver CPLEX.

**Tabla 5.9:** Caso 4: Valor de las variables de decisión en la solución óptima.

| Período       | 4        | 5    | 6              | 7        |
|---------------|----------|------|----------------|----------|
| $X_{1t}$      | 2        | 2    | 3              | 0        |
| $X_{2t}$      | $\Omega$ | 1    | $\Omega$       | 0        |
| $X_{3t}$      | 1        | 0    | $\theta$       | $\Omega$ |
| $Y_{1t}$      | 1        | 1    | 1              | 0        |
| $Y_{2t}$      | 0        | 1    | $\Omega$       | 0        |
| $Y_{3t}$      | 1        | 0    | $\overline{0}$ | 0        |
| $\cal I_{1t}$ | 472      | 318  | 356            | 210      |
| $I_{2t}$      | 1304     | 1760 | 1256           | 500      |
| $I_{3t}$      | 1718     | 536  | 536            | 536      |
|               |          |      |                |          |

En este caso, debido a que se debe cumplir con un stock de seguridad menor y la demanda no varía respecto al caso anterior, se lanzan también tres órdenes de fabricación de producto final pero en total se fabrican 7 lotes respecto a los 8 del caso 3. En la figura [5.7,](#page-61-0) se observa que, excepto para el caso del producto semielaborado, la cantidad

<span id="page-61-0"></span>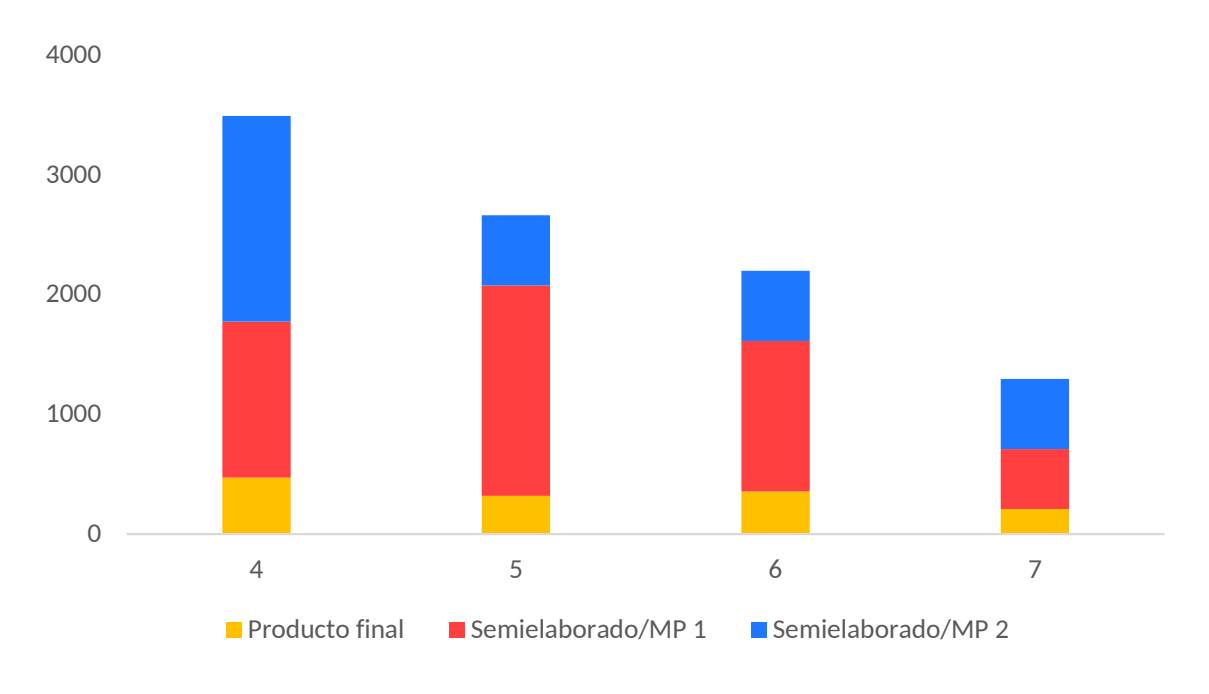

almacenada de producto final y materia prima se sitúa entorno al stock de seguridad, con lo que se consigue un inventario total almacenado menor.

**Figura 5.7:** Caso 4: Evolución del inventario a lo largo del horizonte de planificación.

Con el plan de producción de la tabla [5.9,](#page-60-1) el coste total es de 255827,5 u.m. Como era de esperar, el coste total disminuye respecto del caso anterior, ya que ahora se debe cumplir con un stock de seguridad menor, lo que implica un coste total de almacenamiento menor. A pesar de tener una menor cantidad de producto almacenada, como se ha planteado un escenario en el que el almacenamiento es caro, el coste de almacenamiento en cada período es mucho más superior que el de producción (figur[a5.8\)](#page-62-0).

La diferencia en el valor de la función objetivo respecto al caso anterior puede interpretarse como el coste de oportunidad de disminuir el stock de seguridad. Es decir, las empresas podrían calcular los costes en los que incurren por mantener stocks de seguridad elevados, aunque en la gestión del stock de seguridad influyen otros factores, como, por ejemplo, el tiempo de proceso y/o aprovisionamiento o si la demanda es estática o dinámica.

## **5.5. Caso 5: Tiempo de proceso y entrega menor**

En este caso se simula que pasaría si se acortaran los tiempos de proceso y de entrega, manteniendo los mismos costes que en el modelo original. Todos los parámetros del modelo se muestran en la tabla [5.10.](#page-62-1)

Para ejecutar este modelo ha sido necesario modificar el plan previo de producción, presentado en la tabla [5.11,](#page-63-0) que ahora comprende los períodos 1 y 2 ya que el tiempo máximo de servicio es de 2 semanas. Por tanto, ahora el horizonte de planificación comprende del período 3 al 6.

En la tabla [5.12](#page-63-1) se muestra el plan de producción obtenido y se puede observar que, debido a los cambios en el tiempo de proceso, de producto final se lanzan órdenes de fabricación en los dos primeros períodos, no tendría sentido lanzar una orden de

<span id="page-62-0"></span>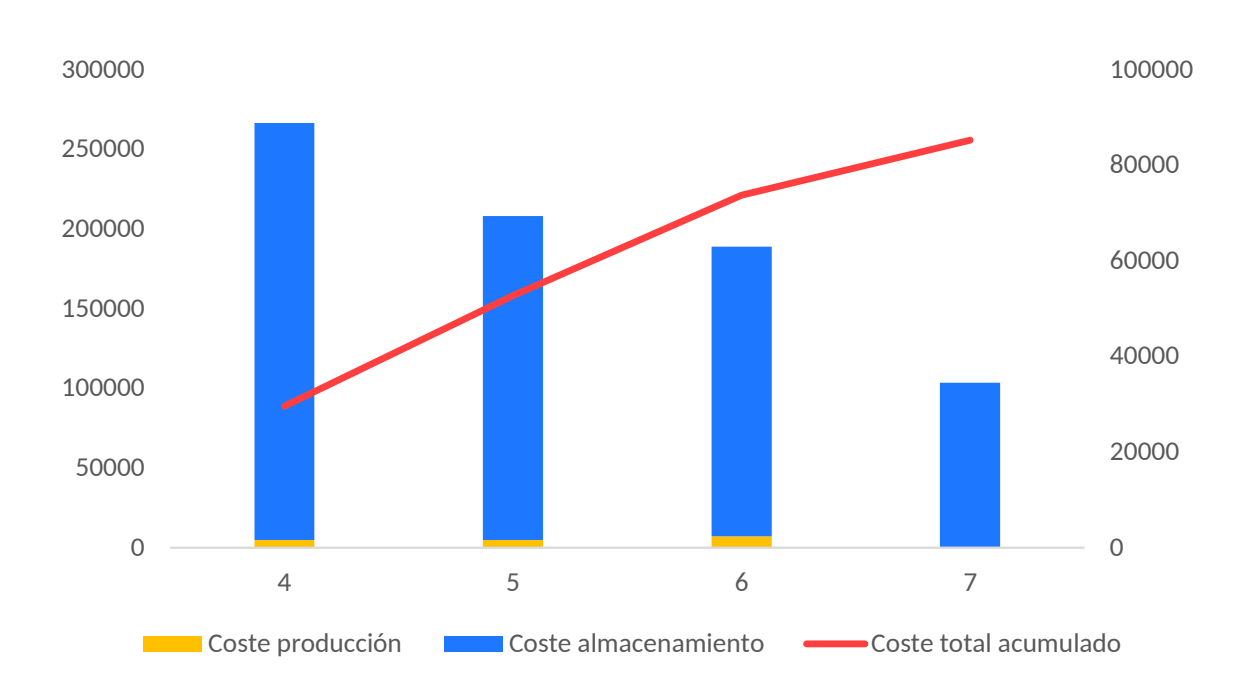

**Figura 5.8:** Caso 4: Coste total acumulado y desglose del coste de producción y almacenamiento por período. No se grafica el coste de lanzamiento debido a que su valor es despreciable.

<span id="page-62-1"></span>

|          | Parámetros Descripción                | Producto final | Semielaborado 1 | Materia prima 2 |
|----------|---------------------------------------|----------------|-----------------|-----------------|
| $a_i$    | Relación prod <i>j</i> -<br>prod i    | $\mathbf{1}$   | 1.2             | 1.7             |
| $l_i$    | Tam. lote                             | 210            | 480             | 500             |
| $r_i$    | Cap. necesaria<br>producir una unidad | 1              | 1.4             | 1.3             |
| $C_{it}$ | Cap. producción                       | 1000           | 1500            | 2500            |
| $p_{it}$ | $C_{unit}$ prod.                      | 3.8            | 4.2             | 3.4             |
| $s_{it}$ | $C$ lanz                              | 175            | 280             | 210             |
| $h_{it}$ | $C_{unit}$ almac.                     | 1.9            | 2.5             | 2.75            |
| $I_{it}$ | Inv. inicial                          | 1000           | 1400            | 2100            |
| $v_i$    | Tiempo<br>proceso/entrega             | 2              | 1               | 1               |
| $SS_i$   | Stock seguridad                       | 420            | 720             | 750             |

**Tabla 5.10:** Caso 5: Parámetros.

fabricación en el período 5 ya que el producto no se podría servir hasta el período 7, que ahora no está comprendido en el horizonte de planificación. En cuanto al producto semielaborado y materia prima, se lanzan órdenes de fabricación en los tres primeros períodos ya que el tiempo de proceso y entrega es de una semana.

La evolución del inventario a lo largo del horizonte de planificación se muestra en la tabla [5.9.](#page-63-2) En el primer período hay una mayor cantidad de producto almacenado debido al inventario inicial y a las órdenes de fabricación lanzadas en el período dos (tabla [5.11\)](#page-63-0), conforme se avanza el inventario va disminuyendo ya que las siguientes órdenes de fabricación se lanzan de manera que se cumpla con la demanda y se almacene la mínima cantidad de producto para cumplir con el stock de seguridad. Tal y como se ha comentado anteriormente, la cantidad excedente se debe a que las órdenes se lanzan de

| Período  | 1              | 2            |  |
|----------|----------------|--------------|--|
| $X_{1t}$ | 3              | 2            |  |
| $X_{2t}$ | $\overline{0}$ | $\mathbf{1}$ |  |
| $X_{3t}$ | 3              | 1            |  |
| $Y_{1t}$ | 1              | $\mathbf 1$  |  |
| $Y_{2t}$ | $\Omega$       | 1            |  |
| $Y_{3t}$ | 1              | $\mathbf 1$  |  |
| $I_{1t}$ | $\Omega$       | 700          |  |
| $I_{2t}$ | $\Omega$       | 1400         |  |
| $I_{3t}$ | 0              | 2100         |  |

<span id="page-63-0"></span>**Tabla 5.11:** Caso 5: Plan de producción de los períodos previos al horizonte de planificación.

<span id="page-63-1"></span>**Tabla 5.12:** Caso 5: Valor de las variables de decisión en la solución óptima.

| Período         | 3    | 4    | 5    | 6   |
|-----------------|------|------|------|-----|
| $X_{1t}$        | 3    | 2    | 0    | 0   |
| $X_{2t}$        | 1    | 1    | 1    | 0   |
| $X_{3t}$        | 1    | 1    | 1    | 0   |
| $Y_{1t}$        | 1    | 1    | 0    | 0   |
| $Y_{2t}$        | 1    | 1    | 1    | 0   |
| $Y_{3t}$        | 1    | 1    | 1    | 0   |
| ${\cal I}_{1t}$ | 772  | 618  | 866  | 510 |
| $I_{2t}$        | 1124 | 1100 | 824  | 800 |
| $I_{3t}$        | 1784 | 1468 | 1152 | 836 |

múltiplos del tamaño de lote.

<span id="page-63-2"></span>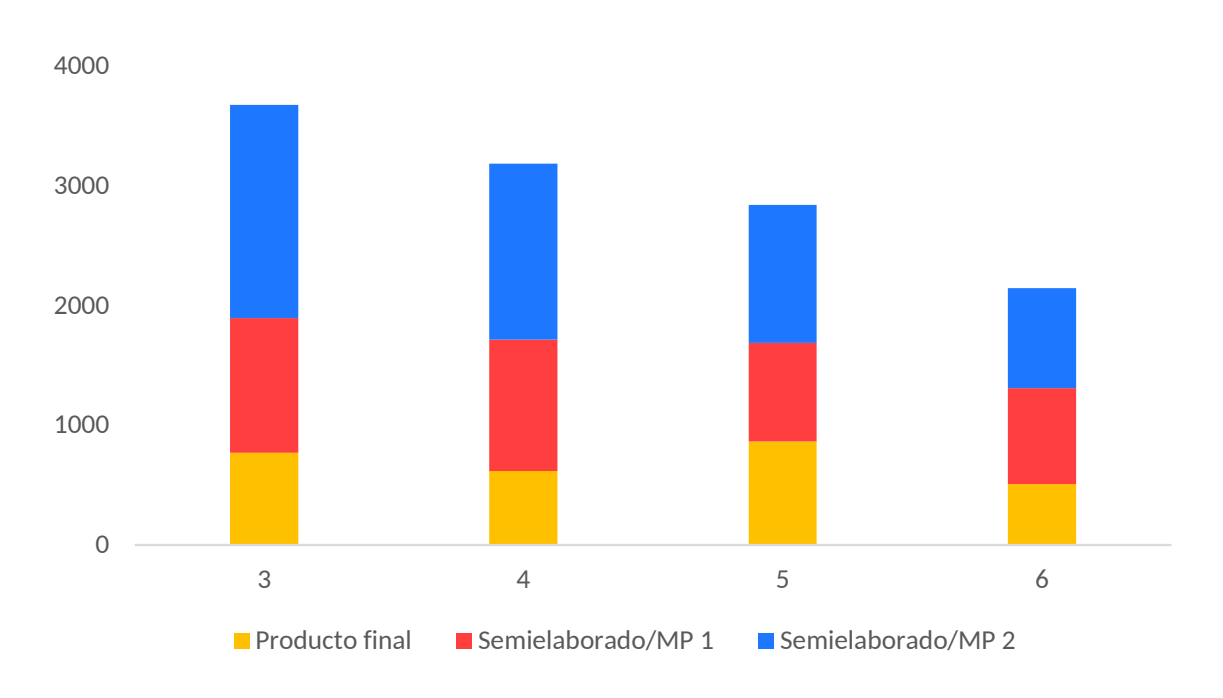

**Figura 5.9:** Caso 5: Evolución del inventario a lo largo del horizonte de planificación.

Este plan de producción supone un coste igual a 46243,4 u.m. Este coste se debe, como se puede observar en la figura [5.10,](#page-64-0) principalmente, al coste total de producción en los períodos 1 a 3 y al coste total de almacenamiento durante todo el horizonte. También se presenta el coste total acumulado a lo largo de los períodos considerados.

Así pues, una empresa podría utilizar estos modelos de optimización para analizar como influyen los tiempos de proceso y de aprovisionamiento en su plan de producción y, por consiguiente, en el valor de la función objetivo del modelo.

<span id="page-64-0"></span>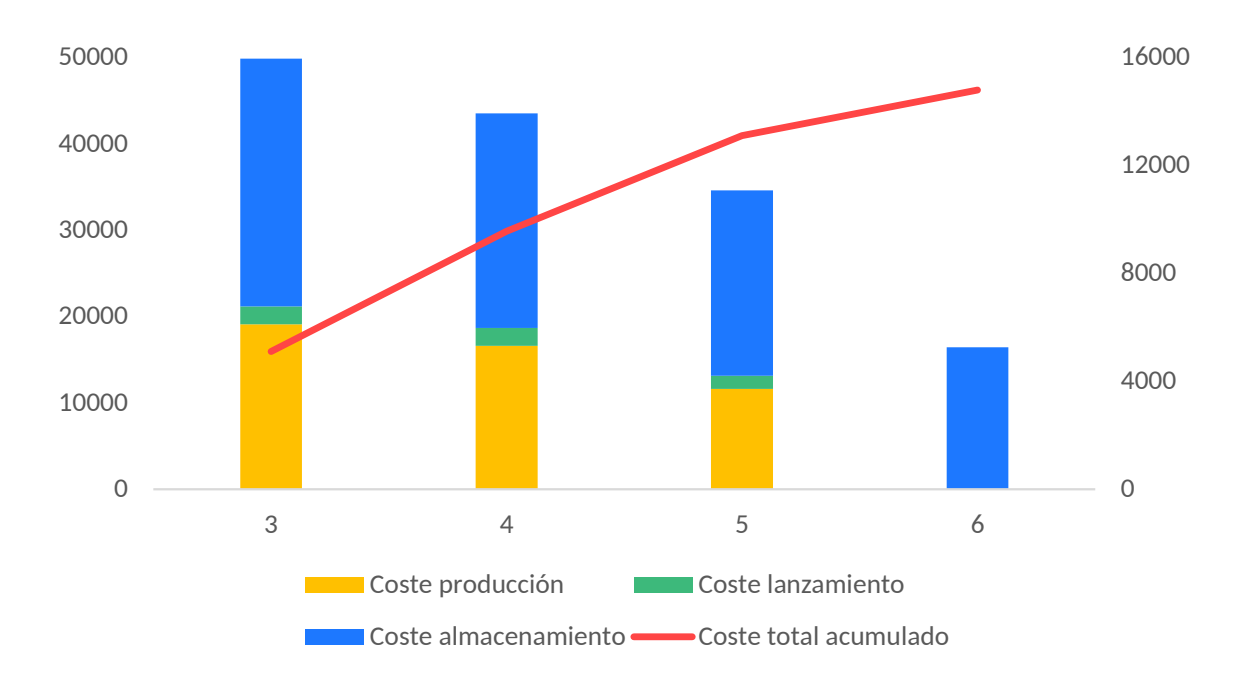

**Figura 5.10:** Caso 5: Coste total acumulado y desglose del coste de producción, lanzamiento y almacenamiento por período.

## **5.6. Comparación entre los casos anteriores**

<span id="page-64-1"></span>En la tabla [5.13,](#page-64-1) se muestra, a modo de resumen, el coste total de cada uno de los casos tras haber realizado los cambios indicados en los parámetros.

|                 | Escenario                                           | Coste total (u.m.) |
|-----------------|-----------------------------------------------------|--------------------|
| Modelo original | Parámetros del modelo 4                             | 39976.4            |
| Caso 1,         | $s_{it}$ elevado y $h_{it}$ bajo                    | 57993,5            |
| Caso 2          | $s_{it}$ elevado, $h_{it}$ bajo, $C_{it}$ disminuye | 157896,4           |
| Caso 3          | $s_{it}$ bajo y $h_{it}$ elevado                    | 327334,5           |
| Caso 4          | $s_{it}$ bajo, $h_{it}$ elevado, ss disminuye       | 255827,5           |

**Tabla 5.13:** Tabla resumen de los resultados de los distintos casos.

Analizando cada uno de los casos se puede concluir que, ante un entorno de producción con un coste de lanzamiento elevado, como en el caso 1, la solución óptima es aquella en la que se lanza una única orden de fabricación con el múltiplo de lotes necesario para satisfacer la demanda de todo el horizonte de planificación y además cumplir con la restricción de stock de seguridad.

En el siguiente caso, al limitar aún más la capacidad de producción, no es posible realizar un único lanzamiento ya que no se dispone de capacidad suficiente para producir en un período toda la cantidad de producto necesario para satisfacer la demanda total. Por tanto, se deben realizar varios lanzamientos en distintos períodos. Aquí cabe destacar que la mayoría de los sistemas MRP más comunes no permiten considerar las restricciones de capacidad. Es frecuente tener que repasar a mano las soluciones de los MRP, pues generan alertas cuando en un periodo existe una necesidad neta superior a la capacidad de producción, generando un *backlog* (rotura) que se resuelve a mano. Muchas empresas, para evitar esta corrección manual, recurren a elevar los stocks de seguridad. Con un sistema de optimización, se consigue planificar la producción con capacidades a coste mínimo sin necesidad de pasar necesariamente por un stock de seguridad mayor de forma constante.

En el tercer caso al disminuir el coste de lanzamiento y aumentar el coste de almacenamiento, se obtiene un plan de producción similar al del modelo inicial pero con un coste total considerablemente mayor. Debido, sobretodo, al aumento en el coste de almacenamiento, ya que, a pesar de haber disminuido el coste de lanzamiento, se debe cumplir con el stock de seguridad lo que implica que el coste total de almacenamiento sea mucho más elevado. En el último caso, al disminuir el stock de seguridad, se consigue un plan de producto con menor cantidad de producto almacenado, lo que implica un coste total de almacenamiento menor y, por tanto, un coste total inferior respecto al caso 3, pudiendo comparar el efecto que tiene sobre la estructura de costes el nivel del stock de seguridad.

Otro de los beneficios que presenten los modelos optimizados es la posibilidad de plantear distintos casos que podrían ocurrir en una empresa y que influyen en las decisiones que se toman sobre cualquier aspecto de la producción. Por poner un ejemplo, si en una empresa se aplica una tecnología SMED $^1$  $^1$  que permite reducir a la mitad el coste de lanzamiento, la solución óptima será diferente con un coste óptima diferente. La diferencia en coste entre la solución óptima original y la nueva proporciona el coste máximo de implantar la tecnología SMED, de manera que sea rentable.

En la figura [5.11](#page-66-0) se presenta la distribución de los costes según el plan de producción de cada caso frente al modelo original. En los casos 1 y 2, el coste total se debe en mayor medida al mayor coste total de lanzamiento, tal y como se ha explicado anteriormente. En cambio, en los casos 3 y 4 el coste total se debe principalmente al mayor coste total de almacenamiento. En cuanto al caso 5, el coste es superior respecto al modelo original debido a que se planifican lanzamientos del producto semielaborado y de la materia prima. En el caso original, como el tiempo de proceso y entrega era mayor, estos lanzamientos se realizaban en el plan previo.

<span id="page-65-0"></span><sup>1</sup>SMED, de *Single-Minute Exchange of Dies*, es una metodología o serie de técnicas, de Lean Manufacturing, que hacen posible la reducción dramática en el tiempo de alistamiento y cambio de referencia de una máquina.

<span id="page-66-0"></span>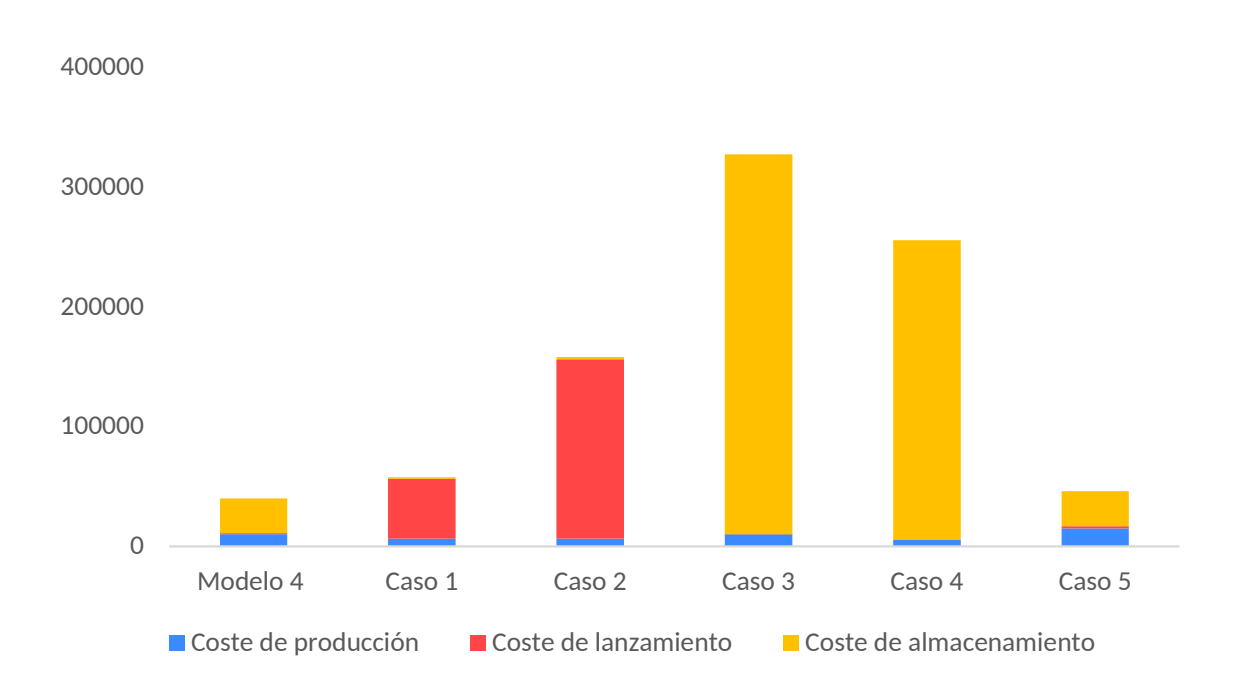

**Figura 5.11:** Comparación de la distribución de los costes en cada uno de los casos frente al modelo original.

# **6 Conclusiones y trabajo futuro**

La planificación de la producción es una tarea muy importante dentro de las actividades de una empresa ya que de ella depende cumplir con unos objetivos de producción consiguiendo un coste total óptimo y utilizando los recursos de forma eficiente. A lo largo de este Trabajo Fin de Máster se han aplicado modelos de optimización para la planificación de la producción con el objetivo de demostrar la viabilidad de uso de ellos en las pequeñas y medianas empresas. En este capítulo se van a comentar las ideas generales que concluyen el trabajo y su relación con los objetivos indicados al inicio del mismo.

## **6.1. Conclusiones**

Este trabajo se plantea, por una parte, con el objetivo de modelar problemas lo más realistas posible de planificación de la producción. Para ello, tras una breve introducción a la modelización, se han aplicado modelos de Programación Lineal Entera Mixta a varios problemas de diferente dificultad, desde un problema sencillo con la capacidad productiva no limitada y un único producto (*Uncapacitated Single Item Single Level Problem*) aumentando su complejidad hasta el *Capacitated Multiple Item Multiple Level Lot Sizing Problem*, al cual, muy probablemente, deban enfrentarse algunas empresas y que ha supuesto la parte principal del presente trabajo.

Además, se ha demostrado la necesidad de dejar atrás el sistema clásico MRP ya que, tal y como se ha visto en el caso 1 (apartado [5.1\)](#page-52-0) del capítulo Evaluación Computacional, utilizarlo supone un coste mucho más elevado que el que se consigue con los modelos de optimización. Igualmente son varios los inconvenientes, ya comentados anteriormente, del uso del sistema MRP: conduce a soluciones subóptimas debido a la descomposición por niveles, no permite tener en cuenta las restricciones de capacidad al elaborar el plan de producción, implica mayor inventario de trabajos en curso y stocks de seguridad más elevados, reduce la flexibilidad del sistema de producción, etc. Así pues, una vez más, se hace hincapié en la utilidad de los sistemas de optimización en las empresas, pues implican determinar un plan de producción con un coste total y utilización de los recursos óptimos.

Por otra parte, se han planteado diversos escenarios de producción variando los datos del modelo *Capacitated Multiple Item Multiple Level Lot Sizing Problem* con el objetivo de evaluar el funcionamiento y rendimiento del modelo planteado. En el caso 1, se plantea un escenario común en sectores de producción de bienes de consumo, con coste de producción unitario muy barato pero elevados costes de lanzamiento, con lo que se obtiene un plan de producción con muy pocos lanzamientos. En el caso 2 se hace aún mas limitativa la restricción de capacidad limitada, obteniendo un coste mucho mayor puesto que deben realizarse más lanzamientos ya que no hay suficiente capacidad productiva. Por lo que, comparando el caso 2 con el el caso 1, se obtiene el coste de oportunidad de aumentar la capacidad productiva. En el caso 3, el entorno de producción que se plantea puede ser el de una empresa de ensamblaje de ordenadores, con coste de almacenamiento elevados y coste de lanzamiento bajo, con lo que se realizan lanzamientos de la cantidad necesaria para satisfacer la demanda y almacenando la mínima cantidad posible de producto sobrante. El escenario que se plantea en el caso 4 es similar al del caso 3 pero disminuyendo el stock de seguridad con lo que se obtiene un costa total menor que en el caso 3. Esta diferencia se interpreta como el coste de oportunidad de disminuir el stock de seguridad. Finalmente, en el caso 5 se simula que sucedería si se acortan los tiempos de fabricación y de entrega.

Otro de los objetivos planteados al inicio de este trabajo era la utilización y comparación de las herramientas Solver de Excel y GAMS/CPLEX. Así pues, los modelos matemáticos propuestos se han resuelto con ambas herramientas y cabe destacar que:

- Utilizar el solver de Excel ha sido fácil e intuitivo para modelos sencillos, con un único producto o nivel, ya que la introducción del modelo ha sido rápida pues eran pocas las restricciones que había que introducir. Pero, al aumentar la complejidad del modelo, con varios productos o niveles, la introducción del modelo se ha hecho más lenta y engorrosa, ya que se debían introducir más restricciones por lo que las probabilidades de error aumentaban. Por tanto, ha sido necesario revisar varias veces el modelo *Capacitated Multiple Item Multiple Level Lot Sizing Problem* para comprobar que estaba bien introducido.
- La formulación de los modelos en GAMS ha resultado fácil y rápida para los primeros modelos, pues con conocimientos básicos ha sido suficiente para poder transformar el modelo matemático al lenguaje de GAMS, ya que eran pocas restricciones de dificultad básica. Sin embargo, conforme aumentaba la complejidad de los modelos, se iba incrementando también la dificultad de las restricciones con lo que ha sido más costosa formularlas según el lenguaje de GAMS. Aun así, ha sido más rápido que la introducción en el solver de Excel. Además, la resolución con CPLEX proporcionaba mensajes de error en caso de que la solución fuera infactible, más útiles, ya que indicaba el motivo del error y donde se encontraba el mismo.

Con todo lo comentado anteriormente, a lo largo de este Trabajo Fin de Máster, por una parte, se han estudiado modelos de Programación Lineal Entera Mixta aplicados a problemas reales a los que se enfrentan las empresas, demostrando la necesidad de aplicarlos debido a sus ventajas frente al sistema clásico MRP. Además, se ha tenido en cuenta la consideración del tamaño de lote en todos los niveles de la lista de materiales del producto considerado. Y, por otra parte, se han resuelto los modelos matemáticos con dos herramientas diferentes con el objetivo de compararlas en cuanto facilidad de uso, rapidez y calidad de la solución.

## **6.2. Trabajo futuro**

El problema tratado en este Trabajo Fin de Máster podría continuar ampliándose de diversas maneras, aumentando también su complejidad y el tiempo necesario para su resolución.

Por una parte, se podría aplicar el modelo matemático a problemas de mayor tamaño o aumentar la dificultad de la lista de materiales del producto terminado,

ya sea agregando más niveles o considerando varios productos que consuman a un mismo componente.

También se podrían añadir más restricciones al modelo para simular otras situaciones en el entorno de producción, como pueden ser considerar la subcontratación de parte de la producción cuando no se dispone de suficiente capacidad productiva, ya sea a un coste superior o, incluso, a pérdidas; permitir los trabajos pendientes (*backlogging*); añadir costes de penalización por no cumplir a tiempo con la demanda y por la pérdida de confianza del cliente; considerar productos cuya vida útil es muy corta; etc.

Las opciones para continuar trabajando con el problema propuesto, tal y como se ha visto, son muchas, aun más pudiendo combinar varias de ellas, pero queda como posible línea para una futura Tesis Doctoral.
# **Bibliografía**

- Absi, N. and Kedad-Sidhoum, S. (2008). The multi-item capacitated lot-sizing problem with setup times and shortage costs. *European Journal of Operational Research*, 185(3):1351–1374.
- Akartunali, K. and Miller, A. J. (2009). A heuristic approach for big bucket multi-level production planning problems. *European Journal of Operational Research*, 193(2):396– 411.
- Almeder, C. (2010). A hybrid optimization approach for multi-level capacitated lot-sizing problems. *European Journal of Operational Research*, 200(2):599–606.
- Arkin, E., Joneja, D., and Roundy, R. (1989). Computational complexity of uncapacitated multi-echelon production planning problems. *Operations Research Letters*, 8(2):61–66.
- Belvaux, G. and Wolsey, L. A. (2001). Modelling practical lot-sizing problems as mixedinteger programs. *Management Science*, 47(7):993–1007.
- Belvaux, G. and Wolsey, L. A. (2015). bc prod : System for Specialized Problems. 46(5):724–738.
- Bitran, G. R. and Yanasse, H. H. (1982). Computational Complexity of the Capacitated Lot Size Problem. *Management Science*, 28(10):1174–1186.
- Brahimi, N., Dauzere-Peres, S., Najid, N. M., and Nordli, A. (2006). Single item lot sizing problems. *European Journal of Operational Research*, 168(1):1–16.
- Buer, T., Homberger, J., and Gehring, H. (2013). A collaborative ant colony metaheuristic for distributed multi-level uncapacitated lot-sizing. *International Journal of Production Research*, 51(17):5253–5270.
- Buschkühl, L., Sahling, F., Helber, S., and Tempelmeier, H. (2010). Dynamic capacitated lot-sizing problems: A classification and review of solution approaches. 32(2):231– 261.
- Chen, W. and J.M, T. (1990). Analysis of relaxations for the multi-item capacitated lotsizing problem. *Annals of Operations Research*, 26(1):29–72.
- Drexl, a. and Kimms, a. (1997). Lot sizing and scheduling Survey and extensions. *European Journal of Operational Research*, 99(2):221–235.
- Federgruen, A. and Tzur, M. (1991). A simple forward algorithm to solve general dynamic lot sizinig with n periods in 0(n log n) or 0(n) time. *Management Science*, 37(8):909– 925.
- Fleischmann, B. (1990). The discrete lot-sizing and scheduling problem. *European Journal of Operational Research*, 44(3):337–348.
- Florian, M., Lenstra, J., and Rinnooy Kan, A. (1980). Deterministic Production Planning: Algorithms and Complexity. *Management Science*, 26(7):669–679.
- Gupta, A. and Maranas, C. D. (2000). A Two-Stage Modeling and Solution Framework for Multisite Midterm Planning under Demand Uncertainty. *Industrial & Engineering Chemistry Research*, 39(10):3799–3813.
- Haase, K. and Kimms, A. (2000). Lot sizing and scheduling with sequence-dependent setup costs and times and efficient rescheduling opportunities. *International Journal of Production Economics*, 66(2):159–169.
- Heng, K. J., Labban, J., and Linn, R. J. (1991). Order-Level Lot-Size Inventory Model for Deteriorating Items With Finite Replenishment Rate. 20(2):187–197.
- Jans, R. and Degraeve, Z. (2007). Meta-heuristics for dynamic lot sizing: A review and comparison of solution approaches. *European Journal of Operational Research*, 177(3):1855–1875.
- Karimi, B., Fatemi Ghomi, S. M. T., and Wilson, J. M. (2003). The capacitated lot sizing problem: A review of models and algorithms. *Omega*, 31(5):365–378.
- Katok, E., Lewis, H. S., and Harrison, T. P. (1998). Lot Sizing in General Assembly Systems with Setup Costs, Setup Times, and Multiple Constrained Resources. *Management Science*, 44(6):859–877.
- Kimms, A. (1996). Multi-level, single-machine lot sizing and scheduling (with initial inventory). *European Journal of Operational Research*, 89(2):86–99.
- Kuik, R. and Salomon, M. (1990). Multi-level lot-sizing problem: Evaluation of a simulated-annealing heuristic. *European Journal of Operational Research*, 45(1):25– 37.
- Leung, J. M. Y., Magnanti, T. L., and Vachani, R. (1989). Facets and algorithms for capacitated lot sizing. *Mathematical Programming*, 45(1-3):331–359.
- Lodree, E. J. (2007). Advanced supply chain planning with mixtures of backorders, lost sales, and lost contract. *European Journal of Operational Research*, 181(1):168–183.
- Maes, J., McClain, J. O., and Van Wassenhove, L. (1991). Multilevel capacitated lotsizing complexity and LP-based heuristics. *European Journal of Operational Research*, 53(2):131–148.
- Maes, J. and Van Wassenhove, L. (1988). Multi-Item Single-Level Capacitated Dynamic Lot-Sizing Heuristics: A General Review. 39(11):991–1004.
- Mirzapour Al-E-Hashem, S. M. J., Malekly, H., and Aryanezhad, M. B. (2011). A multiobjective robust optimization model for multi-product multi-site aggregate production planning in a supply chain under uncertainty. *International Journal of Production Economics*, 134(1):28–42.
- Pochet, Y. and Wolsey, L. A. (2006). *Production planning by mixed integer programming*. Springer, New York.
- Sana, S., Goyal, S. K., and Chaudhuri, K. S. (2004). A production-inventory model for a deteriorating item with trended demand and shortages. *European Journal of Operational Research*, 157(2):357–371.
- Simpson, N. C. and Erenguc, S. S. (2005). Modeling multiple stage manufacturing systems with generalized costs and capacity issues. *Naval Research Logistics*, 52(6):560– 570.
- Stadtler, H. (1996). Mixed integer programming model formulations for dynamic multiitem multi-level capacitated lotsizing. *European Journal of Operational Research*, 94(3):561–581.
- Taha, H. A. (2007). *Operations Research An Introduction Eighth Edition*.
- Tempelmeier, H. and Derstroff, M. (1996). A Lagrangean-Based Heuristic for Dynamic Multilevel Multiitem Constrained Lotsizing with Setup Times. *Management Science*, 42(5):738–757.
- Tempelmeier, H., Helber, S., Sahling, F., and Buschk, L. (2009). Computers & Operations Research Solving a multi-level capacitated lot sizing problem with multi-period setup carry-over via a fix-and-optimize heuristic. *Computers and Operations Research*, 36(9):2546–2553.
- Tempelmeier, H. and Hilger, T. (2015). Linear programming models for a stochastic dynamic capacitated lot sizing problem. *Computers & Operations Research*, 59(2):119– 125.
- Thizy, J. and Wassenhove, L. V. (1985). Lagrangean relaxation for the multi-item capacitated lot-sizing problem: A heuristic implementation. *IIE transactions*, 17(4):308–313.
- Toledo, C. F. M., De Oliveira, R. R. R., and Morelato França, P. (2013). A hybrid multipopulation genetic algorithm applied to solve the multi-level capacitated lot sizing problem with backlogging. *Computers and Operations Research*, 40(4):910–919.
- Wagelmans, A., Van Hoesel, S., and Kolen, A. (1992). Economic lot sizing: an O(n log n) algorithm that runs in linear time in the Wagner-Whitin case. 40(1):145–156.
- Wagner, H. M. and Whitin, T. M. (1958). Dynamic Version of the Economic Lot Size Model Harvey. *Management Science,*, 5:89–96.
- Wolsey, L. A. (1989). Uncapacitated Lot-Sizing Problems with Start-Up Costs. *Operations Research*, 37(5):741–747.
- Wolsey, L. A. (1995). Progress with single-item lot-sizing. *European Journal of Operational Research*, 86(3):395–401.
- Wu, T., Shi, L., Geunes, J., and Akartunali, K. (2011). An optimization framework for solving capacitated multi-level lot-sizing problems with backlogging. *European Journal of Operational Research*, 214(2):428–441.

# **A Códigos de los modelos matemáticos en GAMS**

## **A.1. Código del modelo 1 (USISLP)**

```
\overline{a}1 Set t periodos /1*4/;
2 Set i productos /1*1/;
  4 /Definición de parámetros/
6 Parameter d(i,t) /demanda en el periodo t/;
7 Parameter p(i,t) /coste unitario de producción en el periodo t/;
8 Parameter s(i,t) /coste de lanzamiento en el periodo t/;
9 Parameter h(i,t) /coste unitario de almacenamiento en el periodo t/
      ;
10 Scalar Inv_ini /inventario inicial/;
_{11} Inv_ini = 200;
12 Scalar M /constante grande que no limita el posible valor
      de ninguna variable/;
13 \mid M = 1000;15 /Lectura de datos en hoja Excel/
17 $CALL GDXXRW.EXE modelo1_gams.xlsx par=d rng=Parametros!a1:e2
18 SGDXIN modelo1 gams.gdx
19 \mid $LOAD \mid d20 \mid \text{SGDXIN}22 $CALL GDXXRW.EXE modelo1_qams.xlsx par=p rnq=Parametros!a3:e4
_{23} $GDXIN modelo1 gams.gdx
24 $LOAD p
25 | $GDXIN
27 $CALL GDXXRW.EXE modelo1_qams.xlsx par=s rnq=Parametros!a5:e6
28 | $GDXIN modelo1_gams.gdx
29 $LOAD s
30 \sqrt{\text{SGDXIN}}32 $CALL GDXXRW.EXE modelo1_gams.xlsx par=h rng=Parametros!a7:e8
33 SGDXIN modelo1 gams.gdx
34 SLOAD h
35 SGDXIN
37 $include .\variables_modelo1.gms
39 Model modelo1 /all/;
```

```
41 modelo1.optcr=0;
43 solve modelo1 using mip minimizing CosteTotal;
45 display d, p, s, h, Inv_ini, M, X.l, Inv.l, Y.l;
  \left( \begin{array}{cc} \text{ } & \text{ } \\ \text{ } & \text{ } \end{array} \right)\overline{a}1 Variable Inv(i,t) /Nivel de inventario al final del periodo t/
2 X(i,t) / Cantidad a producir en el periodo t/
3 Y(i,t) /Variable binaria que vale 1 si hay producción en
               el periodo t y 0 en caso contrario/
5 Binary variable Y /4.7/;
6 Integer variable X /4.9/;
7 Variable CosteTotal
9 Equation Cmax /4.4/;
10 Cmax(i)..sum((t)$(ord(t)>=1 and ord(t)<=4), s(i,t) *Y(i,t)+
              p(i,t) * X(i,t) + h(i,t) * Inv(i,t)) = 1 = Costerotal;12 Equation rest_continuidad a /4.5/;
13 rest_continuidad_a(i,'1')..Inv_ini + X(i,'1') =e= d(i,'1')
               + Inv(i,'1');
15 Equation rest_continuidad_b /4.5/;
16 rest_continuidad_b(i,t)$(ord(t)>1)..Inv(i,t−1) + X(i,t) =e
              = d(i, t) + Inv(i, t);18 Equation rest_cap_ilimitada /4.6/;
19 rest_cap_ilimitada(i,t).. X(i,t)=l=M * Y(i,t);21 Equation rest_inv_>0 /4.8/;
22 rest\_inv > 0(i,t)..Inv(i,t) =g= 0;
24 Equation rest_prod_>0 /4.8/;
25 rest\_prod > 0(i, t) \ldots X(i, t) = q = 0;
```
## **A.2. Código del modelo 2 (CSISLLSP)**

```
\overline{a}1 Set t periodos /1*4/;
2 Set i productos /1*1/;
4 /Definición de parámetros/
6 Parameter d(i,t) / en el periodo t/;
7 Parameter p(i,t) /coste unitario de producción en el periodo t/;
8 Parameter s(i,t) /coste de lanzamiento en el periodo t/;
  9 Parameter h(i,t) /coste unitario de almacenamiento en el periodo t;
10 \text{ Scalar } 1 tamaño de lote/;
11 l 1=210:
12 Scalar Inv ini /inventario inicial/;
_{13} Inv ini = 200;
14 Scalar C /capacidad máxima de producción/;
_{15} C = 1000;
```
✝ ✆

```
/Lectura de datos en hoja Excel/
17$CALL GDXXRW.EXE modelo2_gams.xlsx par=d rng=Parametros!a1:e2
19$GDXIN modelo2_gams.gdx
20SLOAD d
21$GDXIN
22^{1}$CALL GDXXRW.EXE modelo2_gams.xlsx par=p rng=Parametros!a5:e6
24$GDXIN modelo2_gams.gdx
25
  $LOAD p
26
  $GDXIN
27$CALL GDXXRW.EXE modelo2_gams.xlsx par=s rng=Parametros!a7:e8
29a$GDXIN modelo2_gams.gdx
30$LOAD s
\overline{31}SGDXTN
32$CALL GDXXRW.EXE modelo2_qams.xlsx par=h rnq=Parametros!a9:e10
\overline{34}$GDXIN modelo2 gams.gdx
35
  SLOAD h
36$GDXIN
37
   $include .\variables_modelo2.qms
39
  Model modelo2 /all/;
41modelo2.optcr=0;43solve modelo2 using mip minimizing CosteTotal;
45display d, l, p, s, h, Inv_ini, C, X.l, Y.l, Inv.l, CosteTotal.l;
47
   Variable Inv(i,t) /Nivel de inventario al final del periodo t/
\overline{1}/Cantidad a producir en el periodo t/
             X(i, t)\overline{2}/Variable binaria que vale 1 si hay producción en
             Y(i,t)\overline{z}el periodo t y 0 en caso contrario/
  Binary variable Y //;
\overline{5}Integer variable X / /;
6\overline{6}Variable CosteTotal;
   Equation CTotal /4.10/;
Q
             CTotal(i)..sum((t)\varsigma(ord(t) <= 4), s(i, t) * Y(i, t) + p(i, t) * X(i, t)10\rightarrow + l + h (i, t) * Inv(i, t)) = e = Coste Total;
   Equation rest_continuidad_a /4.11/;
12rest_continuidad_a(i,'1')..Inv_ini + X(i,'1') \star1 = e = d(i
13, '1') + Inv(i, '1');
   Equation rest_continuidad_b /4.11;
15rest continuidad b(i,t) $ (ord(t) >1)... Inv(i, t-1) + X(i, t) *1
16
                 =e= d(i,t) + Inv(i,t);Equation rest capacidad /4.12 ;
18rest\_capacidad(i, t) \dots X(i, t) * 1 = l = C * Y(i, t);19Equation rest_inv_>0 /4.14;
21rest_{inv} > 0 (i,t)..Inv(i,t) = q= 0;
\overline{22}
```

```
24 Equation rest_prod_>0 //;
25 rest_prod_>0(i,t)..X(i,t) =q= 0;
       \qquad \qquad \bullet \qquad \bullet \
```
### **A.3. Código del modelo 3 (CMISLLSP)**

```
1 Set t periodos /1*4/;
2 Set i productos /1*2/;
4 /Definición de parámetros/
6 Parameter d(i,t) /demanda en el periodo t;/
7 Parameter p(i,t) /coste unitario de producción en el periodo t;/
8 Parameter s(i,t) /coste de lanzamiento en el periodo t;/
9 Parameter h(i,t) /coste unitario de almacenamiento en el periodo t;
      /
10 Parameter l(i) /1=210, 2=480/;
11 Parameter Inv_ini(i) /1=200, 2=450/;
12 Parameter C(i,t);
14 /Lectura de datos en hoja Excel/
16 $CALL GDXXRW.EXE modelo3_gams.xlsx par=d rng=Parametros!a1:e3
17 | $GDXIN modelo3_gams.gdx
18 $LOAD d
19 $GDXIN
21 $CALL GDXXRW.EXE modelo3_gams.xlsx par=p rng=Parametros!a4:e6
_{22} $GDXIN modelo3 gams.gdx
23 $LOAD p
24 \sqrt{5} GDXIN
_{26} $CALL GDXXRW.EXE modelo3 gams.xlsx par=s rng=Parametros!a7:e9
27 $GDXIN modelo3_qams.qdx
28 \mid SLOAD s
29 | $GDXIN
31 $CALL GDXXRW.EXE modelo3_gams.xlsx par=h rng=Parametros!a10:e12
32 $GDXIN modelo3_qams.qdx
33 $LOAD h
34 \sqrt{\text{SVDXIN}}36 $CALL GDXXRW.EXE modelo3_gams.xlsx par=C rng=Parametros!a13:e15
37 | $GDXIN modelo3_gams.gdx
38 | $LOAD C
39 \sqrt{\text{SGDXIN}}41 | $include . \variables modelo3.gms
43 Model modelo3 /all/;
45 modelo3.optcr=0;
47 solve modelo3 using mip minimizing CosteTotal;
```
 $\overline{a}$ 

 **display** d, l, p, s, h, l, Inv\_ini, C, X.l, Y.l, Inv.l;  $\begin{pmatrix} 1 & 0 \\ 0 & 1 \end{pmatrix}$ 

### **A.4. Código del modelo 4 (CMIMLLSP)**

 $\overline{a}$ 

```
1 Set t periodos /1*7;
2 Set i productos /1*3/;
3 Alias (i,j);
5 /Declaración de parámetros/
7 Parameter t_totales;
8 \mid t totales = card(t);
9 Parameter prod tot;
_{10} prod_tot = card(i);
11 Parameter d(i,t) /demanda en el periodo t;/
12 Parameter p(i,t) /coste unitario de producción en el periodo t;/
13 Parameter s(i,t) /coste de lanzamiento en el periodo t;/
14 Parameter h(i,t) /coste unitario de almacenamiento en el periodo t;
      /
15 Parameter l(i) /1=210, 2=480, 3=500/;
16 \mid *Parameter Inv ini(i) /1=200, 2=450, 3=675/;
17 Parameter C(i, t);
18 Parameter a(j,i);
19 Parameter v(j) /1=1, 2=2, 3=3/;
20 Parameter r(i) /1=1, 2=1.4, 3=1.3/;
21 Parameter ss(i) /1=420, 2=720, 3=750/
22 Scalar tmax_serv;
23 tmax serv=3;
25 Parameter X_prev(i,t);
27 Parameter Y_prev(i,t);
29 Parameter I_prev(i,t);
31 /Lectura de datos en hoja Excel/
33 $CALL GDXXRW.EXE modelo4_gams.xlsx par=d rng=Gams!a1:i2
34 $GDXIN modelo4_gams.gdx
35 $LOAD d
36 SGDXIN
38 | $CALL GDXXRW.EXE modelo4_gams.xlsx par=p rng=Gams!a5:i8
39 | $GDXIN modelo4_gams.gdx
40 $LOAD p
41 $GDXIN
43 SCALL GDXXRW.EXE modelo4 gams.xlsx par=s rng=Gams!a9:i12
44 SGDXIN modelo4 gams.gdx
45 $LOAD s
46 SGDXIN
48 $CALL GDXXRW.EXE modelo4_gams.xlsx par=h rng=Gams!a13:i16
49 $GDXIN modelo4_gams.gdx
```

```
SLOAD h
50$GDXIN
51SCALL GDXXRW.EXE modelo4_gams.xlsx par=C rng=Gams!a21:i24
53
  \frac{1}{2} $GDXIN modelo4_qams.qdx
54
  $LOAD C
55
  $GDXIN
56
  | $CALL GDXXRW.EXE modelo4_gams.xlsx par=a rng=Gams!a26:c29
58
59 SGDXIN modelo4_gams.gdx
  SLOAD a
60
  SGDXIN
61
63 SCALL GDXXRW.EXE modelo4_gams.xlsx par=X_prev rng=Gams!a31:d34
  $GDXIN modelo4 gams.gdx
64
  $LOAD X prev
65
  $GDXIN
66$CALL GDXXRW.EXE modelo4_qams.xlsx par=Y_prev rnq=Gams!a36:d39
68
  \frac{1}{2} SGDXIN modelo4_qams.qdx
69
  $LOAD Y_prev
70$GDXIN
71$CALL GDXXRW.EXE modelo4_gams.xlsx par=I_prev rng=Gams!a41:d44
73
74 SGDXIN modelo4_qams.qdx
  SLOAD I prev
75<sup>°</sup>SGDXIN
76
  $include .\variables_modelo4.gms
78Model modelo4 /all/;
80
   *modelo4.optcr=0;82
   *$onecho > convert.opt
84
   *CplexLP modelo4.1p
85
   *$offecho
86
   *modelo4.optfile=187
   *option mip = convert;
89
   solve modelo4 using mip minimizing CosteTotal;
91
  display d, p, s, h, l, C, a, v, r, X_prev, Y_prev, I_prev, X.l, Y.l
93
      , Inv.l, CosteTotal.l;
```
# **B Salidas de CPLEX**

### **B.1. Caso 1**

**DE IDE** No active process parametros\_modelo1  $\land$ Root node processing (before b&c): Real time  $= 0.09 \text{ sec.} (0.07 \text{ ticks})$ Sequential b&c:  $= 0.00 \text{ sec.} (0.00 \text{ ticks})$ Real time Total (root+branch&cut) =  $0.09$  sec. (0.07 ticks) MIP status(101): integer optimal solution Cplex Time: 0.09sec (det. 0.07 ticks) Fixing integer variables, and solving final LP... Tried aggregator 1 time. LP Presolve eliminated 13 rows and 5 columns. Aggregator did 1 substitutions. Reduced LP has 3 rows, 7 columns, and 9 nonzeros. Presolve time =  $0.00$  sec.  $(0.01$  ticks) Out Variable Dual Objective In Variable Iteration  $rest_2b(1.4)$  artif<br> $rest_2b(1.3)$  artif 4477.400000  $Inv(1.3)$  $1$  $\overline{2}$ 6377.600000  $Inv(1.2)$  $\mathbf{3}$ 7548.800000  $X(1.3)$  $rest_2b(1.2)$  artif  $\overline{4}$ 8639.400000  $X(1.2)$  $Inv(1.2)$ 9065,000000  $X(1.4)$  $Inv(1.3)$ 5 Fixed MIP status(1): optimal Cplex Time: 0.01sec (det. 0.02 ticks) Proven optimal solution. MIP Solution: 9065.000000 (5 iterations, 0 nodes) Final Solve: 9065.000000 (5 iterations) Best possible: 9065.000000 Absolute gap: 0.000000 Relative gap:  $0.000000$  $\overline{ }$  $\left\langle$ □ Summary only √ Update Close Open Log

**Figura B.1:** Caso 1: Salida de Cplex con el valor de la función objetivo y los datos del proceso.

#### **B.2. Caso 2**

```
\begin{array}{|c|c|c|c|c|}\hline \multicolumn{1}{|c|}{\textbf{}} & \multicolumn{1}{|c|}{\textbf{}} & \multicolumn{1}{|c|}{\textbf{X}} \\ \hline \multicolumn{1}{|c|}{\textbf{}} & \multicolumn{1}{|c|}{\textbf{}} & \multicolumn{1}{|c|}{\textbf{}} & \multicolumn{1}{|c|}{\textbf{X}} \\ \hline \multicolumn{1}{|c|}{\textbf{}} & \multicolumn{1}{|c|}{\textbf{}} & \multicolumn{1}{|c|}{\textbf{}} & \multicolumn{1}{|c|}{\textbf{X}} \\ \hline \multIDE No active process
parametros_modelo2
Input file : C:\Users\Carla\Dropbox\MASTER DEIOAC UPV\TFM\Ejemplos modelos\Ga ^
Output file: C:\Users\Carla\Dropbox\MASTER DEIOAC UPV\TFM\Ejemplos modelos\Ga
Total time = 391 Ms
--- parametros modelo2.gms (31) 3 Mb
--- GDXin=C:\Users\Carla\Dropbox\MASTER DEIOAC UPV\TFM\Ejemplos modelos\Gams\
 --- parametros modelo2.gms (35) 3 Mb
 --- .variables modelo2.gms(26) 3 Mb
--- parametros modelo2.gms (51) 3 Mb
--- Starting execution: elapsed 0:00:02.654
 --- parametros modelo2.gms (73) 4 Mb
 --- Generating MIP model modelo2
 --- parametros modelo2.gms (74) 4 Mb
        17 rows 13 columns 40 non-zeroes
 ---
 ---
        8 discrete-columns
***
***
       4 Integer +INF Bounds have been reset to 100 (see Option IntVarUp)
***
 --- Executing CONVERT: elapsed 0:00:02.680
                       24.7.4 r58773 Released Sep 19, 2016 WEI x86 64bit/MS Windows
Convert 2.0
 --- Using Option File
Reading parameter(s) from "C:\Users\Carla\Dropbox\MASTER DEIOAC UPV\TFM\Ejemp
>> CplexLP modelo2.1p
Finished reading from "C:\Users\Carla\Dropbox\MASTER DEIOAC UPV\TFM\Ejemplos
  -- Writing CplexLP : modelo2.1p
 --- Restarting execution
--- parametros modelo2.gms (74) 2 Mb
--- Reading solution for model modelo2
--- Executing after solve: elapsed 0:00:02.840
 --- parametros modelo2.gms (77) 3 Mb
 *** Status: Normal completion
--- Job parametros modelo2.gms Stop 02/08/17 11:34:07 elapsed 0:00:02.851
\left\langle \right\rangle\rightarrow□ Summary only V Update
    Close
               Open Log
```
**Figura B.2:** Caso 2: Salida de Cplex con el valor de la función objetivo y los datos del proceso.

### **B.3. Caso 3**

```
DE No active process
                                                                       parametros_modelo3
Elapsed time = 0.09 sec. (1.11 ticks, tree = 0.01 MB, solutions = 2)
                                                                                  \hat{\phantom{a}}Root node processing (before b&c):
  Real time
                        = 0.09 \text{ sec.} (1.11 \text{ ticks})Sequential b&c:
  Real time
                              0.00 sec. (0.00 ticks)
                         \simTotal (root+branch&cut) = 0.09 sec. (1.11 ticks)
MIP status (101): integer optimal solution
Cplex Time: 0.09sec (det. 1.11 ticks)
Fixing integer variables, and solving final LP...
Tried aggregator 1 time.
LP Presolve eliminated 33 rows and 25 columns.
All rows and columns eliminated.
Presolve time = 0.00 sec. (0.01 ticks)
Fixed MIP status(1): optimal
Cplex Time: 0.00sec (det. 0.02 ticks)
Proven optimal solution.
                                     (0 iterations, 0 nodes)
                     32884.000000
MIP Solution:
Final Solve:
                     32884.000000
                                      (0 iterations)
Best possible:
                    32884.000000
Absolute gap:
                          0.000000
Relative gap:
                          0.000000
--- Restarting execution
--- parametros modelo3.gms (70) 2 Mb
--- Reading solution for model modelo3
--- Executing after solve: elapsed 0:00:03.294
 --- parametros modelo3.gms (73) 3 Mb
*** Status: Normal completion
--- Job parametros modelo3.gms Stop 02/08/17 11:36:11 elapsed 0:00:03.304
\left\langle \cdot \right\rangle\rightarrow□ Summary only √ Update
   Close
            Open Log
```
**Figura B.3:** Caso 3: Salida de Cplex con el valor de la función objetivo y los datos del proceso.

#### **B.4. Caso 4**

```
\boxed{\begin{array}{c|c|c|c|c|c} \hline \textbf{c} & \textbf{c} & \textbf{c} \end{array}}DE No active process
parametros_modelo4
Presolve time = 0.00 sec. (0.00 ticks)
                                                                                           \hat{\phantom{a}}Initializing dual steep norms . .
Root relaxation solution time = 0.00 sec. (0.01 ticks)
        Nodes
                                                             Cuts/Objective IInf Best Integer
   Node Left
                                                        Best Bound ItCnt
                                                                                    Gap
       0+\sqrt{2}39976,4000
                                                         37414.4000
                                                                                    6.41%Found incumbent of value 39976.400000 after 0.13 sec. (0.14 ticks)
      \circcutoff
                                         39976.4000
                                                                              \Omega0.00\circRoot node processing (before b&c):
  Real time
                     \mathcal{L} = \{1, \ldots, n\}0.13 sec. (0.14 ticks)
Sequential b&c:
  Real time
                           \sim0.00 sec. (0.00 ticks)
                             \frac{1}{2}Total (root+branch&cut) = 0.13 sec. (0.14 ticks)
MIP status (101): integer optimal solution
Cplex Time: 0.14sec (det. 0.14 ticks)
Fixing integer variables, and solving final LP...
Tried aggregator 1 time.
LP Presolve eliminated 106 rows and 64 columns.
All rows and columns eliminated.
Presolve time = 0.00 sec. (0.03 ticks)
Fixed MIP status(1): optimal
Cplex Time: 0.00sec (det. 0.06 ticks)
Proven optimal solution.
MIP Solution:
                        39976,400000
                                         (0 iterations, 0 nodes)
Final Solve:
                       39976.400000
                                        (0 iterations)
                        39976.400000
Best possible:
Absolute gap:
                            0.000000\left\langle \right\rangle\rightarrow□ Summary only √ Update
   Close
             Open Log
```
**Figura B.4:** Caso 4: Salida de Cplex con el valor de la función objetivo y los datos del proceso.